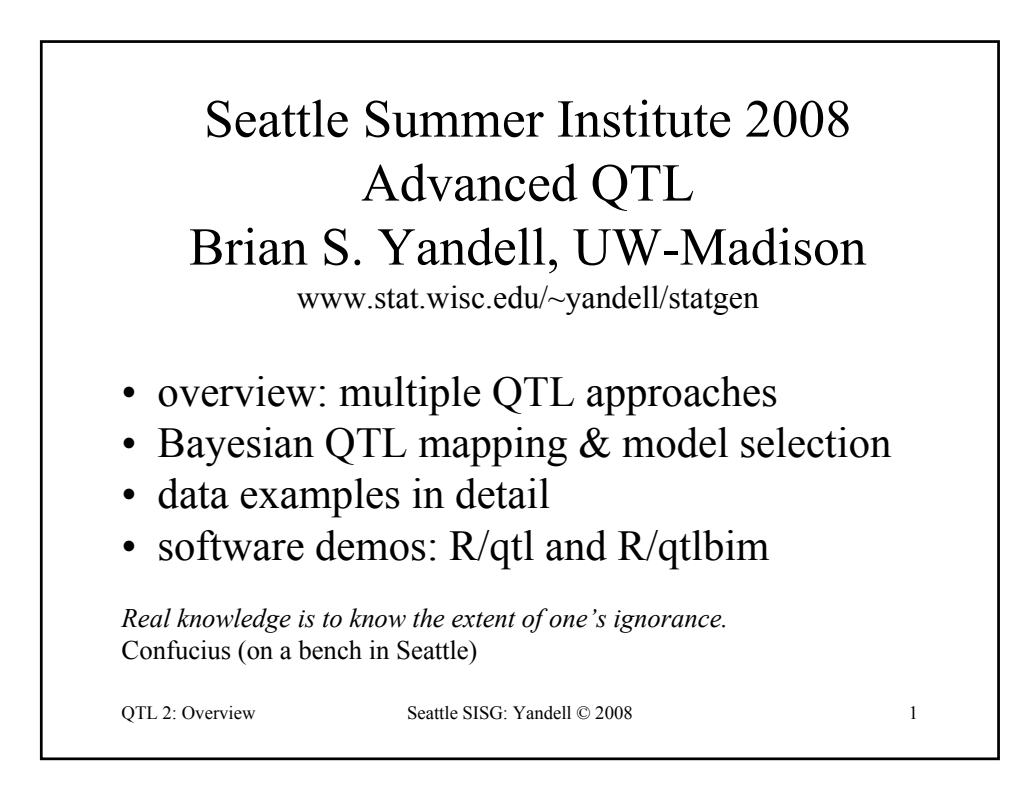

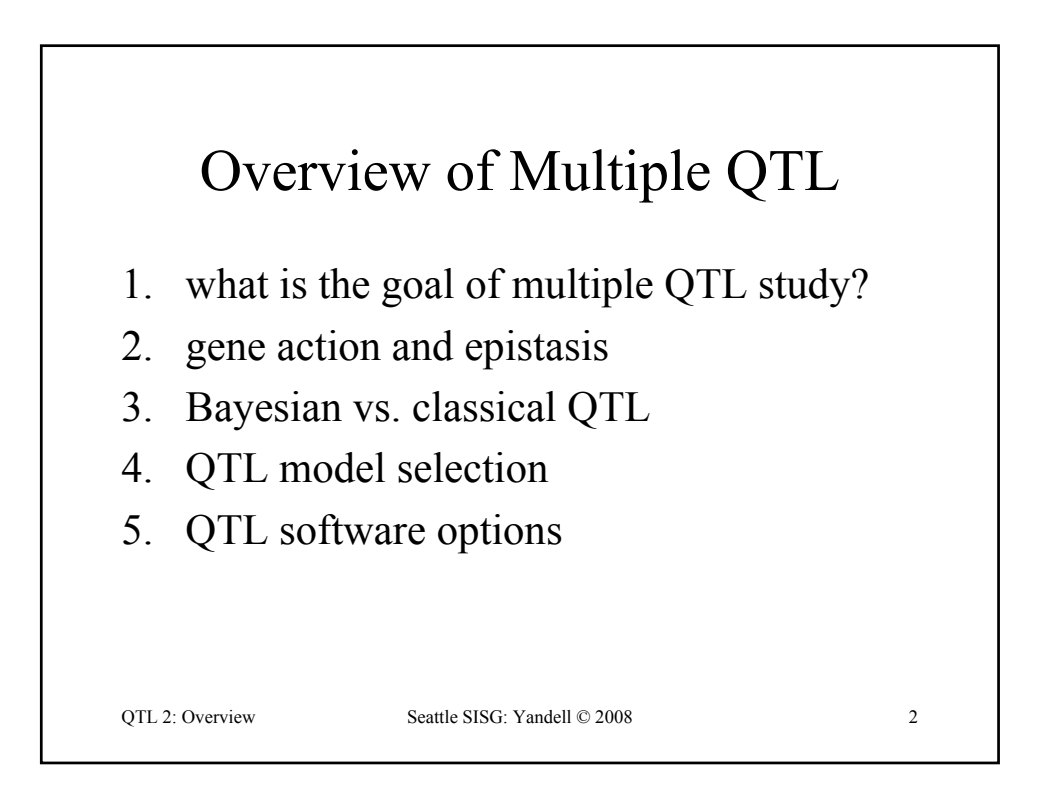

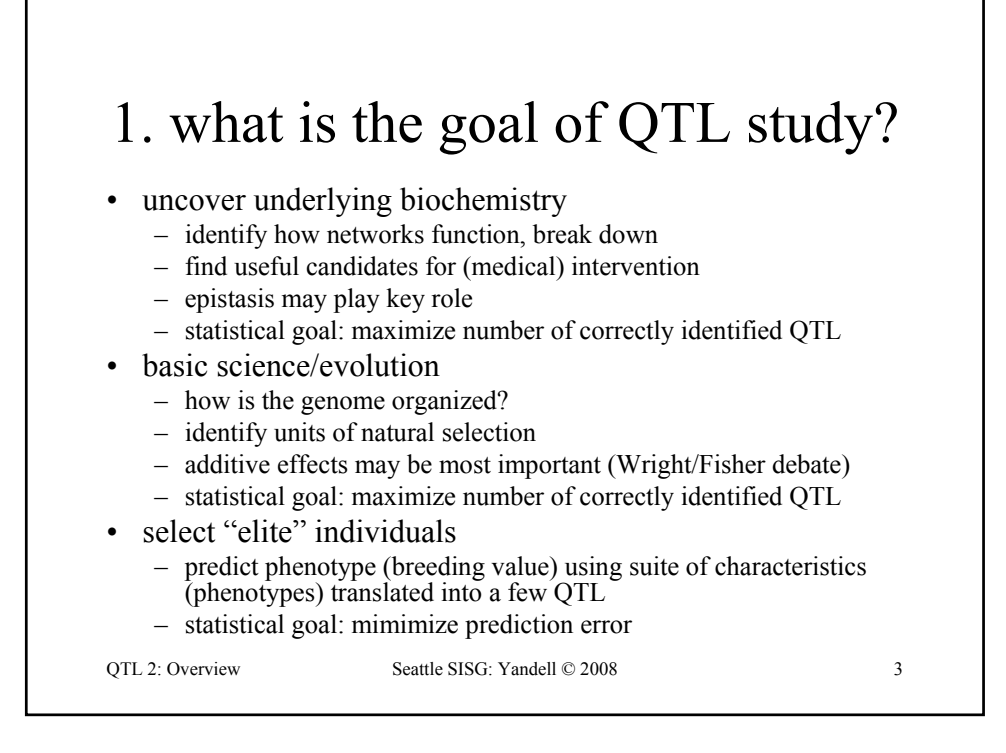

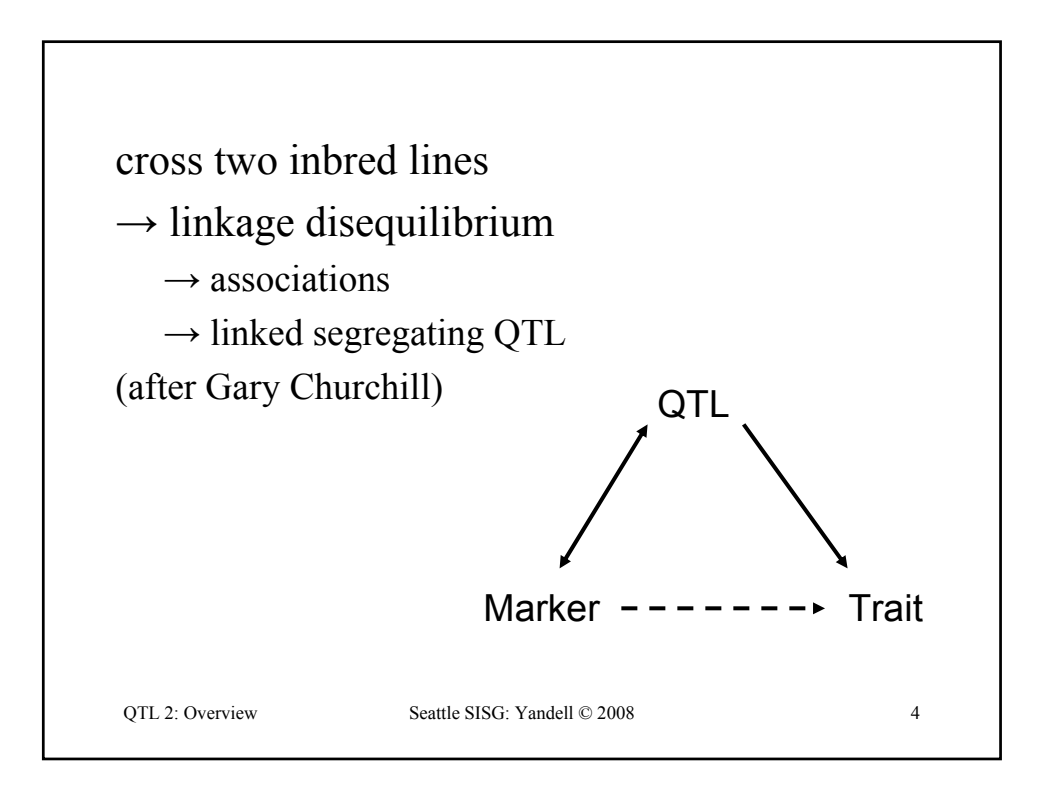

## problems of single QTL approach

#### • wrong model: biased view

- fool yourself: bad guess at locations, effects
- detect ghost QTL between linked loci
- miss epistasis completely
- low power
- bad science
	- use best tools for the job
	- maximize scarce research resources
	- leverage already big investment in experiment

OTL 2: Overview Seattle SISG: Yandell © 2008 5

QTL 2: Overview Seattle SISG: Yandell © 2008 6 advantages of multiple QTL approach • improve statistical power, precision – increase number of QTL detected – better estimates of loci: less bias, smaller intervals • improve inference of complex genetic architecture – patterns and individual elements of epistasis – appropriate estimates of means, variances, covariances • asymptotically unbiased, efficient – assess relative contributions of different QTL • improve estimates of genotypic values – less bias (more accurate) and smaller variance (more precise) – mean squared error =  $MSE = (bias)^2$  + variance

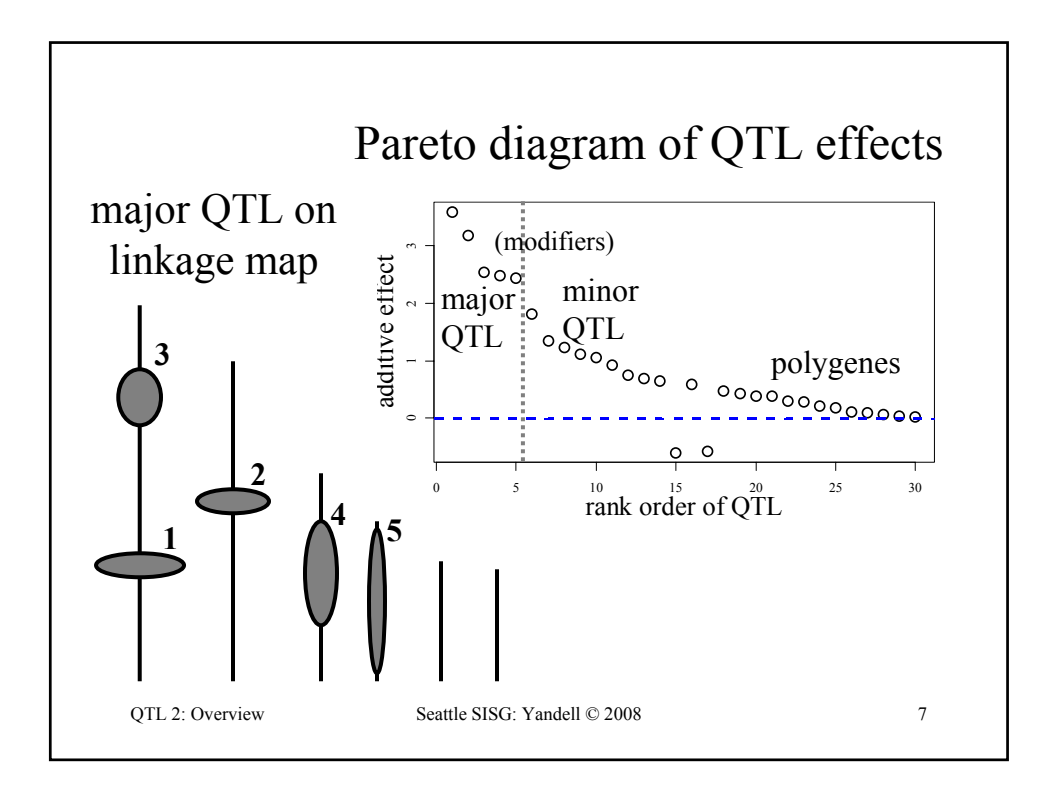

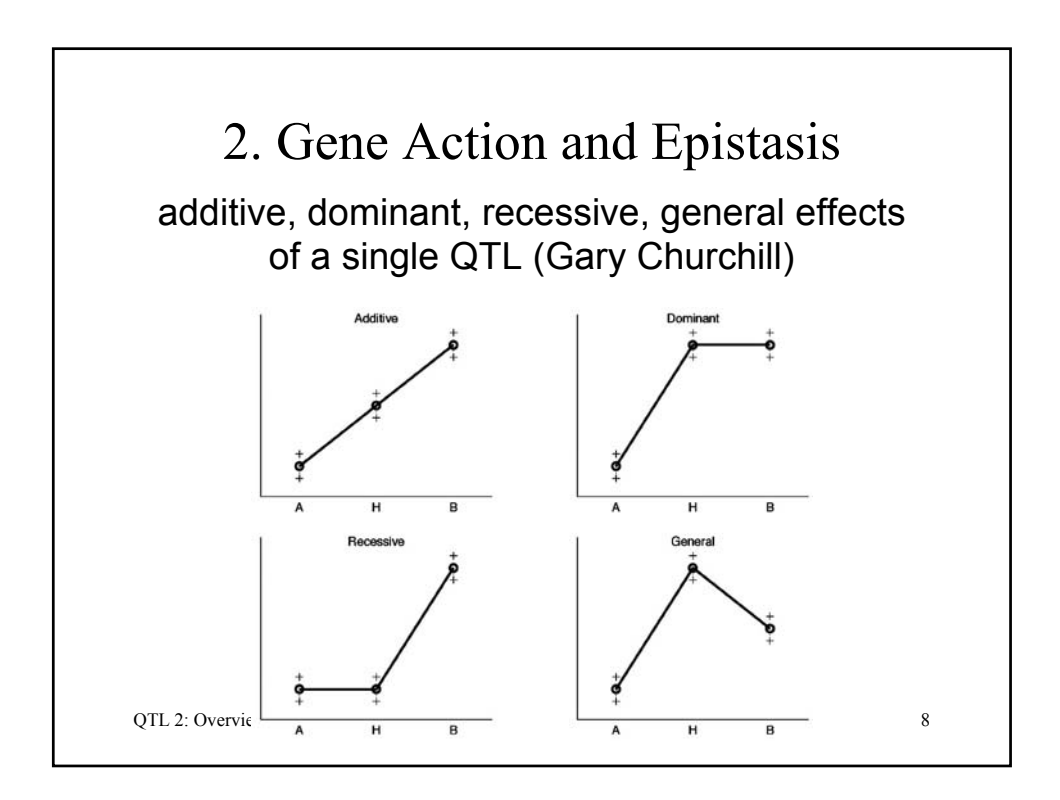

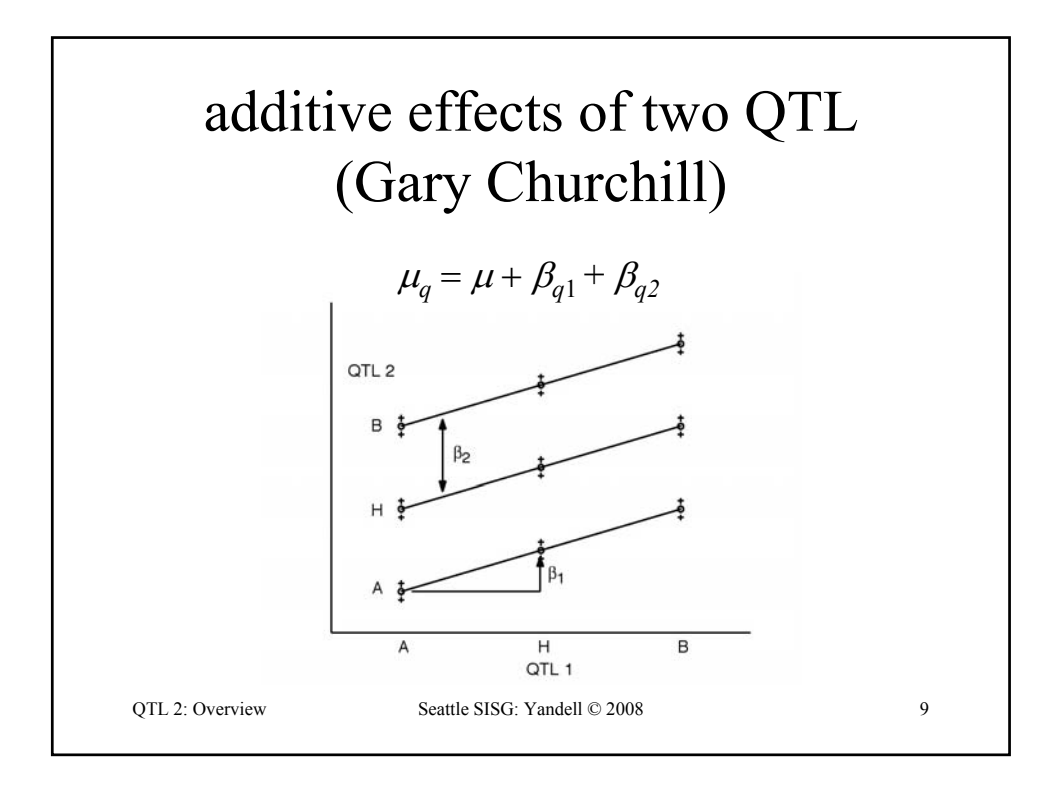

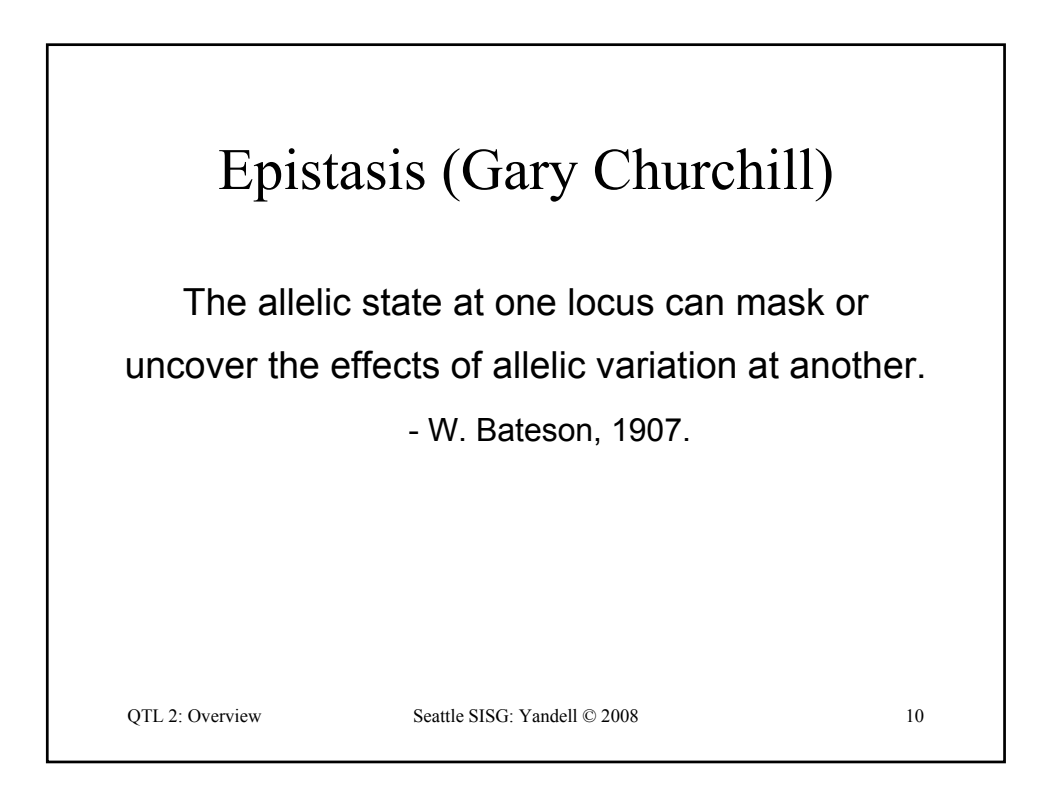

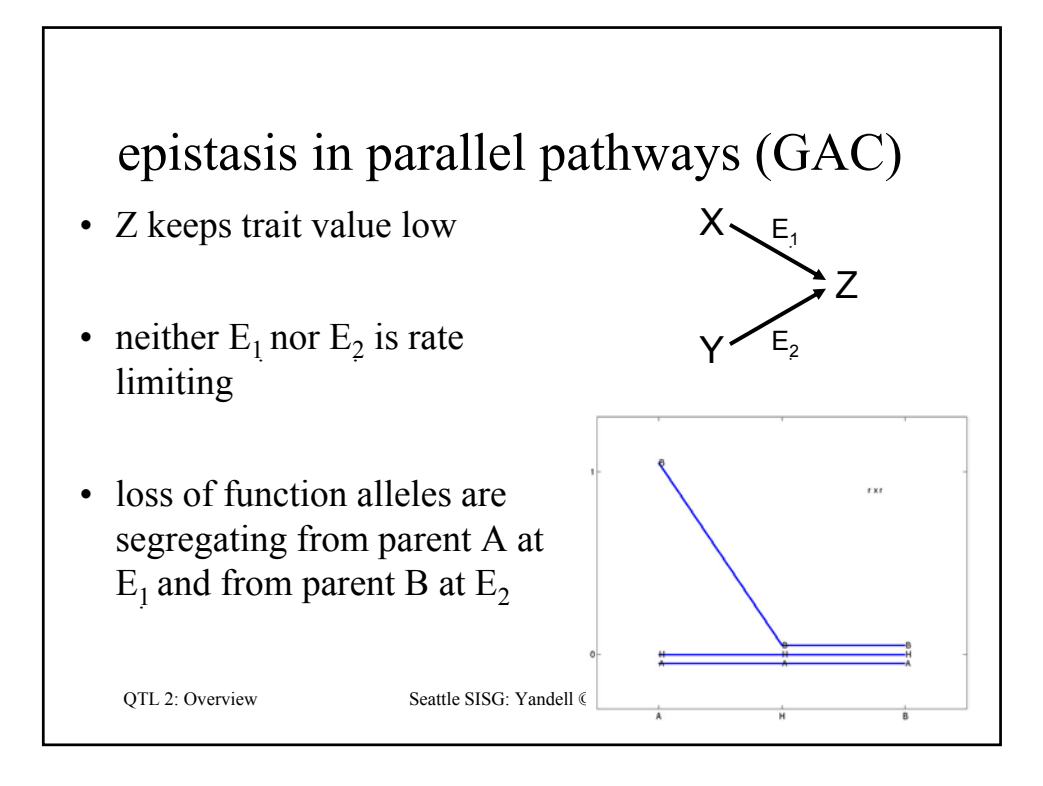

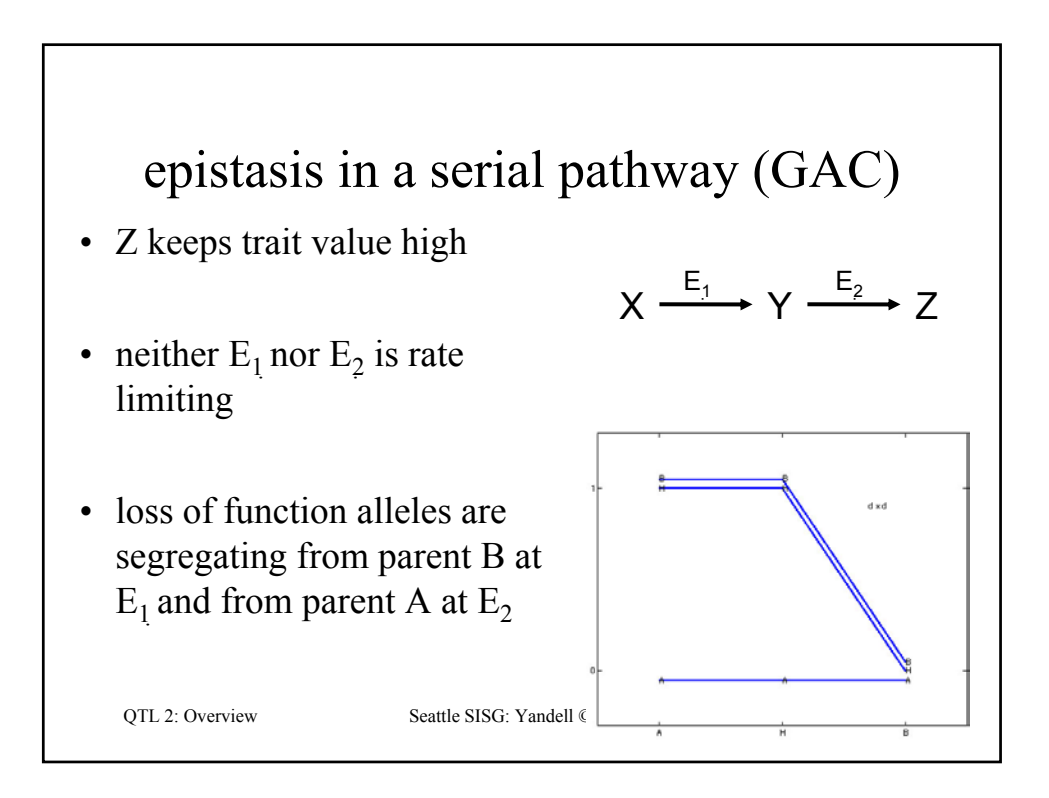

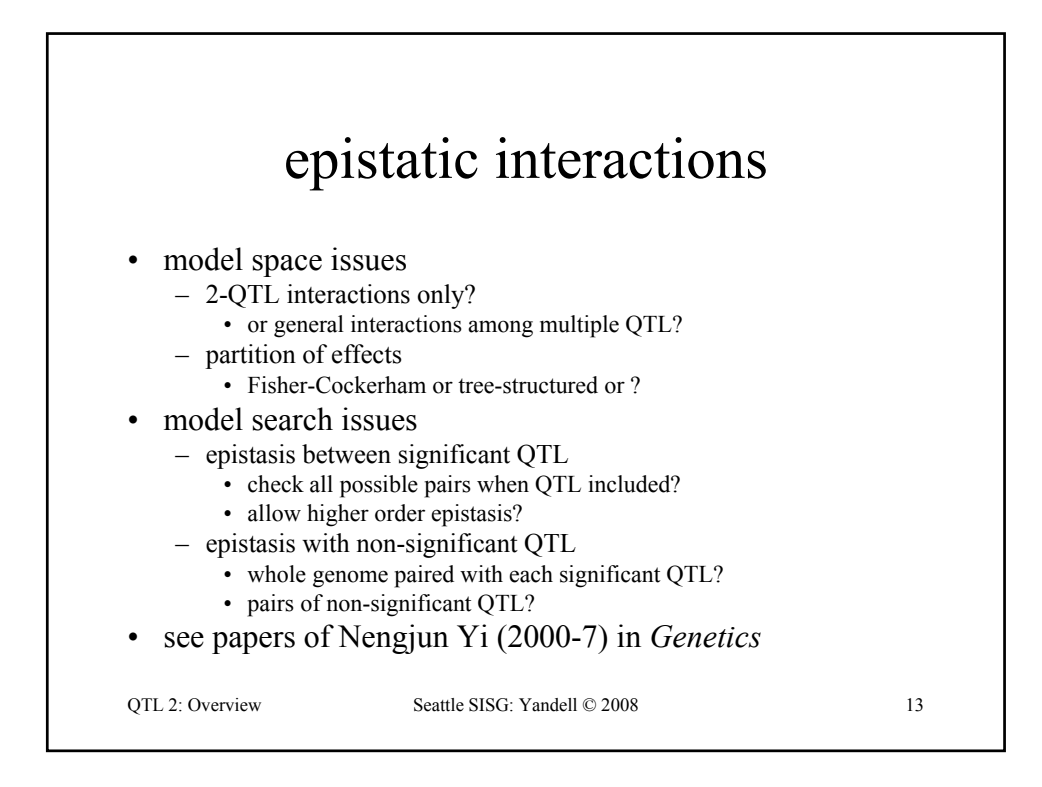

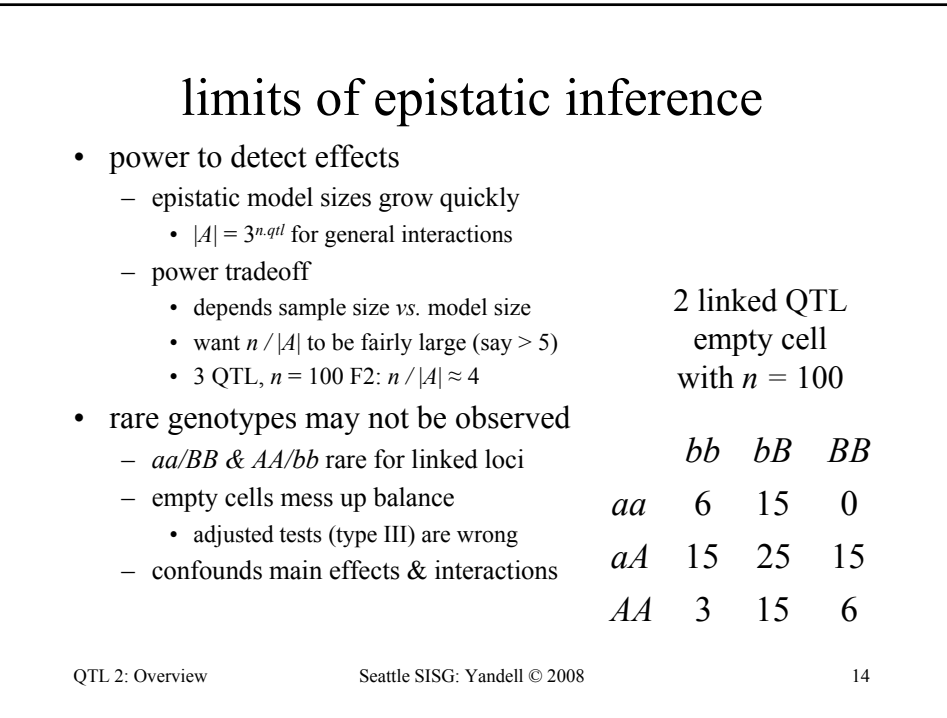

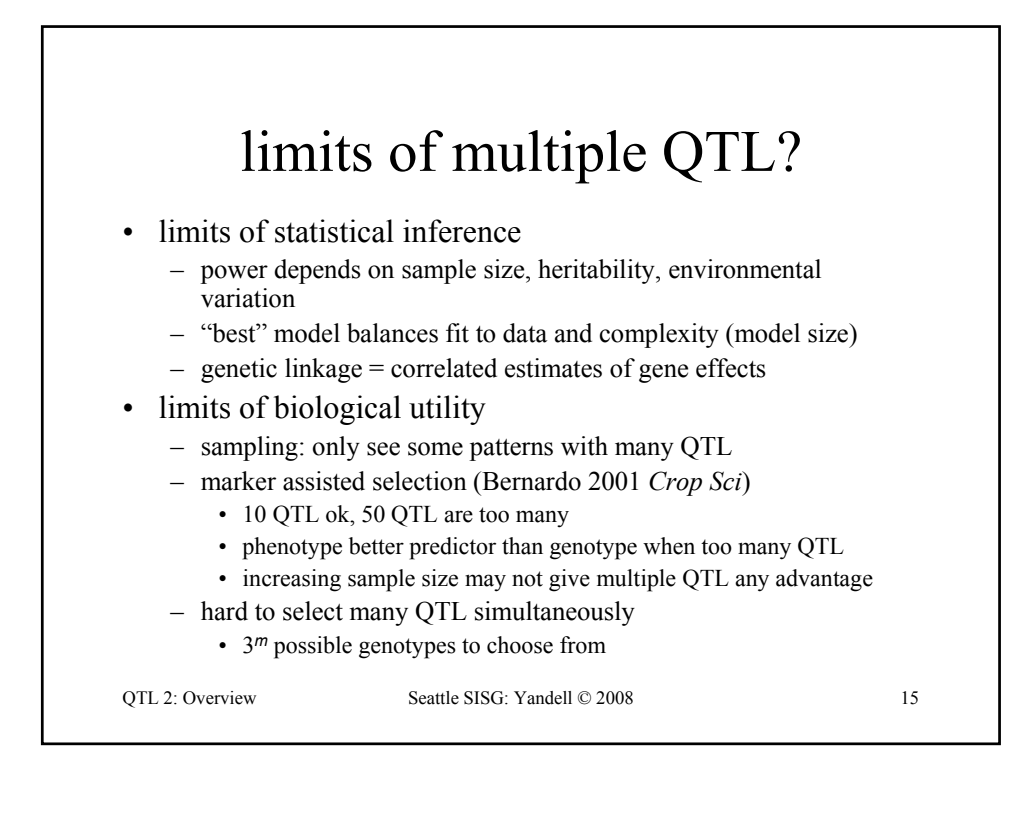

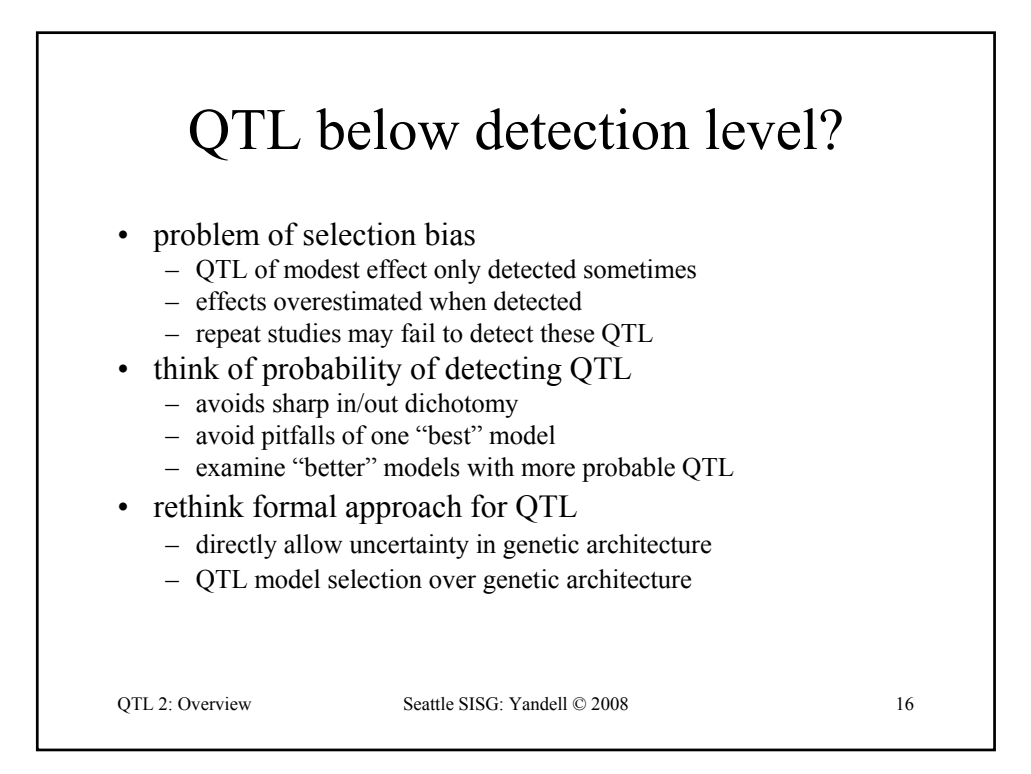

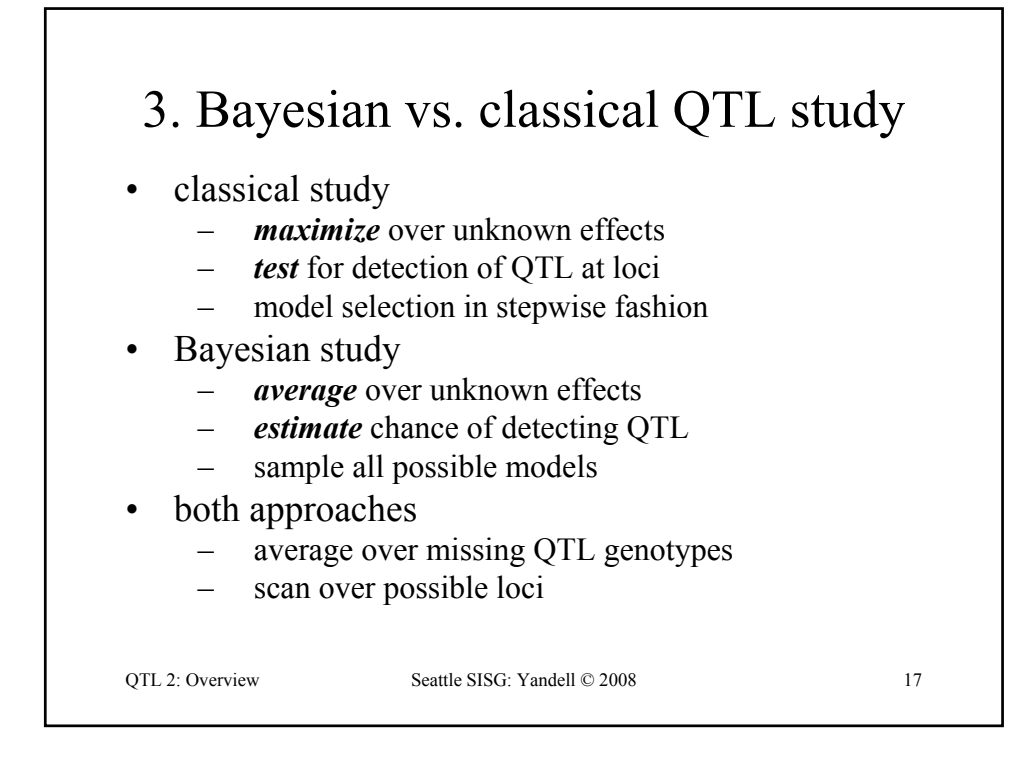

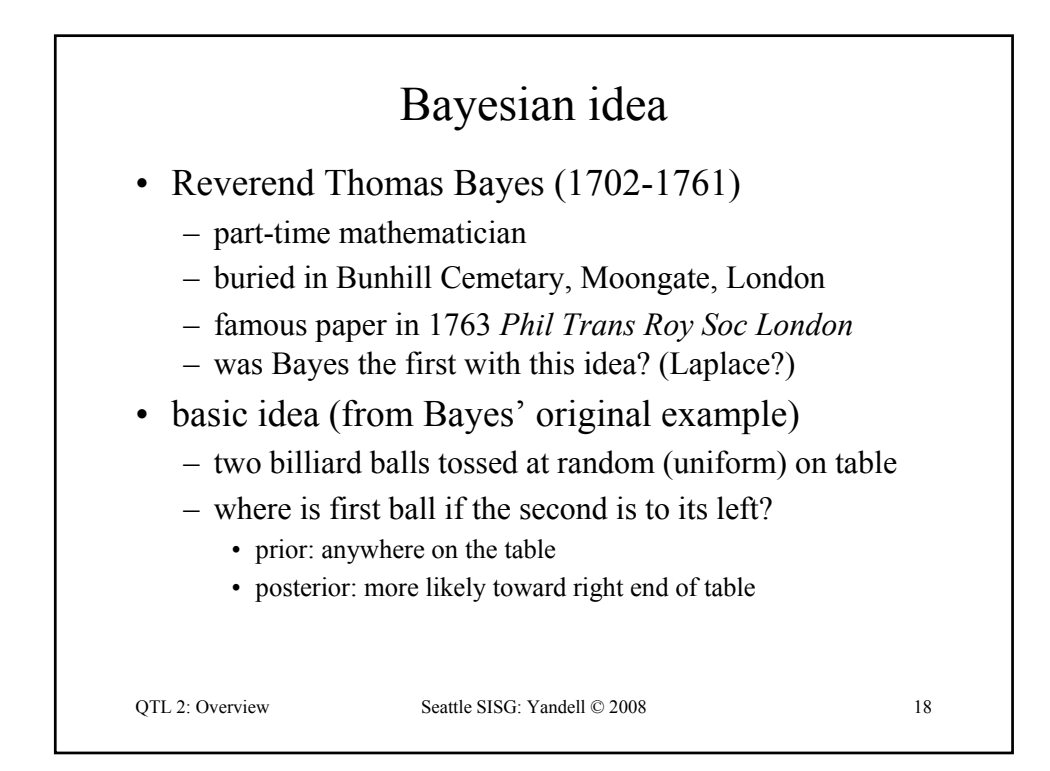

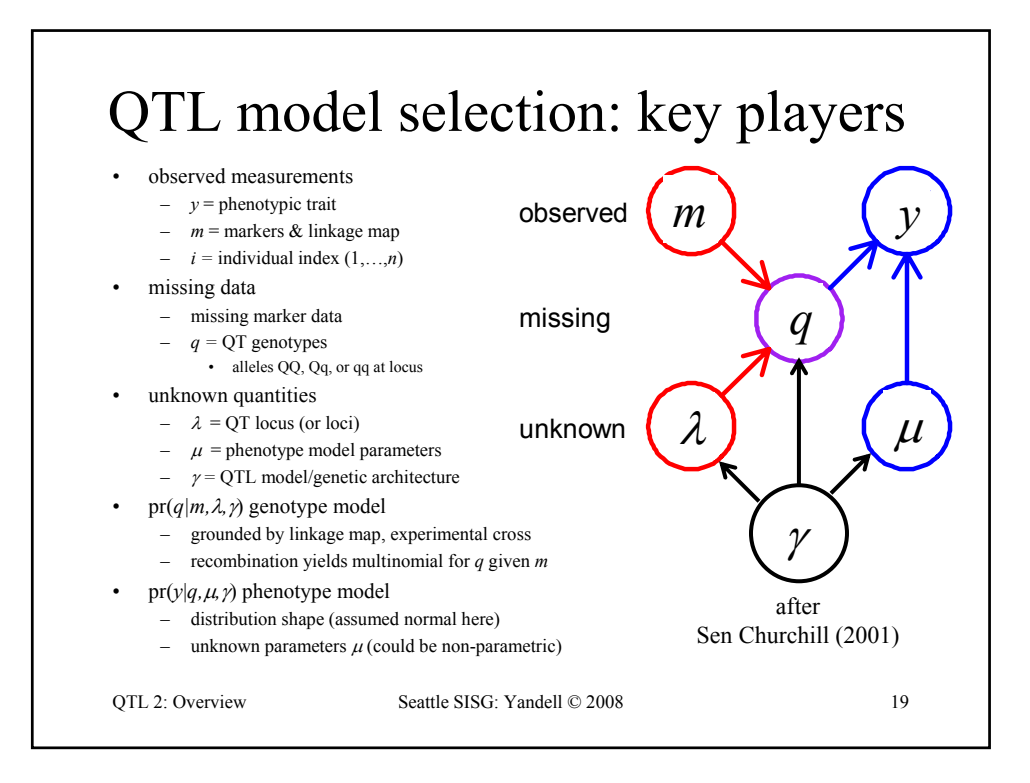

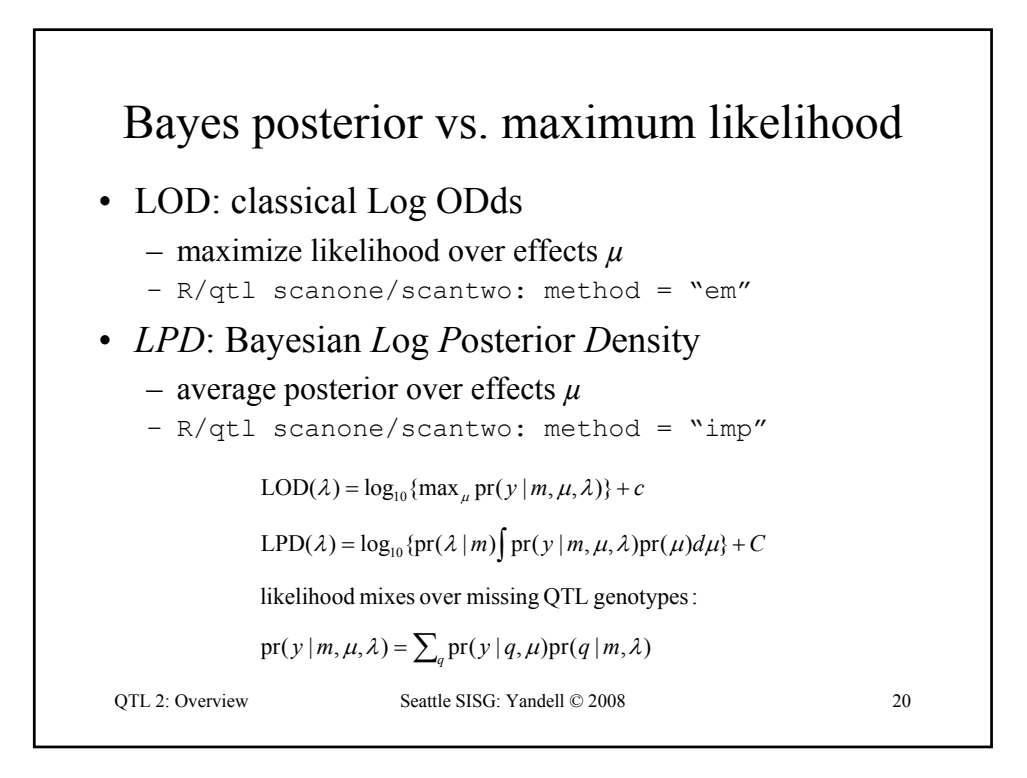

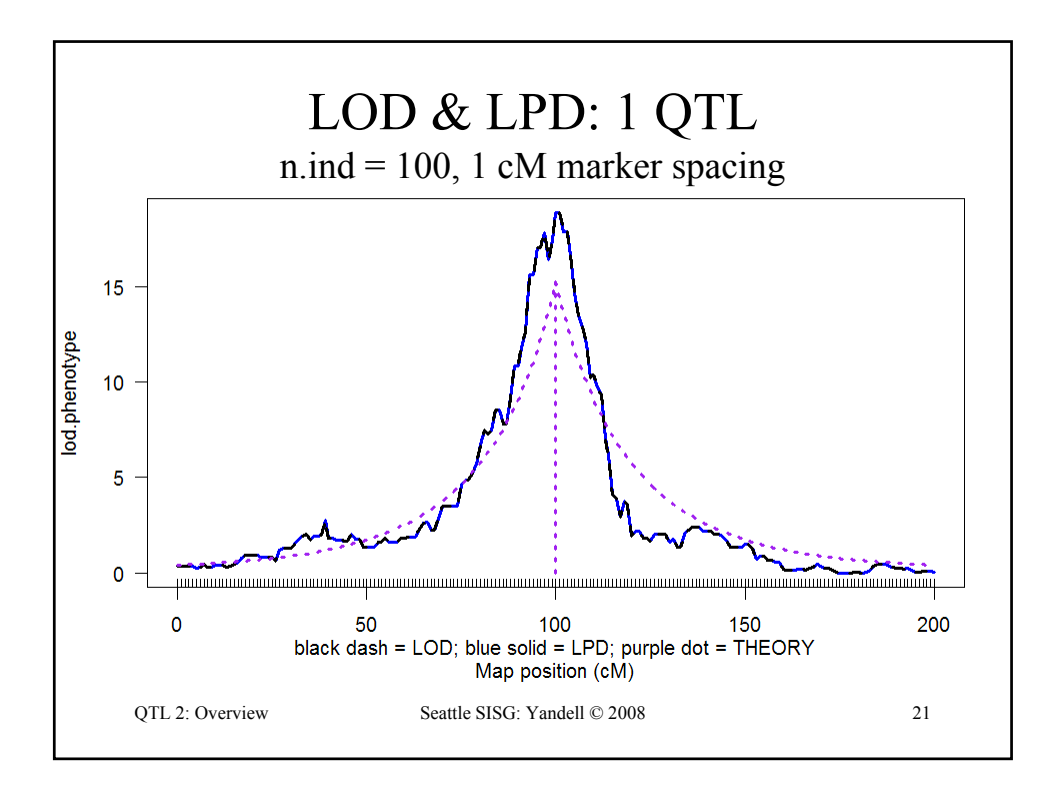

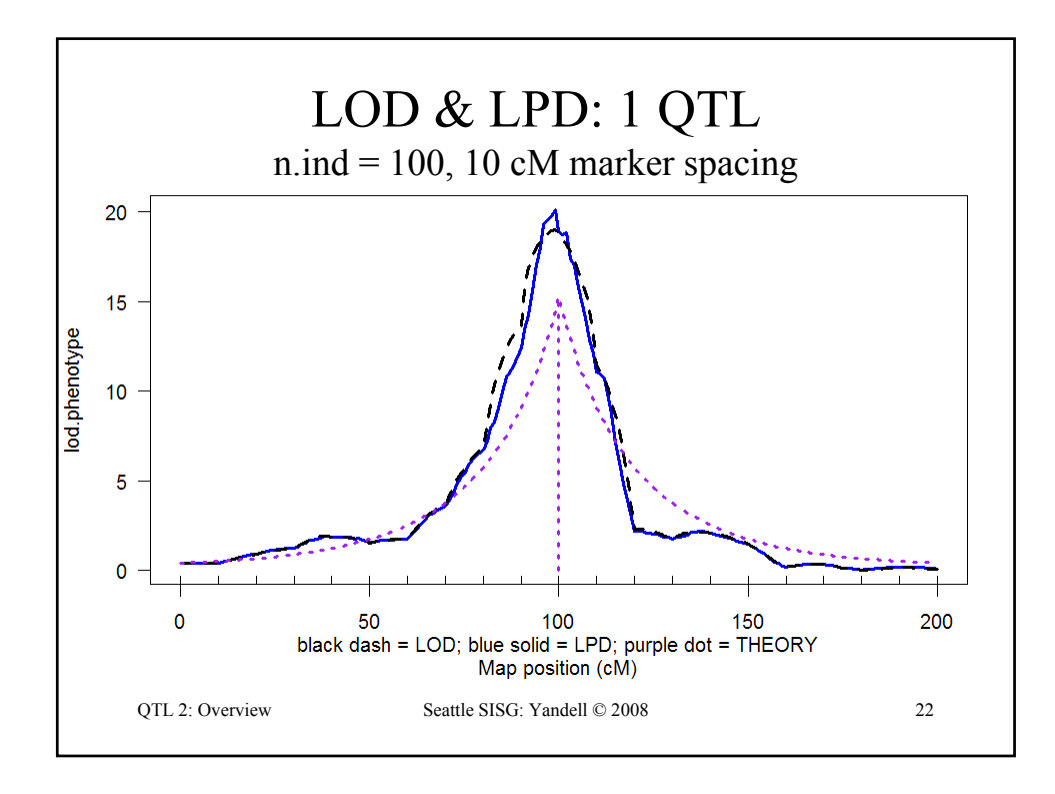

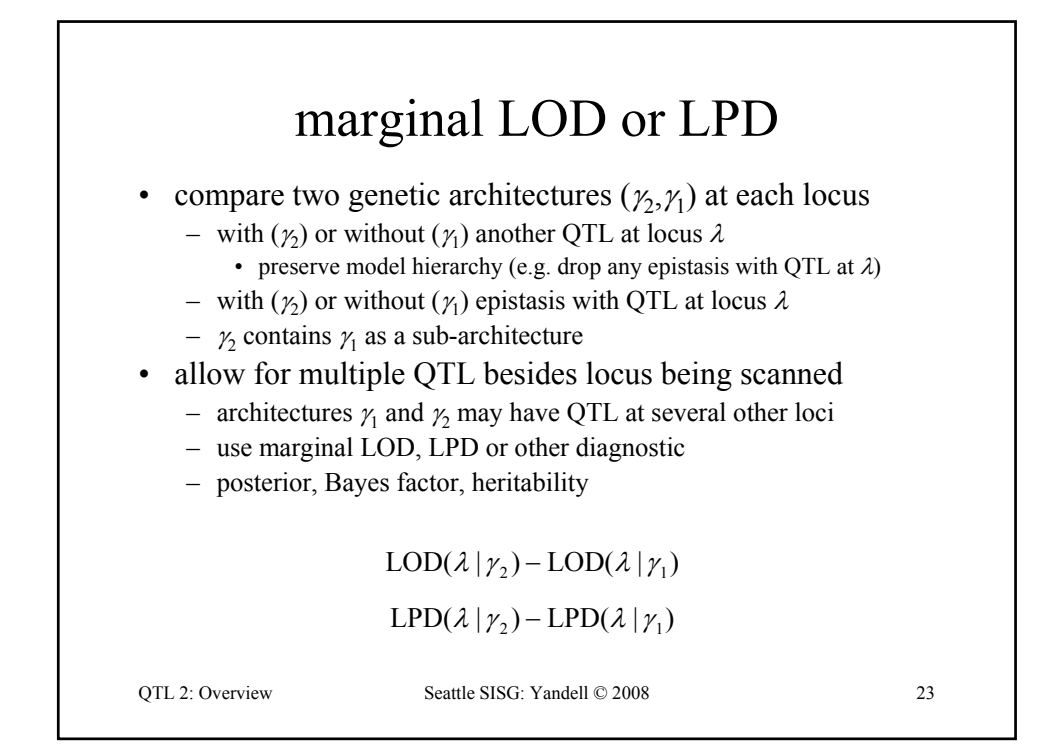

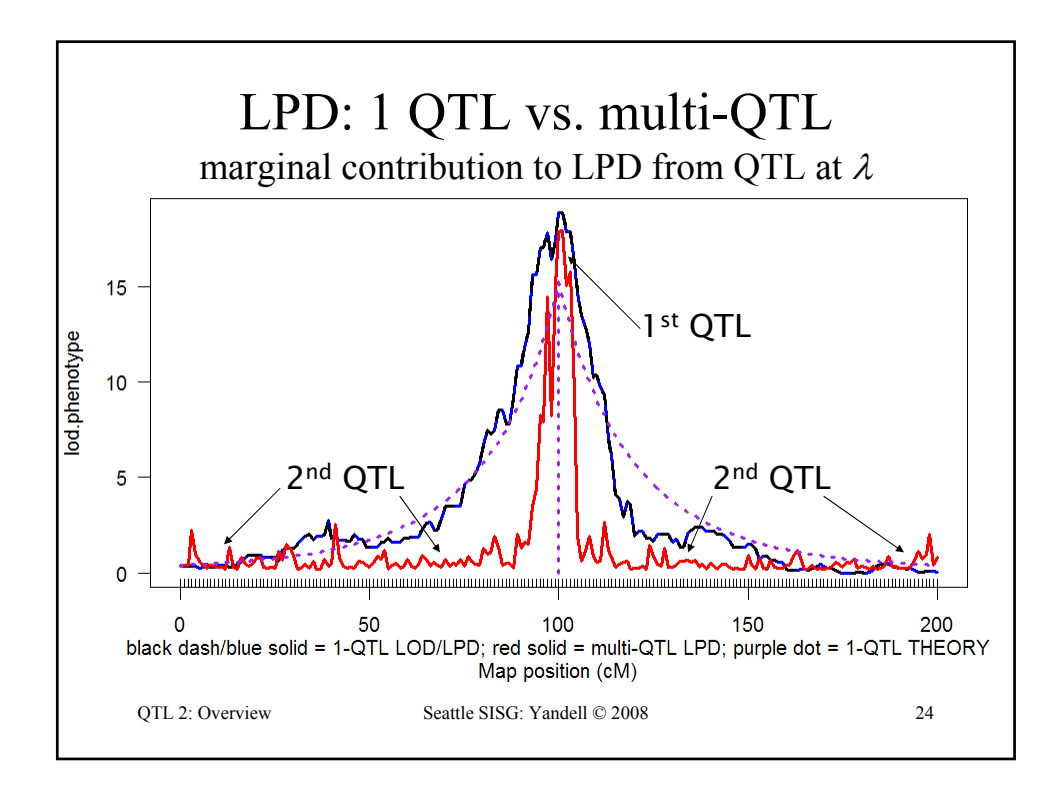

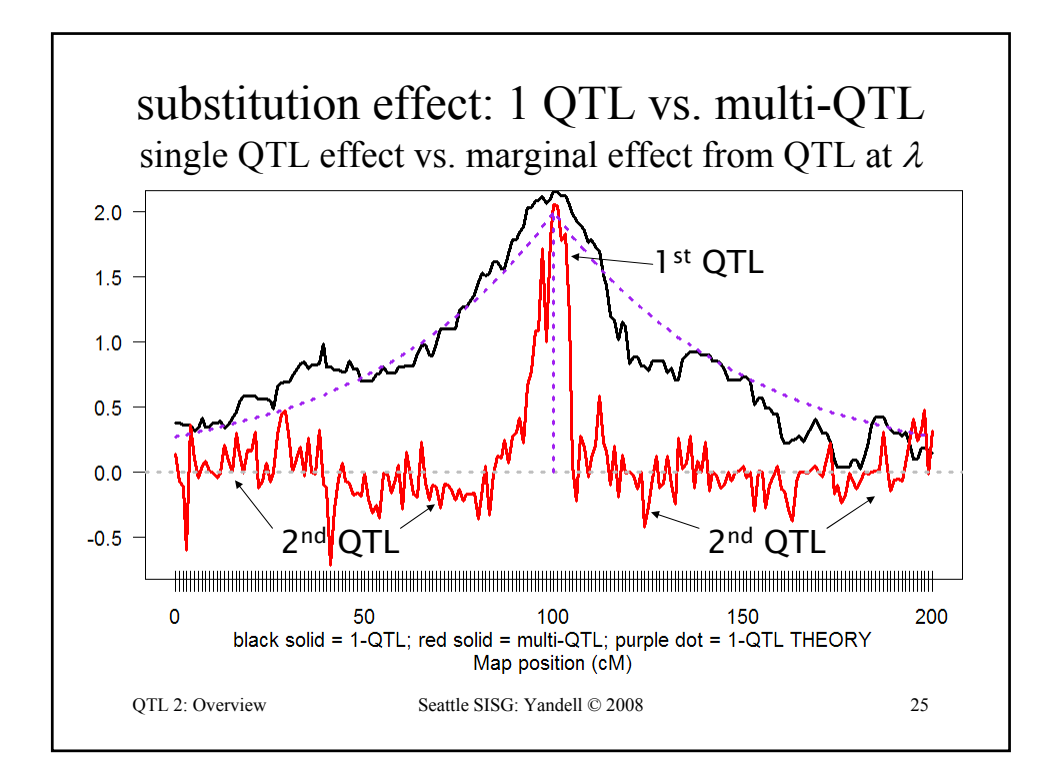

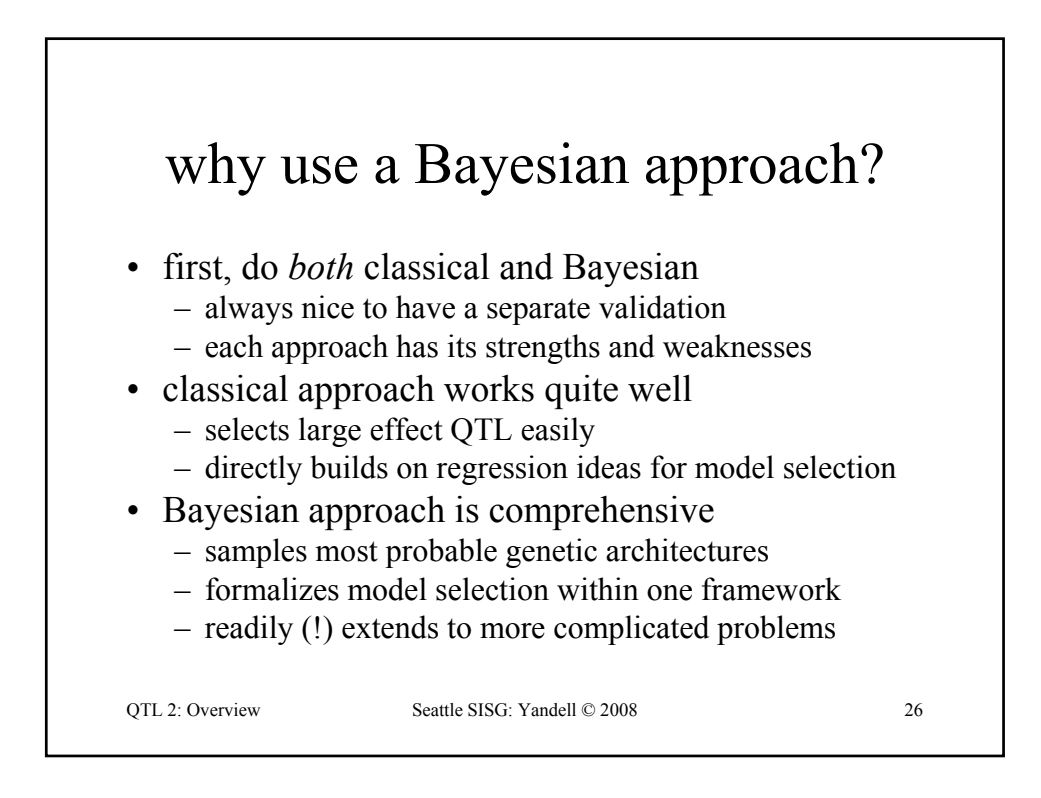

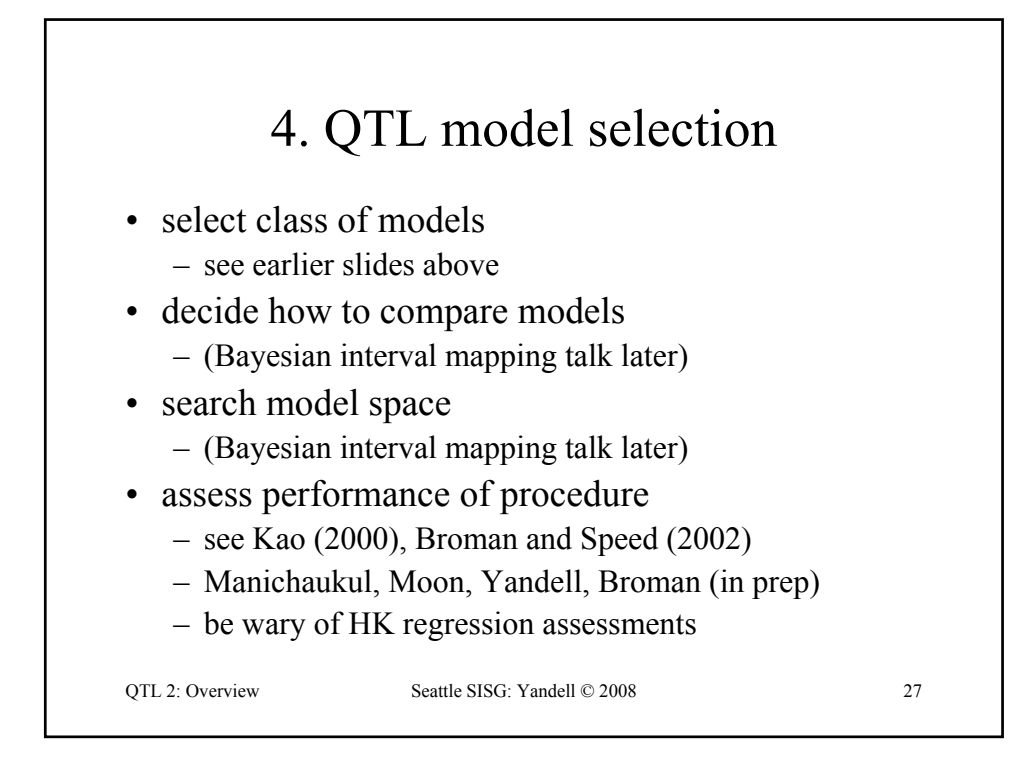

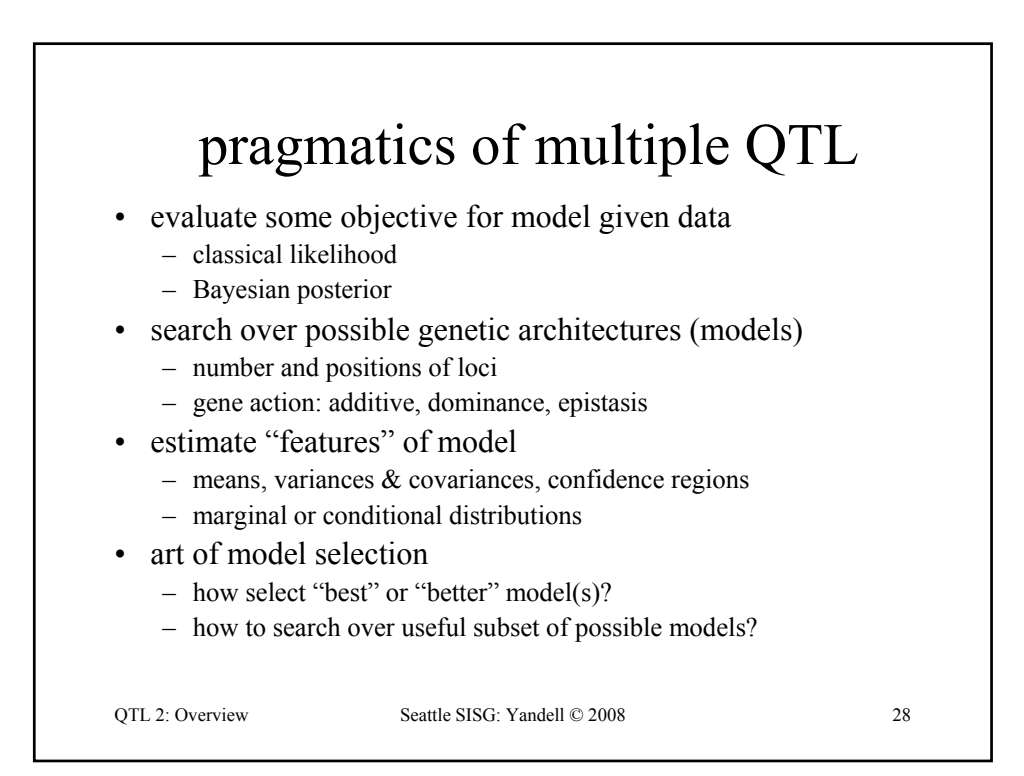

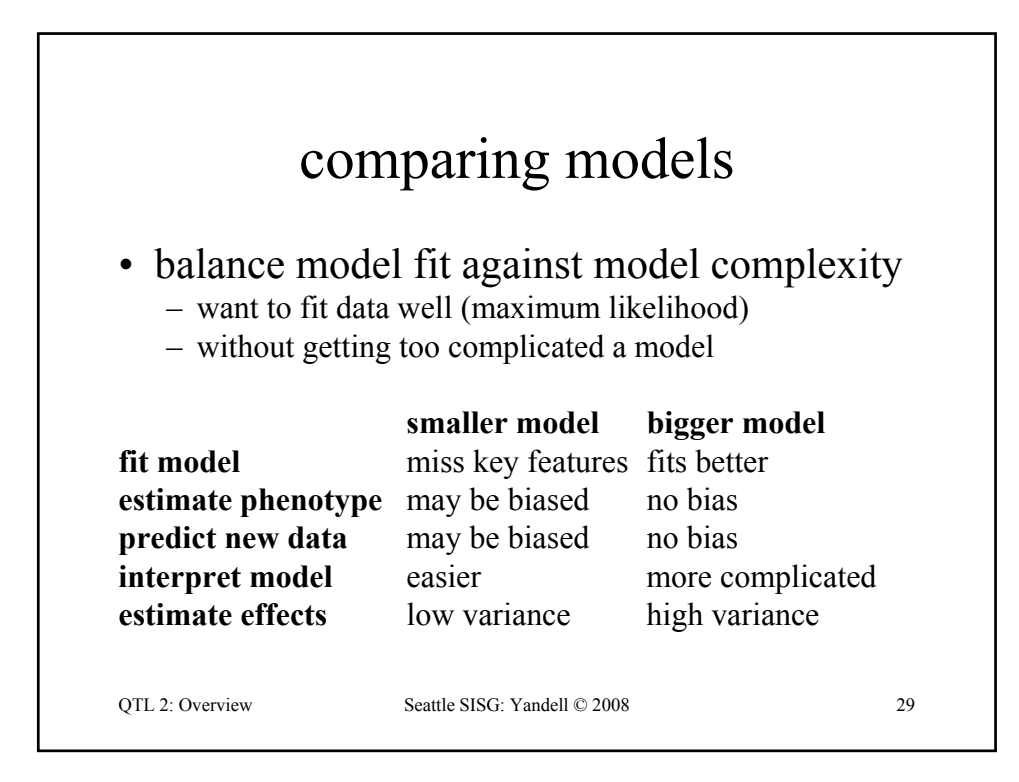

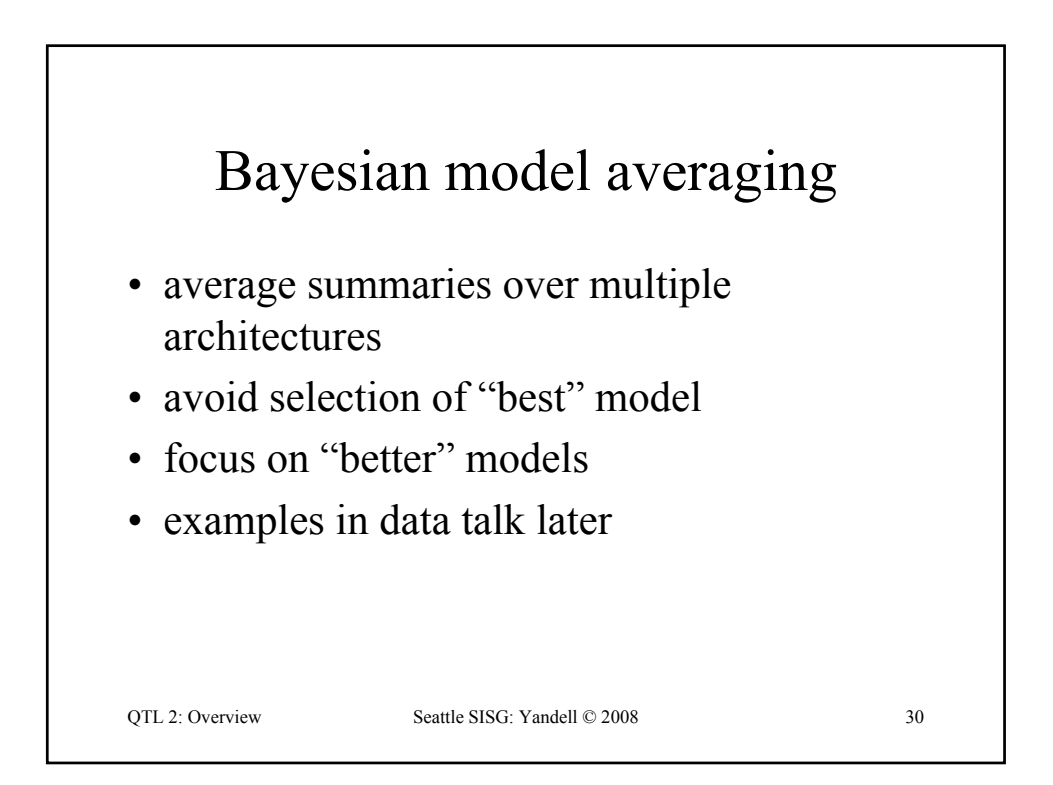

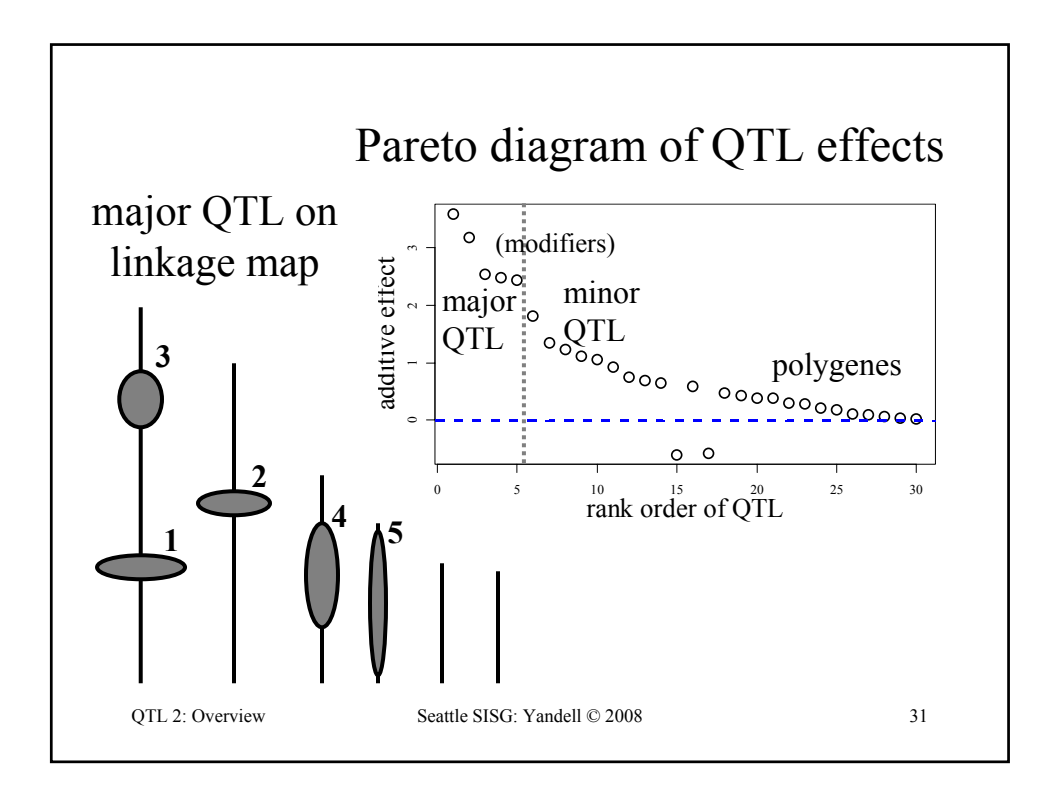

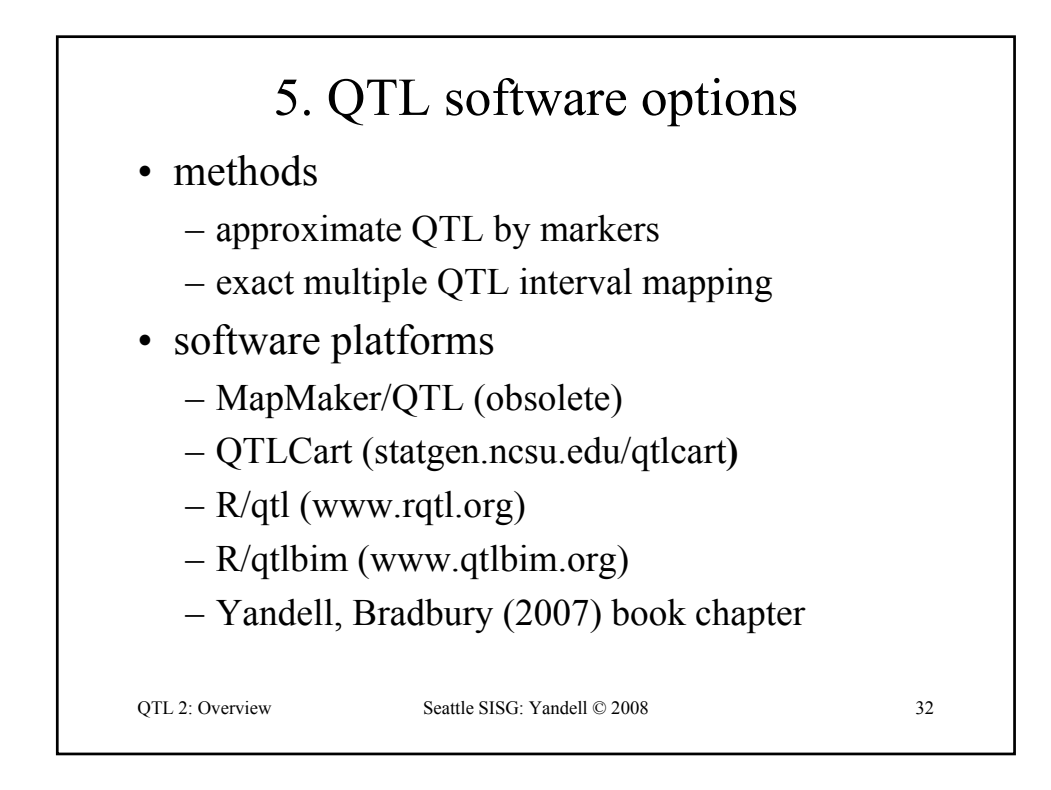

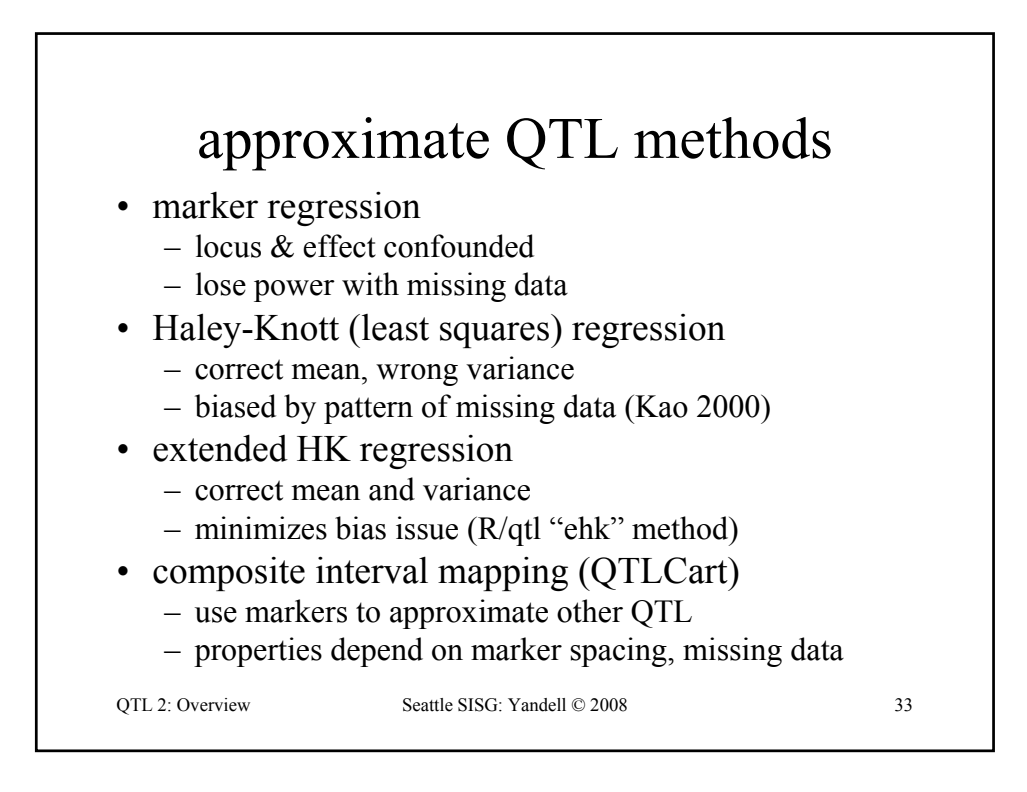

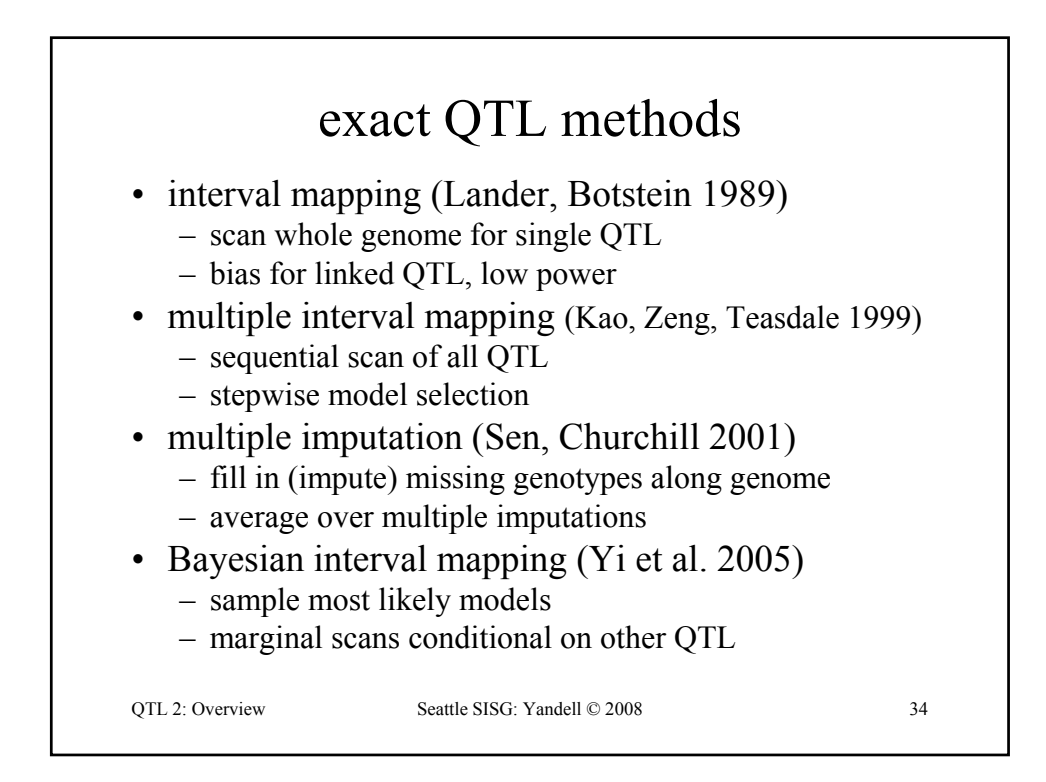

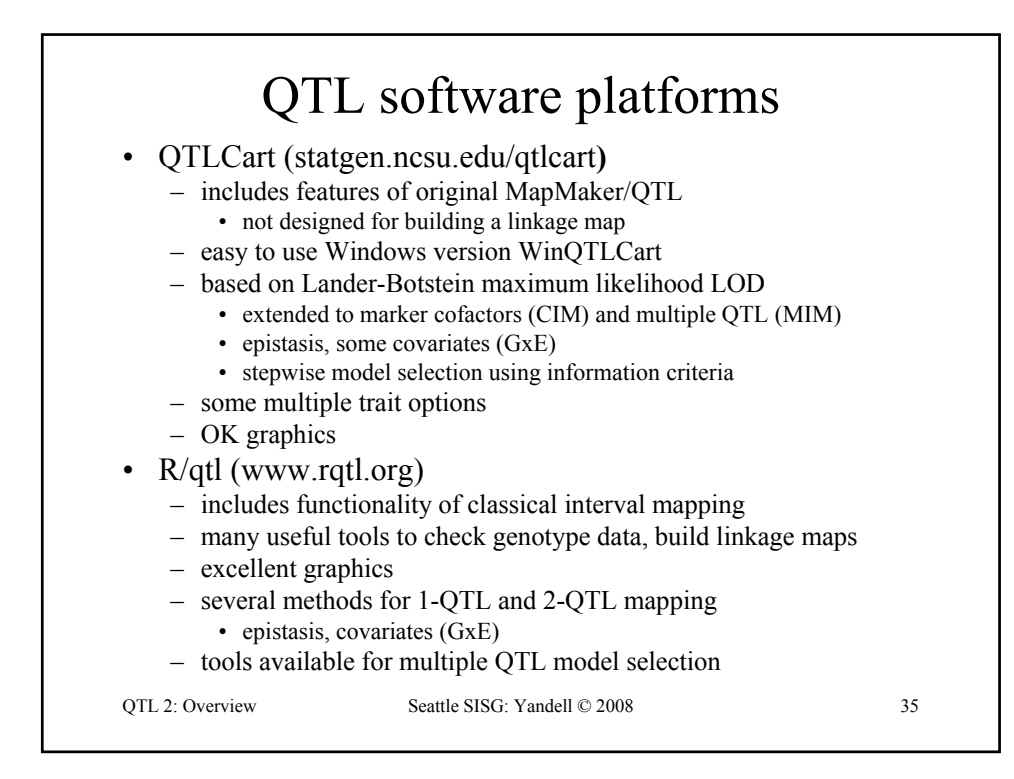

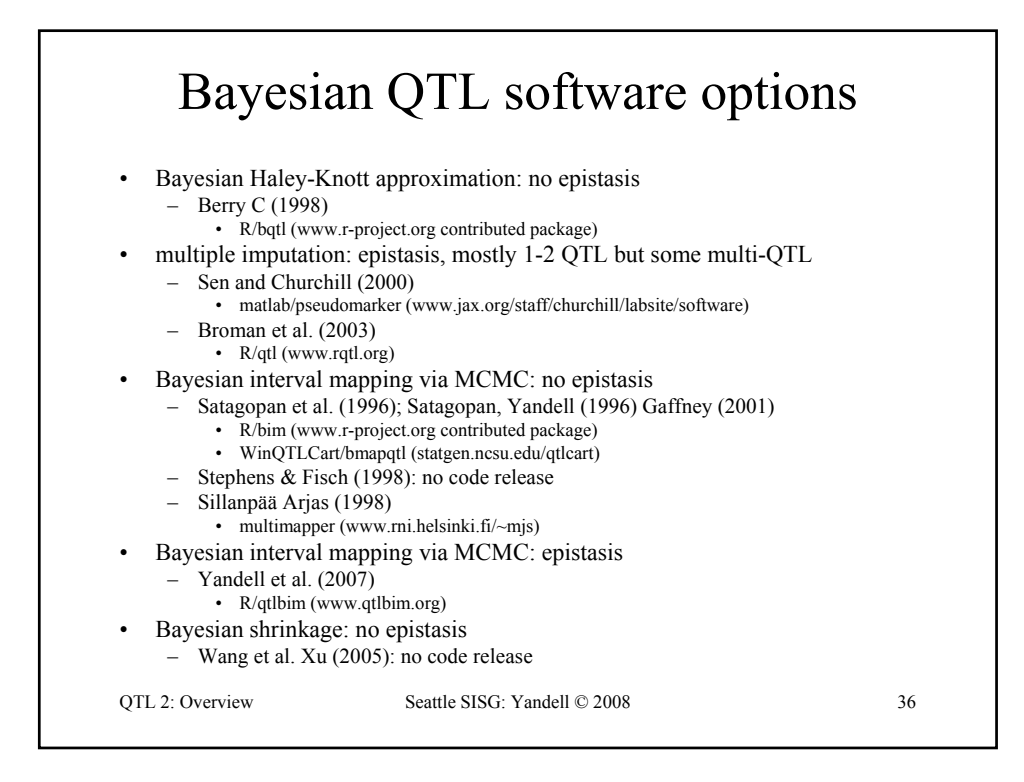

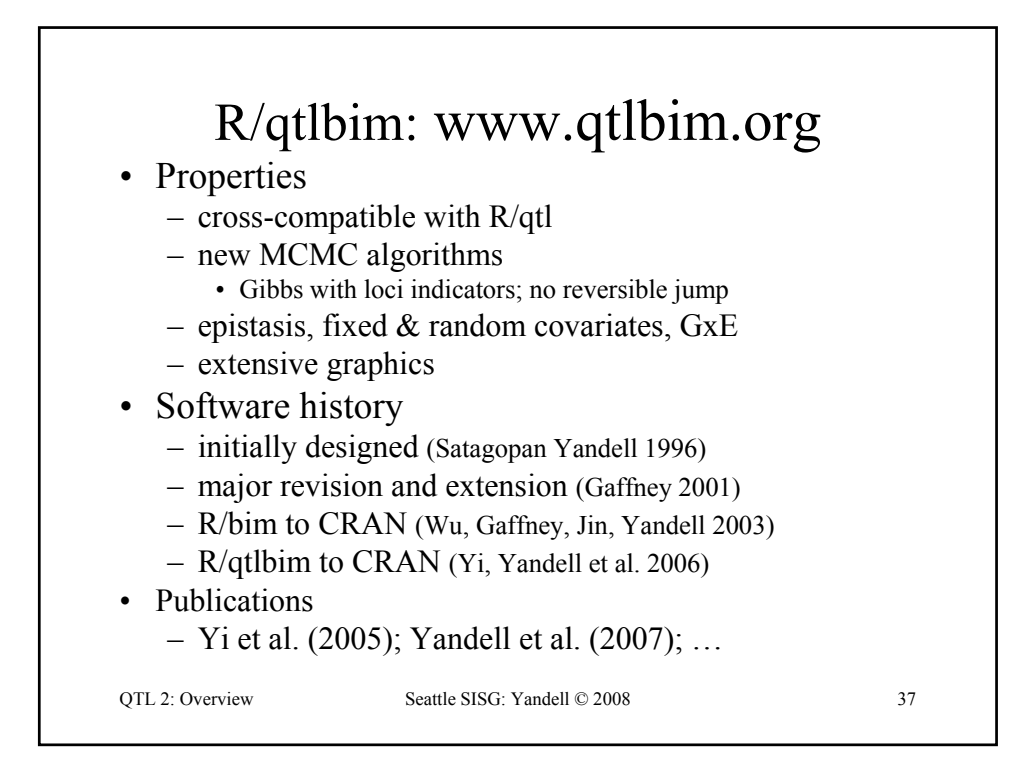

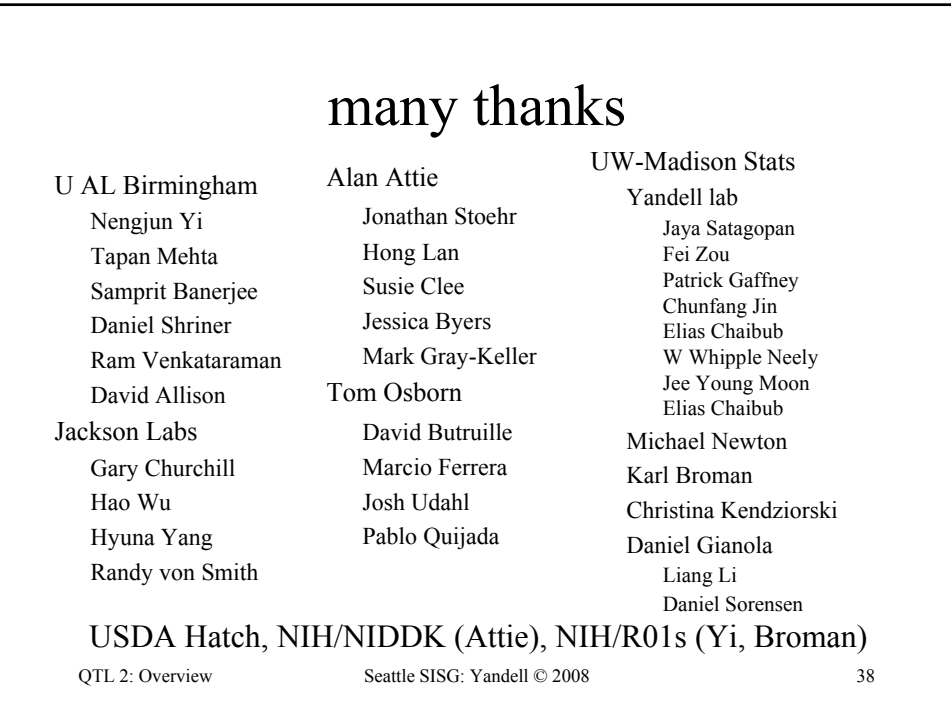

### R/qtl & R/qtlbim Tutorials

- R statistical graphics & language system
- R/qtl tutorial
	- R/qtl web site: www.rqtl.org
	- Tutorial: www.rqtl.org/tutorials/rqtltour.pdf
	- R code: www.rqtl.org/tutorials/rqtltour.R
- R/qtlbim tutorial
	- R/qtlbim web site: www.qtlbim.org
	- Tutorial: www.stat.wisc.edu/~yandell/qtlbim/rqtltour.pdf
	- R code: www.stat.wisc.edu/~yandell/qtlbim/rqtltour.R

OTL 2: Tutorial Seattle SISG: Yandell © 2008 1

QTL 2: Tutorial Seattle SISG: Yandell © 2008 2 R/qtl tutorial (www.rqtl.org) **> library(qtl) > data(hyper) > summary(hyper) Backcross No. individuals: 250 No. phenotypes: 2 Percent phenotyped: 100 100 No. chromosomes: 20 Autosomes: 1 2 3 4 5 6 7 8 9 10 11 12 13 14 15 16 17 18 19 X chr: X Total markers: 174 No. markers: 22 8 6 20 14 11 7 6 5 5 14 5 5 5 11 6 12 4 4 4 Percent genotyped: 47.7 Genotypes (%): AA:50.2 AB:49.8 > plot(hyper) > plot.missing(hyper, reorder = TRUE)**

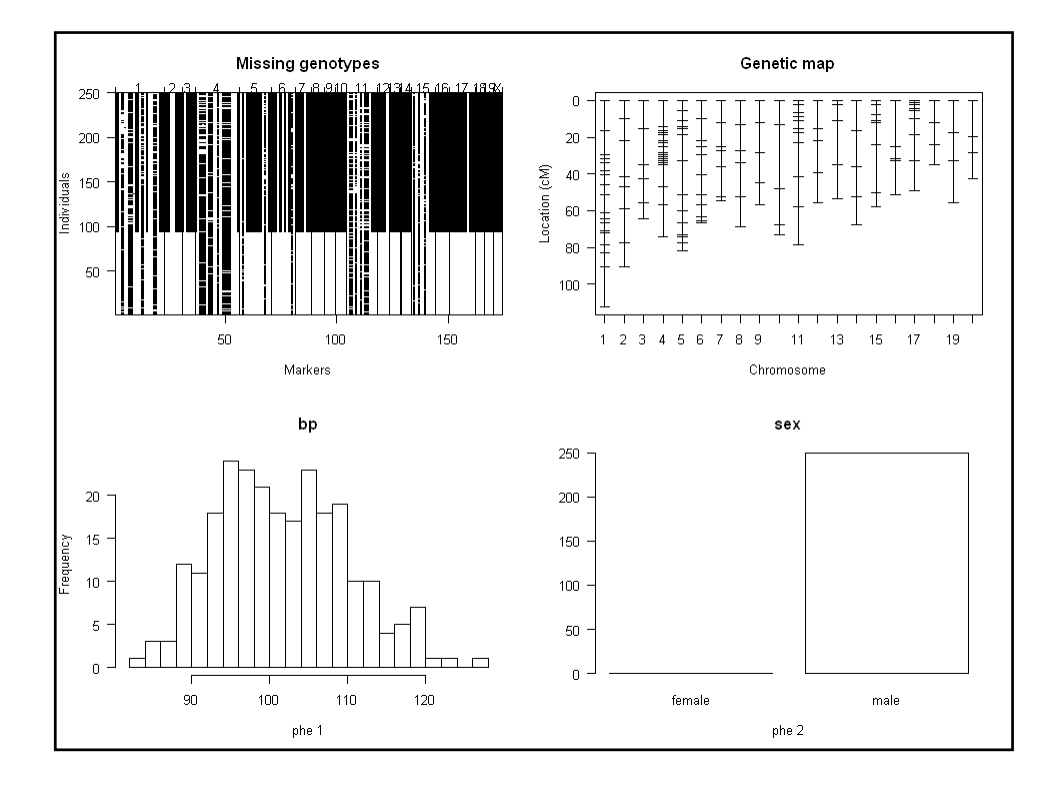

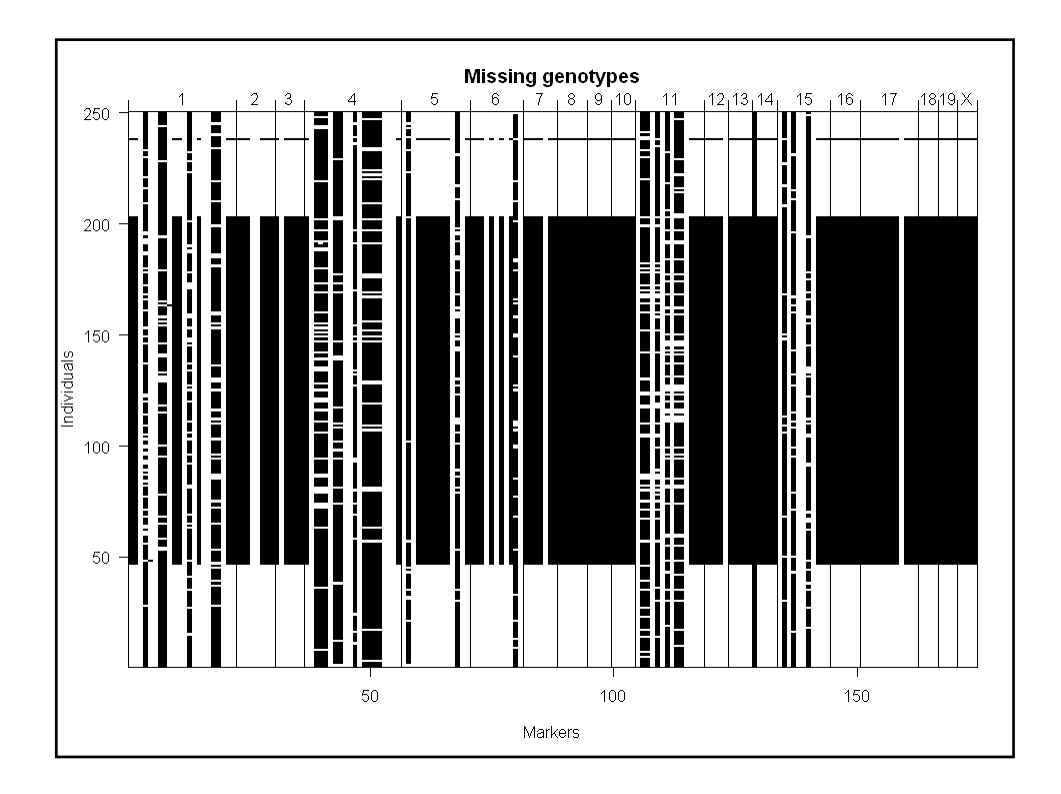

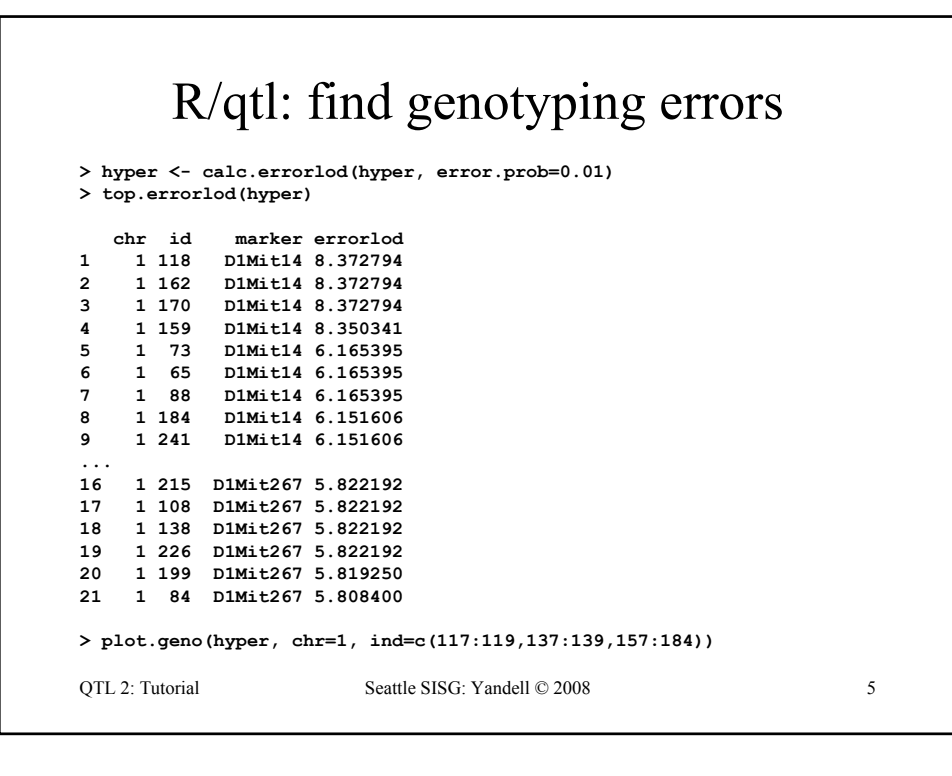

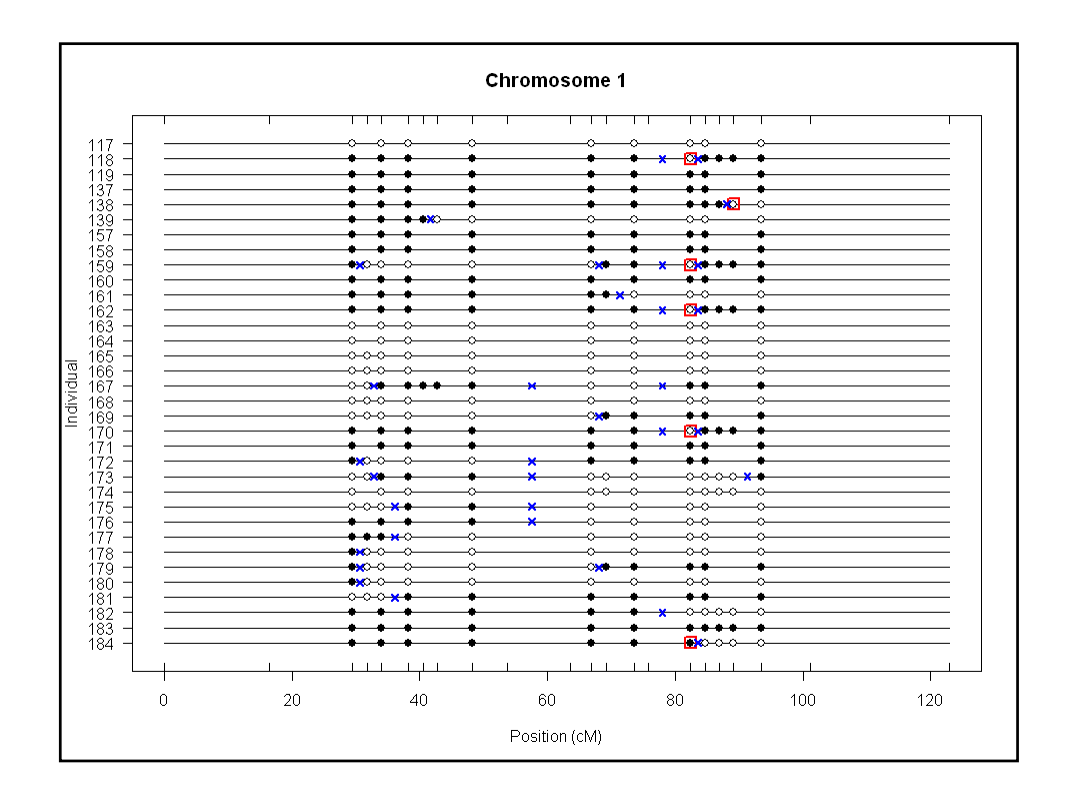

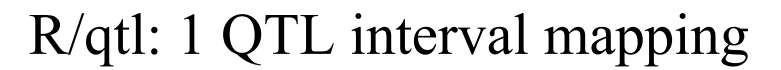

```
QTL 2: Tutorial Seattle SISG: Yandell © 2008 7
> hyper <- calc.genoprob(hyper, step=1, 
  error.prob=0.01)
> out.em <- scanone(hyper)
> out.hk <- scanone(hyper, method="hk")
> summary(out.em, threshold=3)
        chr pos lod
c1.loc45 1 48.3 3.52
D4Mit164 4 29.5 8.02
> summary(out.hk, threshold=3)
        chr pos lod
c1.loc45 1 48.3 3.55
D4Mit164 4 29.5 8.09
> plot(out.em, chr = c(1, 4, 6, 15))> plot(out.hk, chr = c(1, 4, 6, 15), add = TRUE, lty = 2)
```
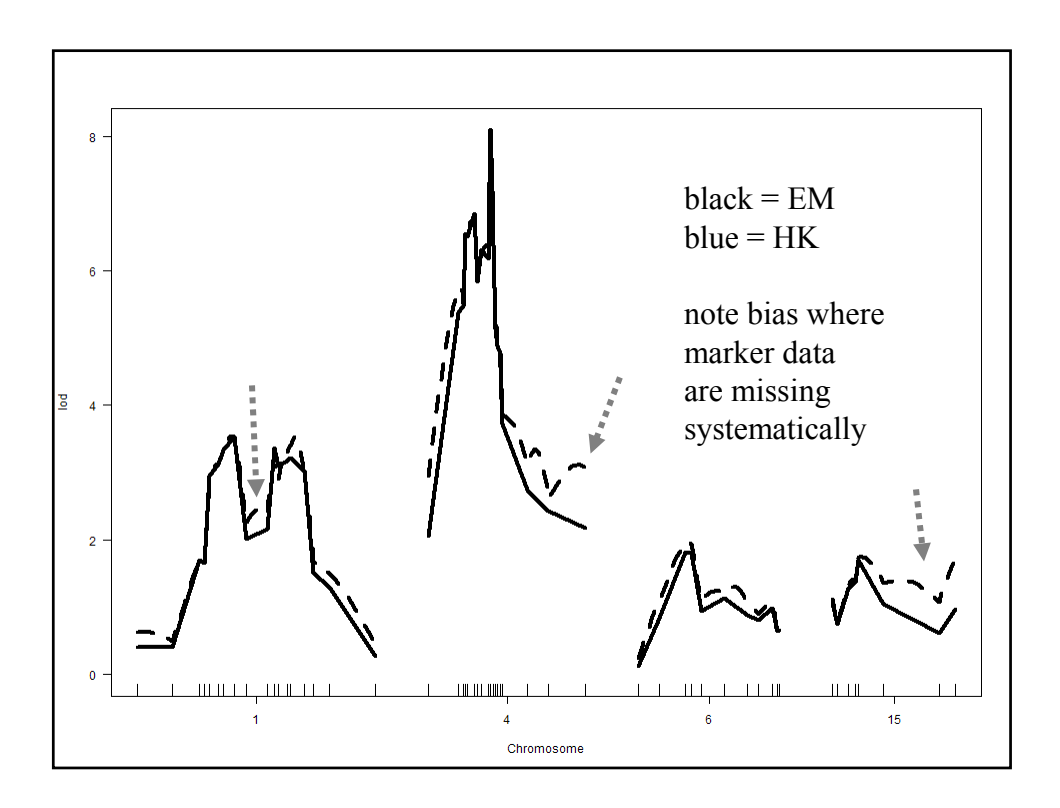

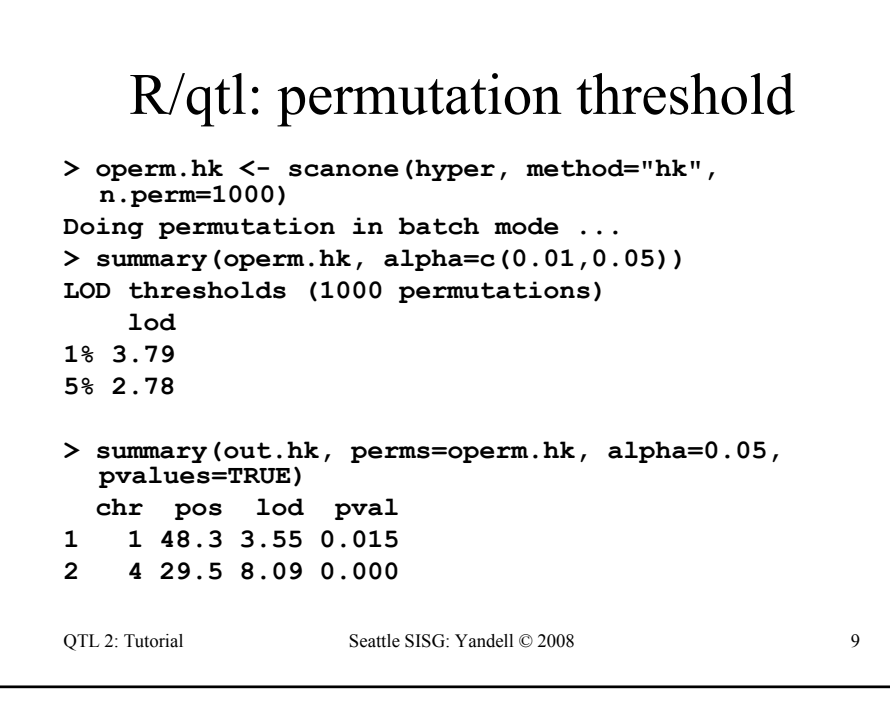

![](_page_23_Figure_1.jpeg)

![](_page_24_Picture_91.jpeg)

![](_page_24_Figure_1.jpeg)

```
OTL 2: Tutorial Seattle SISG: Yandell © 2008 13
   R/qtl: ANOVA imputation at QTL
> hyper <- sim.geno(hyper, step=2, n.draws=16, error.prob=0.01)
> qtl <- makeqtl(hyper, chr = c(1, 1, 4, 6, 15), pos = c(50, 76, 30, 70, 20))
> my.formula <- y ~ Q1 + Q2 + Q3 + Q4 + Q5 + Q4:Q5
> out.fitqtl <- fitqtl(hyper, pheno.col = 1, qtl, formula = my.formula)
> summary(out.fitqtl)
Full model result
Model formula is: y ~ Q1 + Q2 + Q3 + Q4 + Q5 + Q4:Q5 
       df SS MS LOD %var Pvalue(Chi2) Pvalue(F)
Model 6 5789.089 964.84822 21.54994 32.76422
Error 243 11879.847 48.88826 
Total 249 17668.936 
Drop one QTL at a time ANOVA table: 
      ----------------------------------
df Type III SS LOD * * var F value Pvalue (F)<br>
Chr1@50 1 297.149 1.341 1.682 6.078 0.01438 *<br>
Chr1@76 1 520.664 2.329 2.947 10.650 0.00126 **<br>
Chr4@30 1 2842.089 11.644 16.085 58.134 5.50e-13 ***<br>
Chr6@70 2 1435.721 6.194 
Signif. codes: 0 '***' 0.001 '**' 0.01 '*' 0.05 '.' 0.1 ' ' 1
```
![](_page_25_Picture_1.jpeg)

#### Bayesian Interval Mapping

![](_page_26_Picture_175.jpeg)

QTL 2: Bayes Seattle SISG: Yandell © 2008 1

![](_page_26_Figure_4.jpeg)

![](_page_27_Figure_0.jpeg)

![](_page_27_Figure_1.jpeg)

# Bayes posterior for normal data

![](_page_28_Picture_265.jpeg)

![](_page_28_Figure_2.jpeg)

![](_page_29_Figure_0.jpeg)

![](_page_29_Figure_1.jpeg)

![](_page_30_Figure_0.jpeg)

QTL 2: Bayes Seattle SISG: Yandell © 2008 10 shrinkage  $b_q = \kappa_1 / (\kappa_1 + C_q) \rightarrow 1$ variance  $V(\hat{\beta}_q) = \text{sum}_i w_{qi}^2 \sigma^2 = C_q \sigma^2$ LS estimate  $\hat{\beta}_q = \text{sum}_i[\text{sum}_j \hat{\beta}(q_{ij})] = \text{sum}_i w_{qi} y_i$  $\approx N(\hat{\beta}_q, C_q \sigma^2)$  $|y \sim N(b_a \hat{\beta}_a, b_a C_a \sigma^2)$  $\beta_q$  |  $y \sim N(b_q, \beta_q, b_q, C_q \sigma)$ posterior mean  $\approx$  LS estimate

![](_page_31_Figure_0.jpeg)

![](_page_31_Figure_1.jpeg)

![](_page_32_Figure_0.jpeg)

![](_page_32_Figure_1.jpeg)

![](_page_33_Figure_0.jpeg)

![](_page_33_Figure_1.jpeg)

![](_page_34_Figure_0.jpeg)

![](_page_34_Figure_1.jpeg)

![](_page_35_Figure_0.jpeg)

![](_page_35_Figure_1.jpeg)
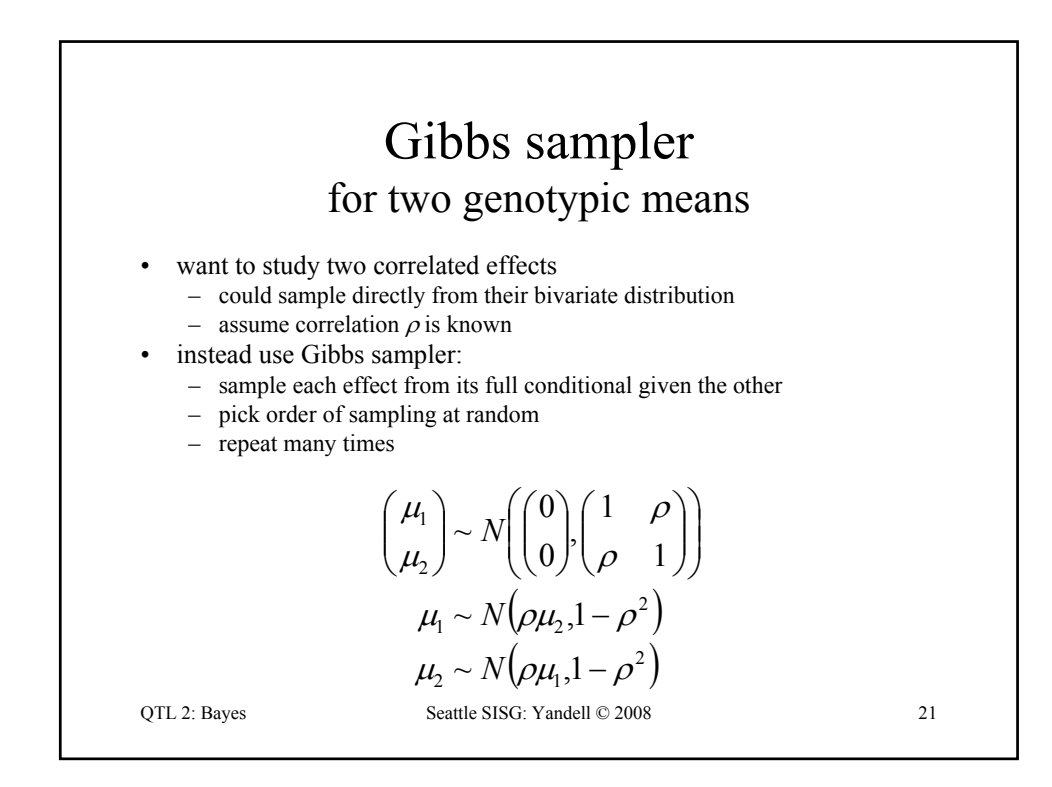

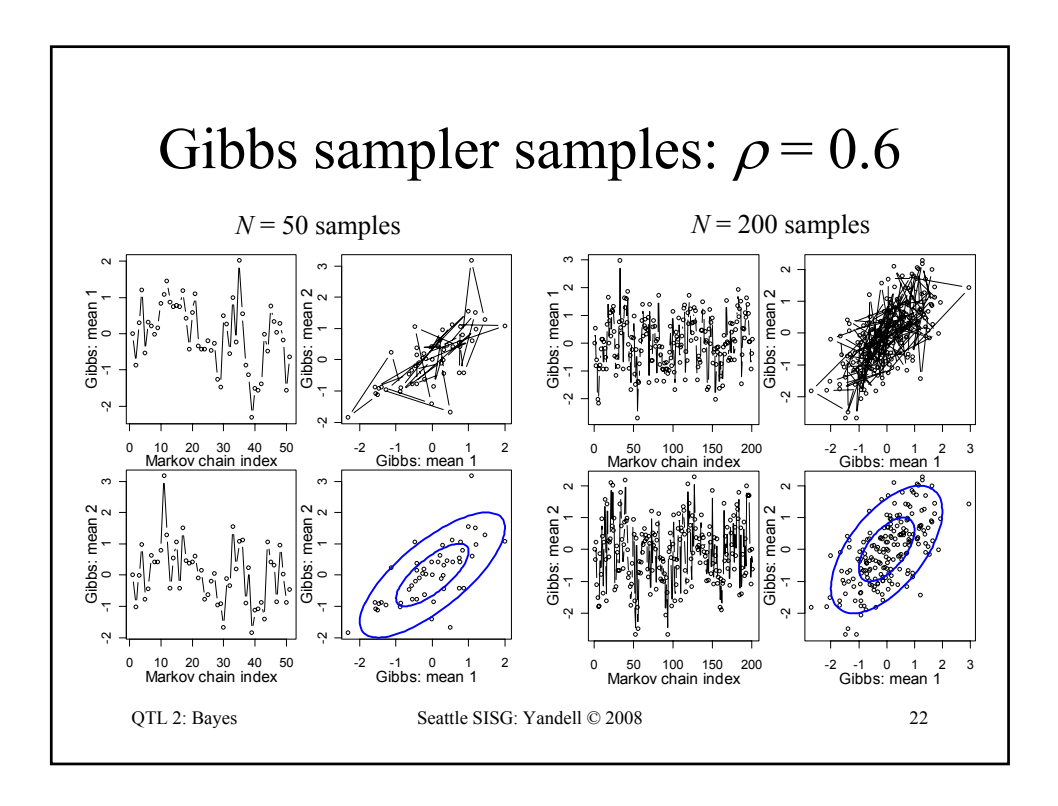

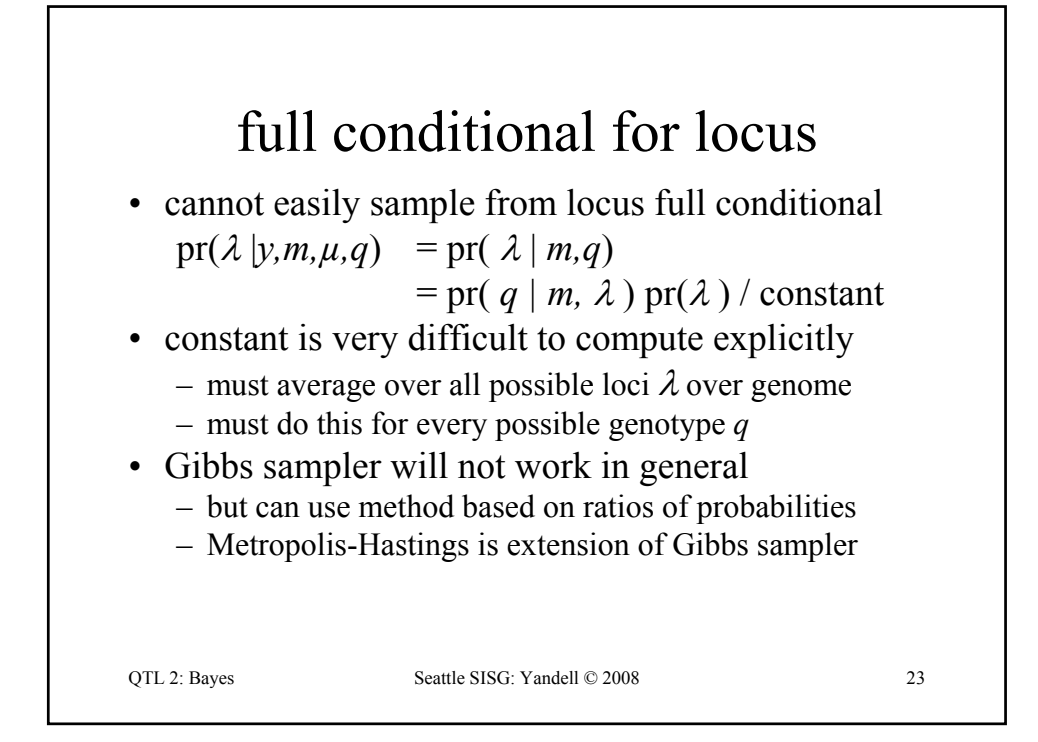

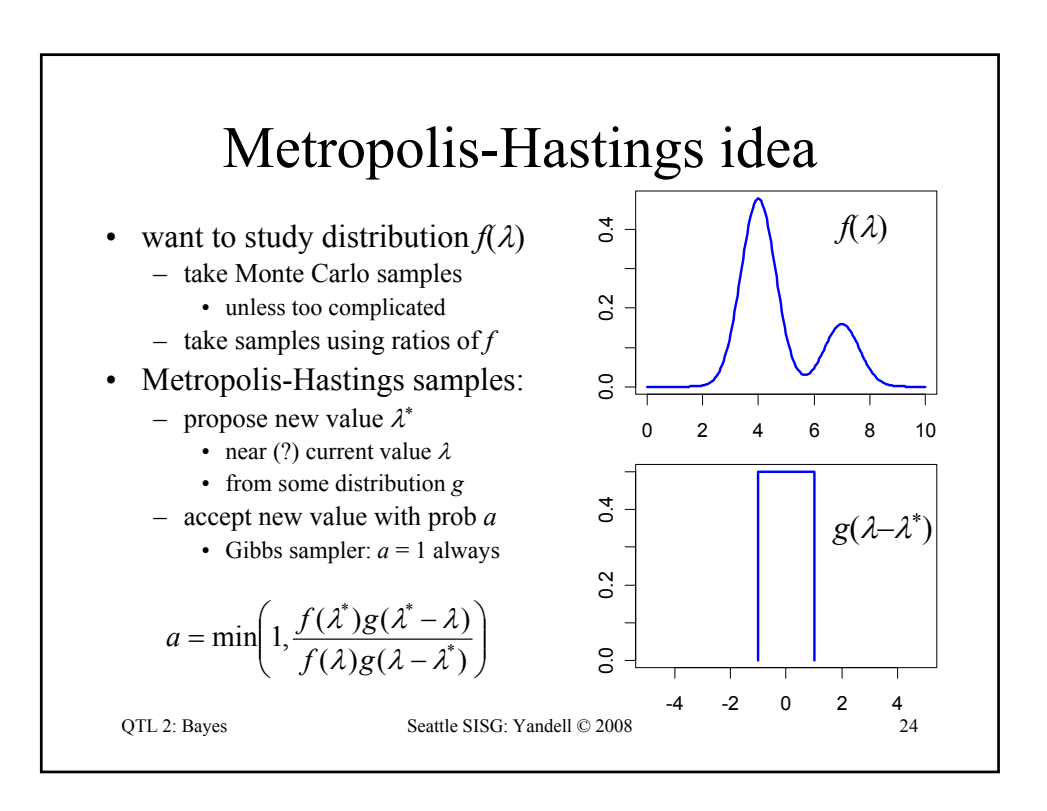

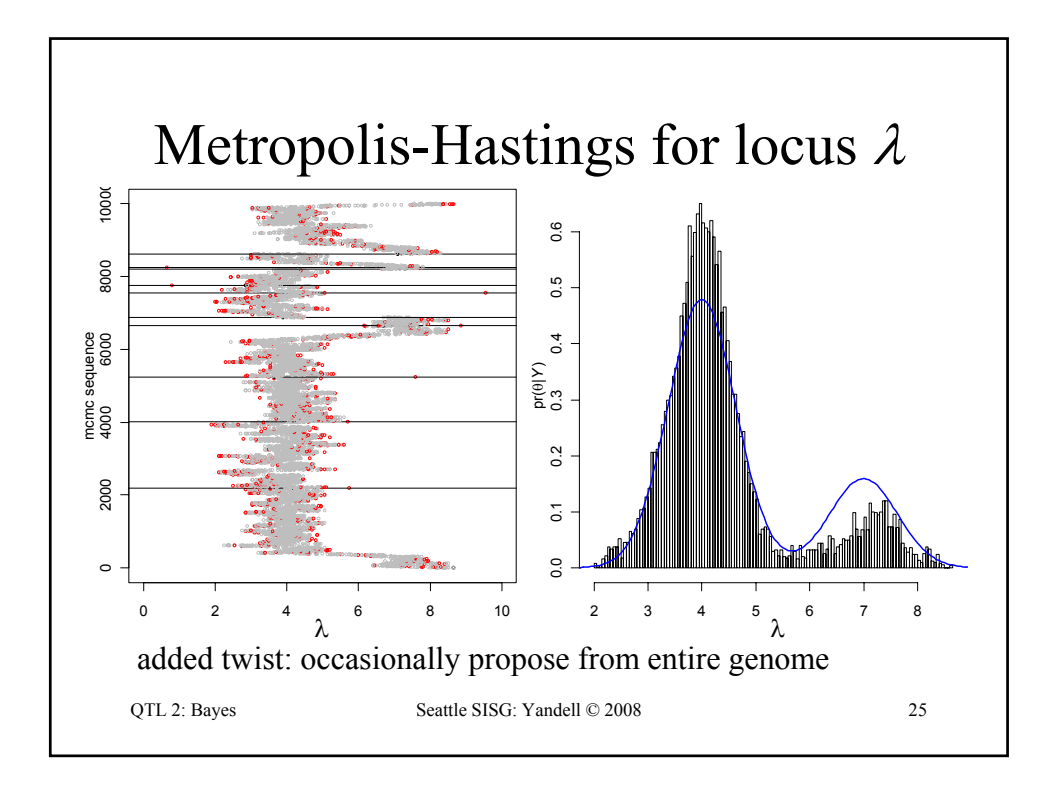

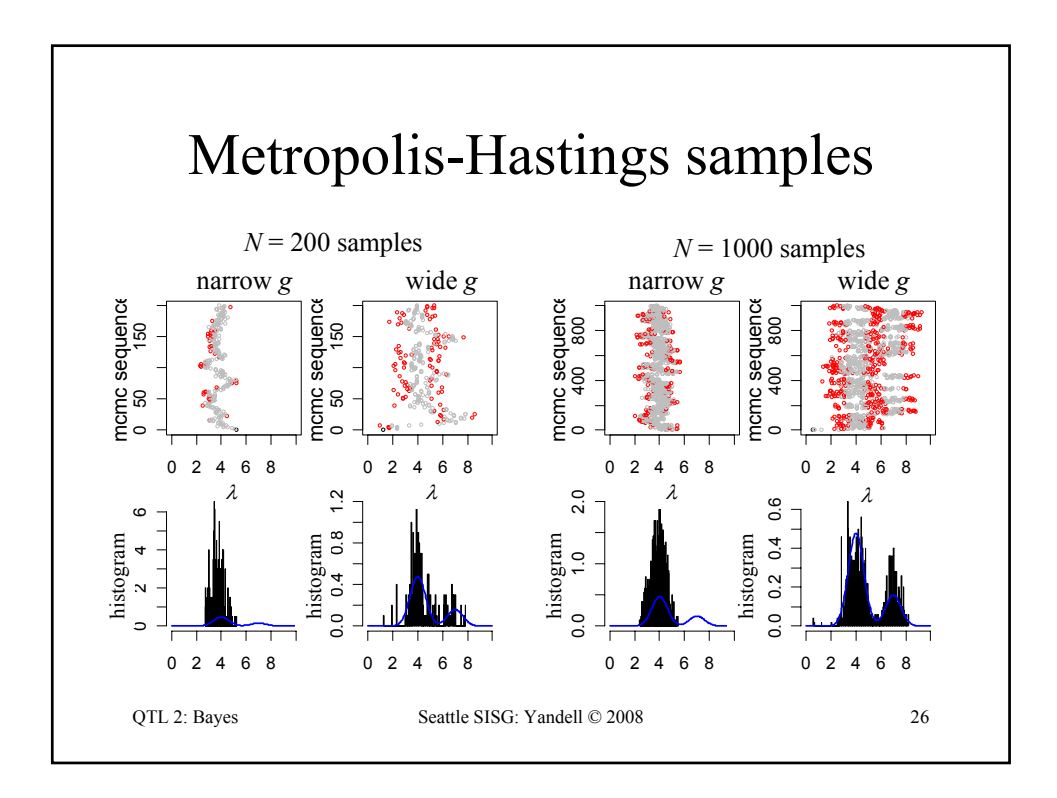

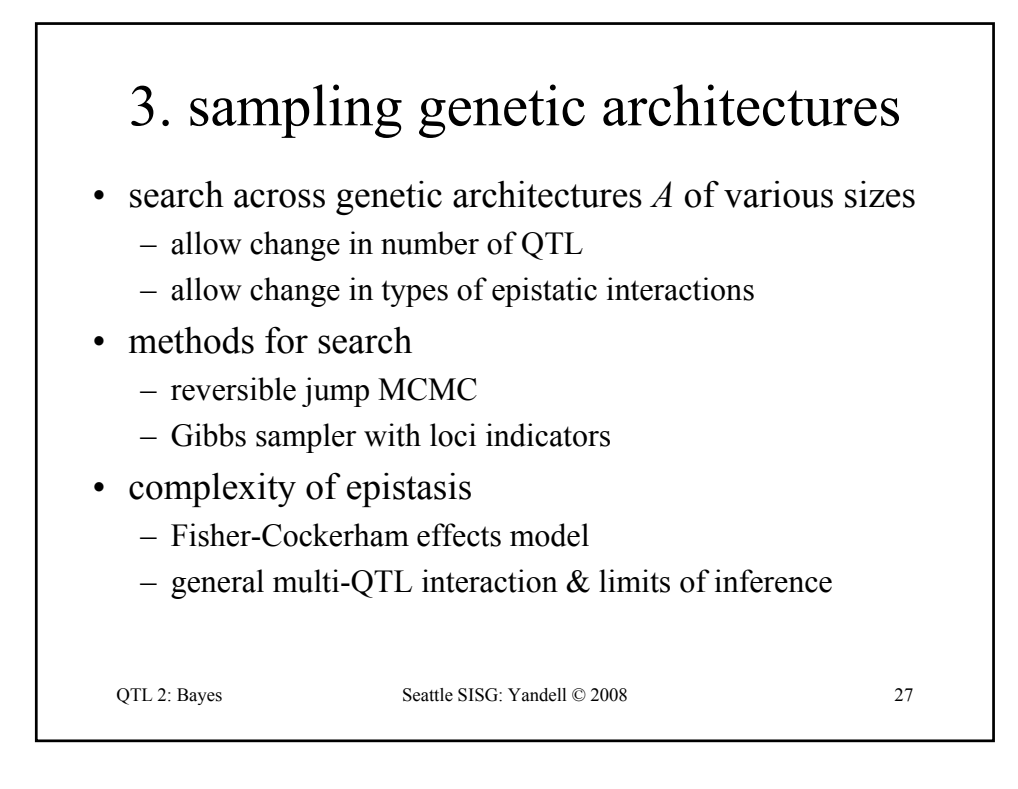

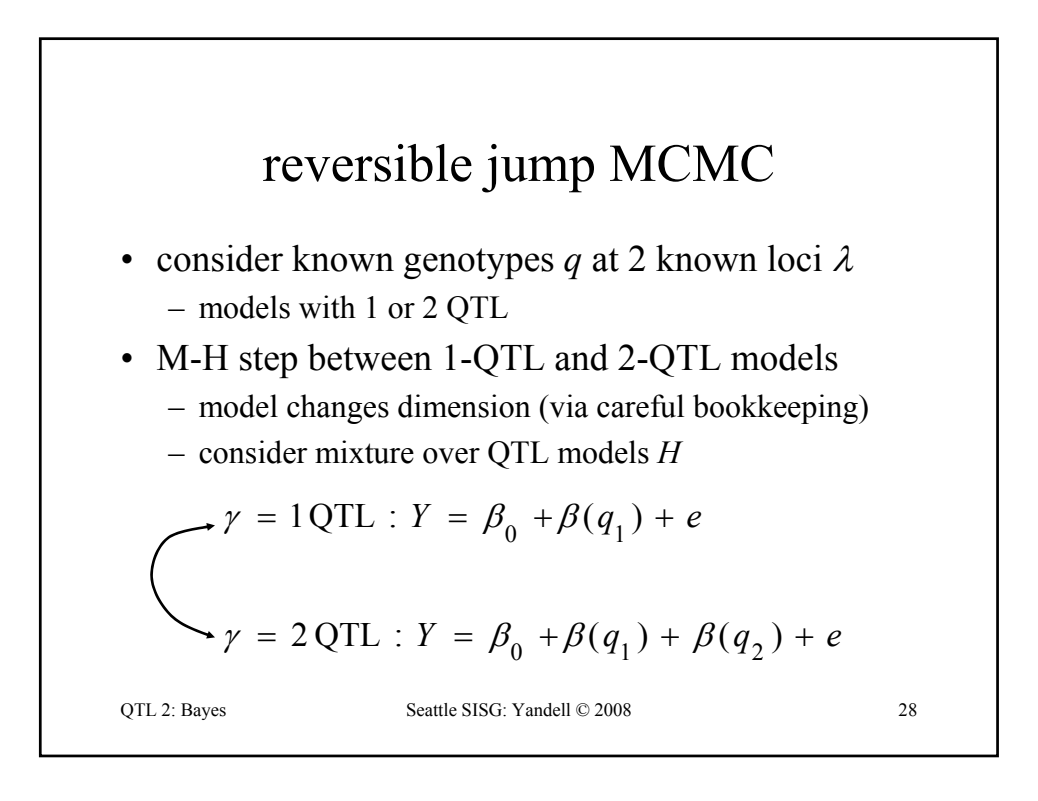

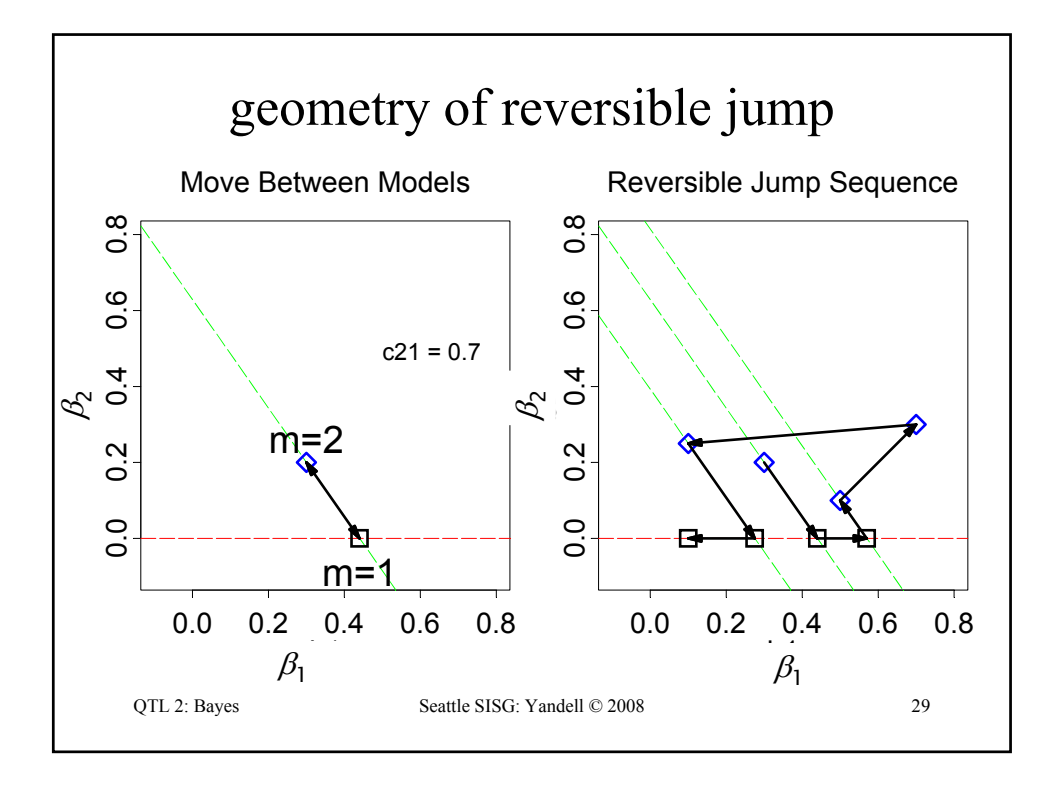

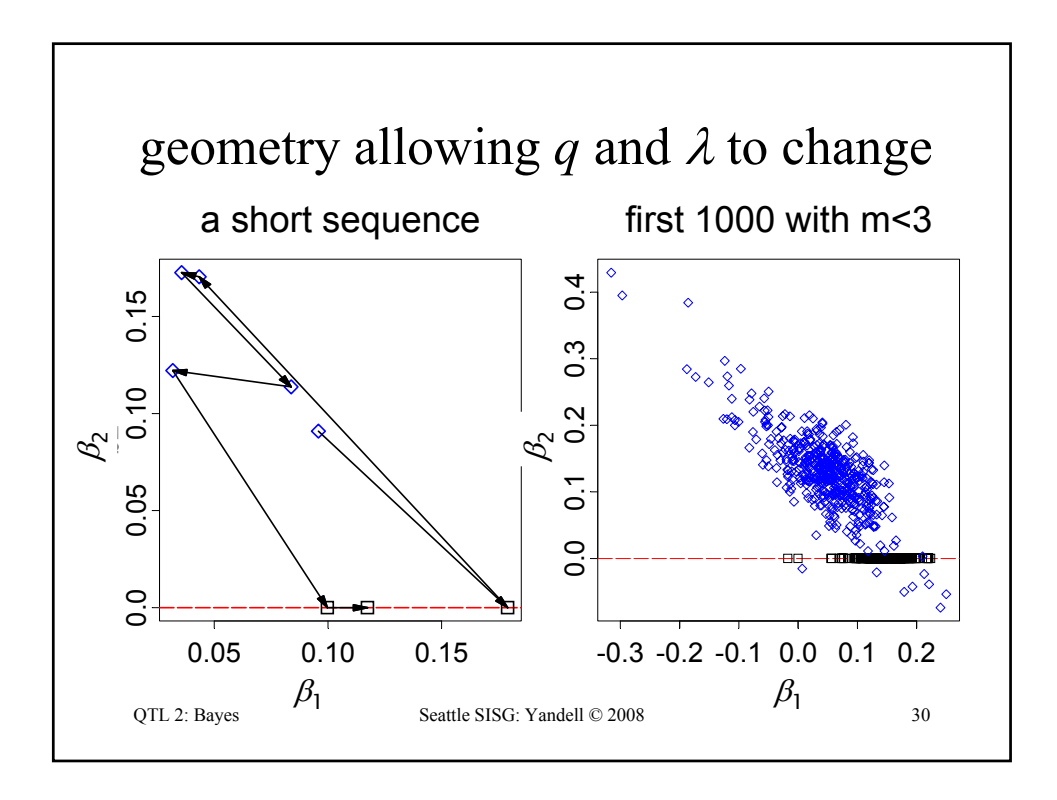

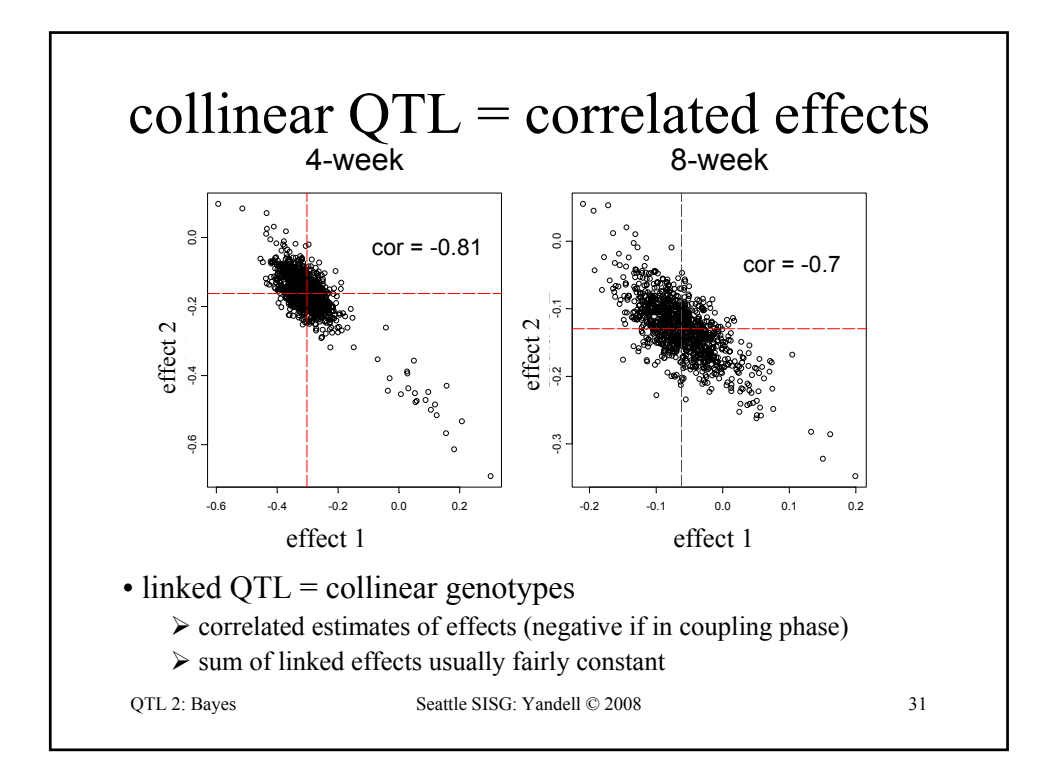

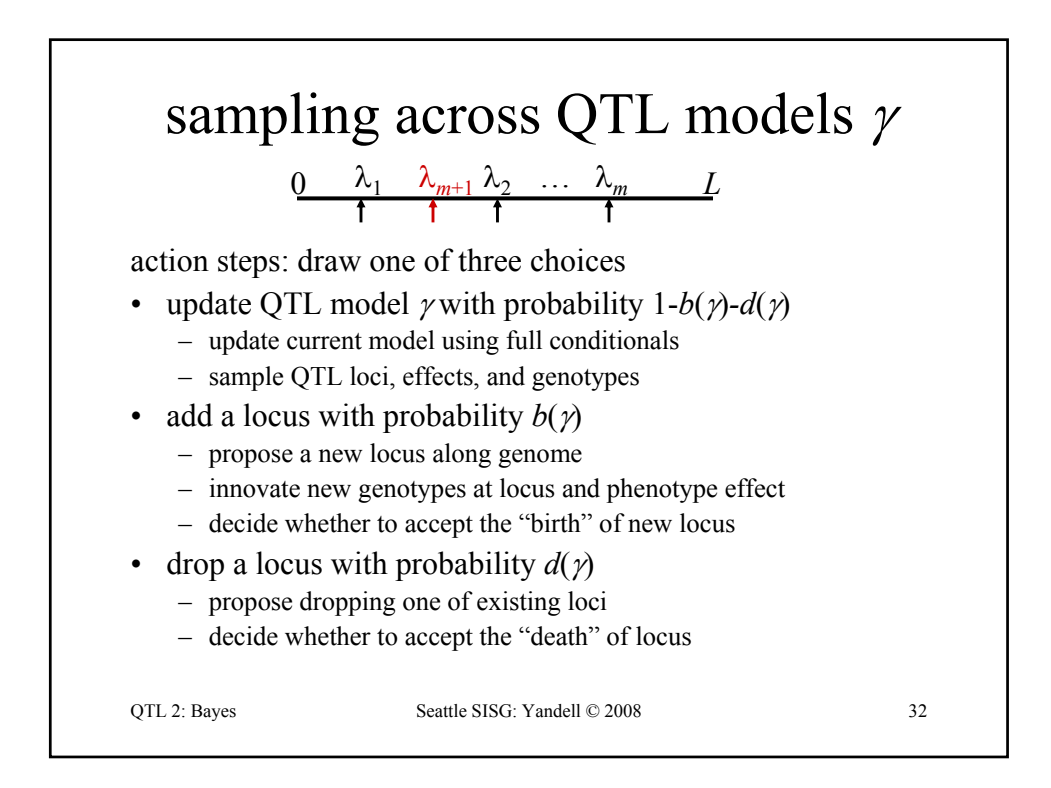

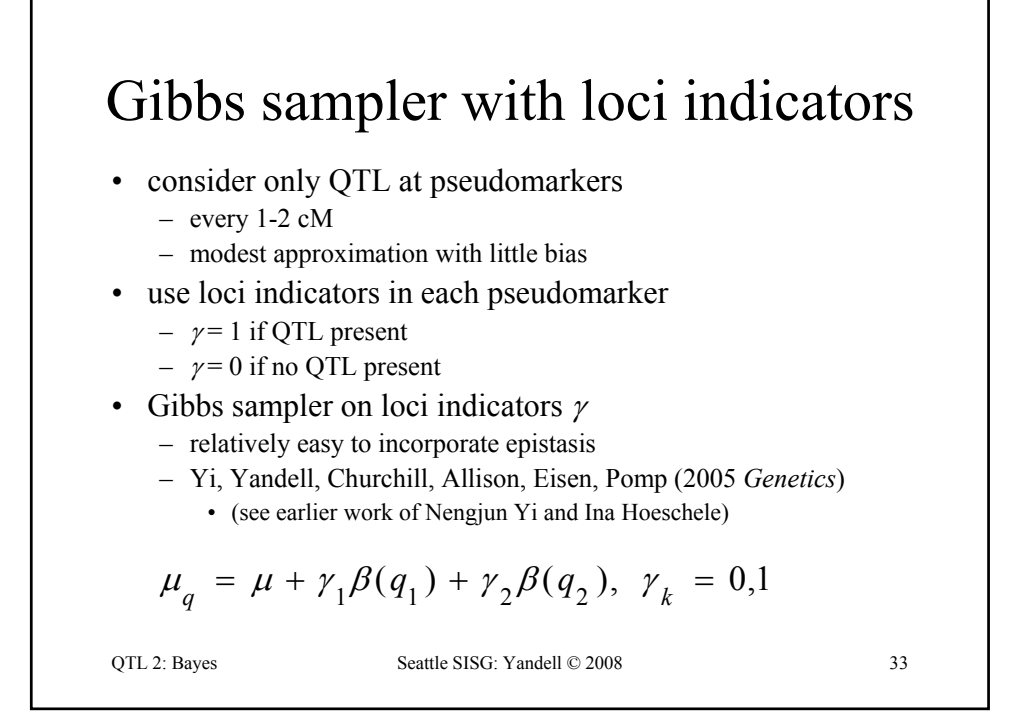

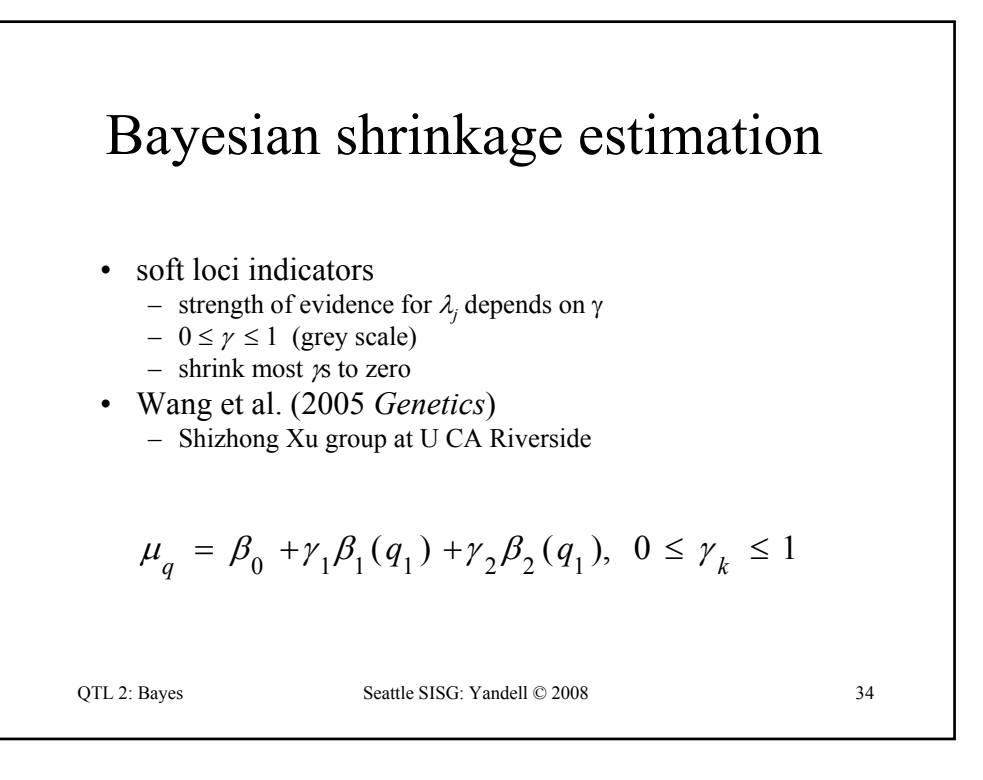

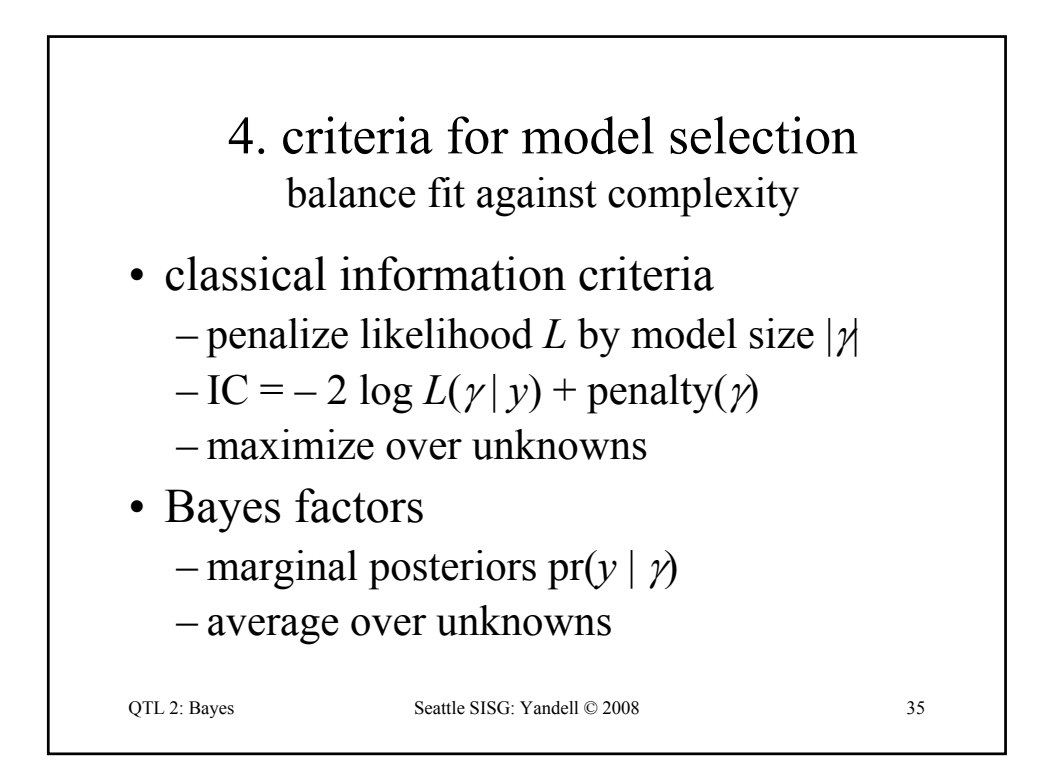

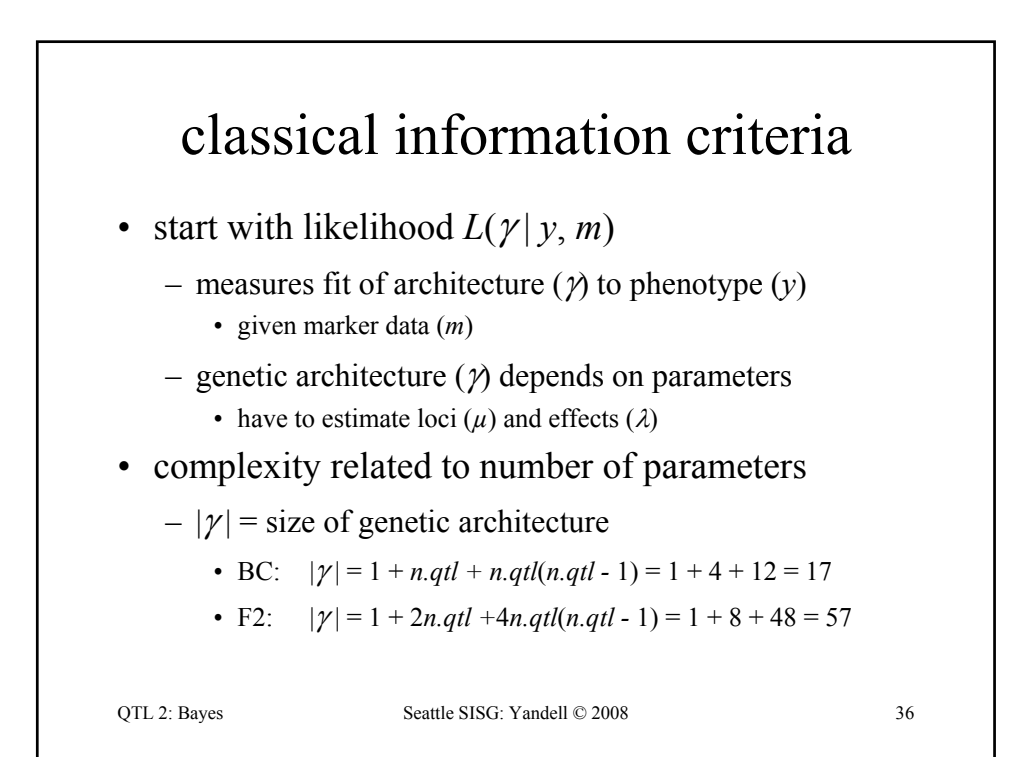

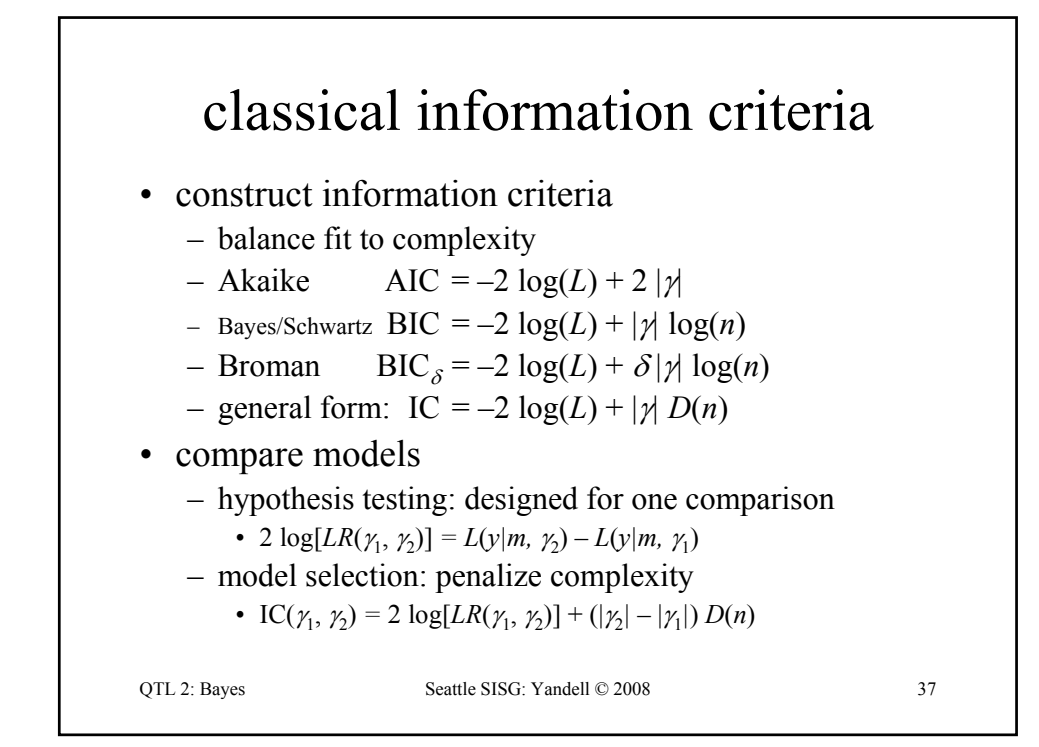

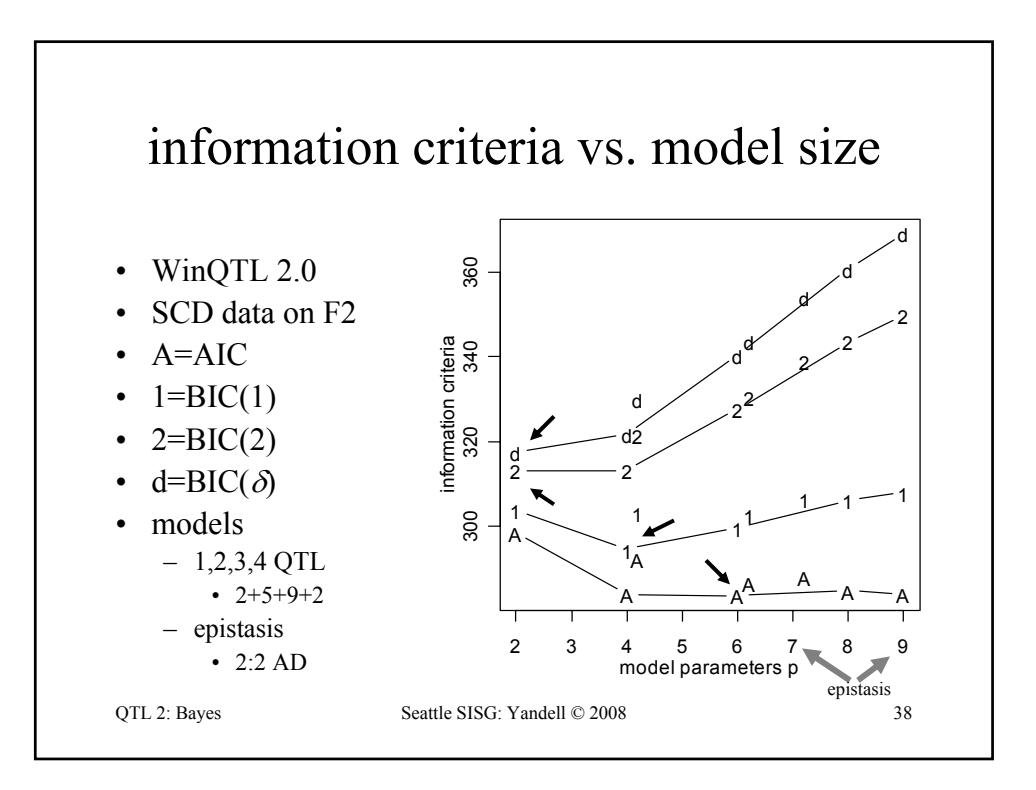

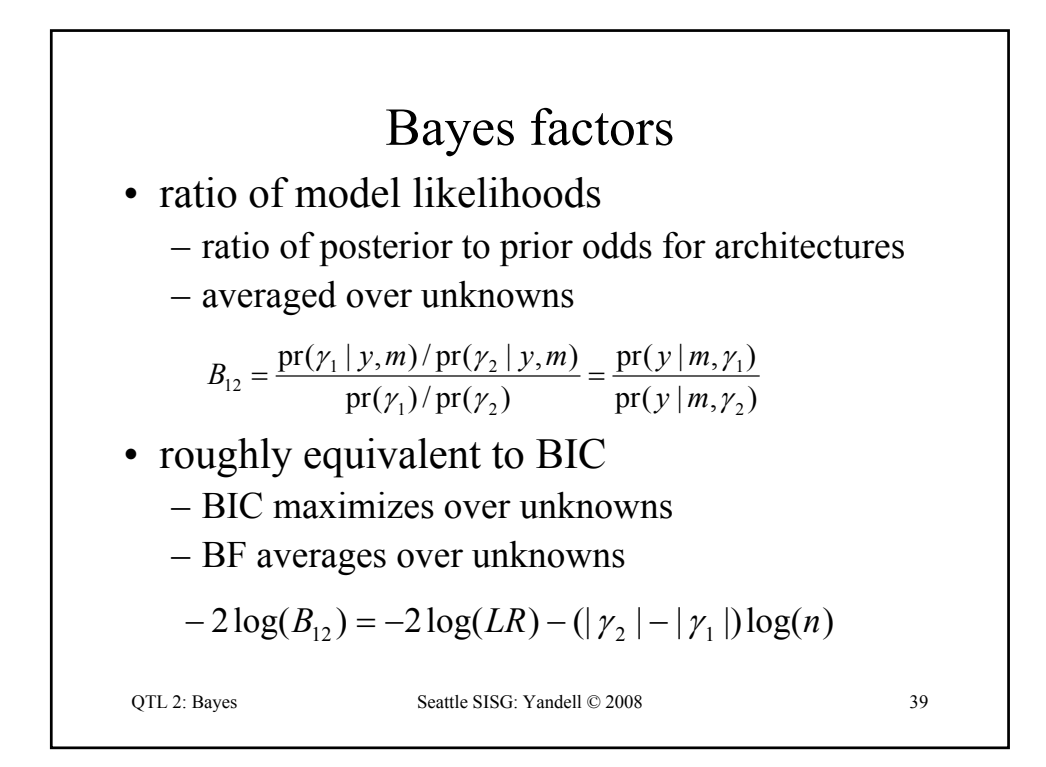

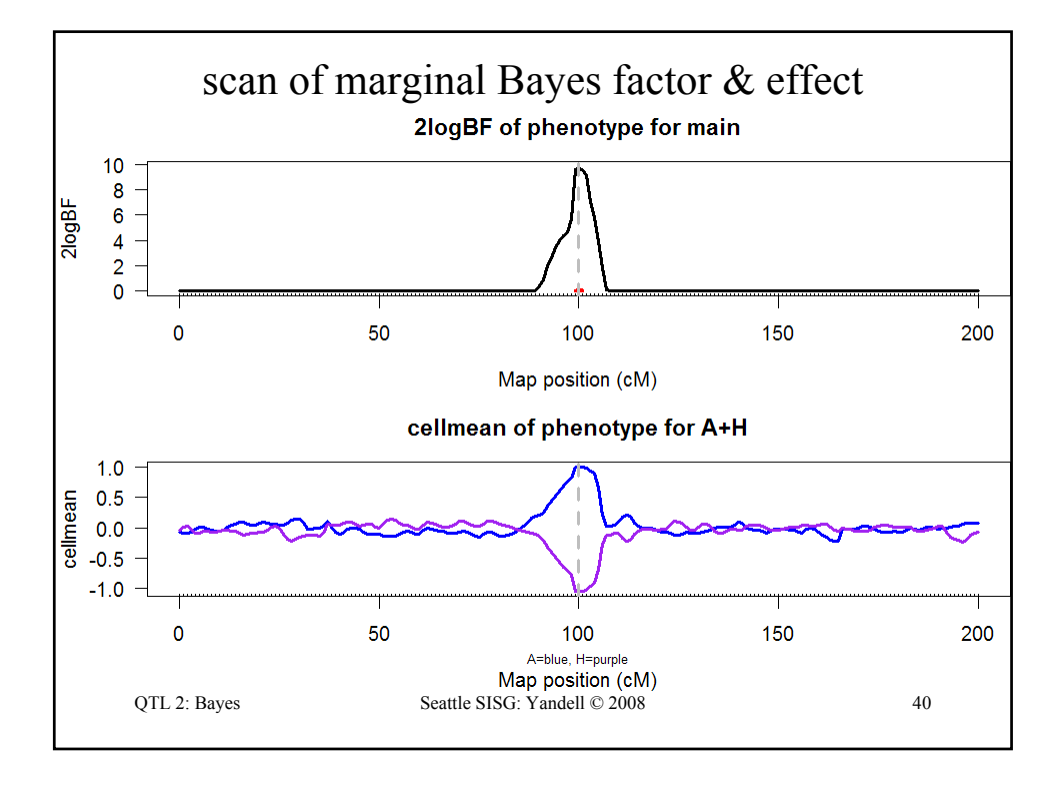

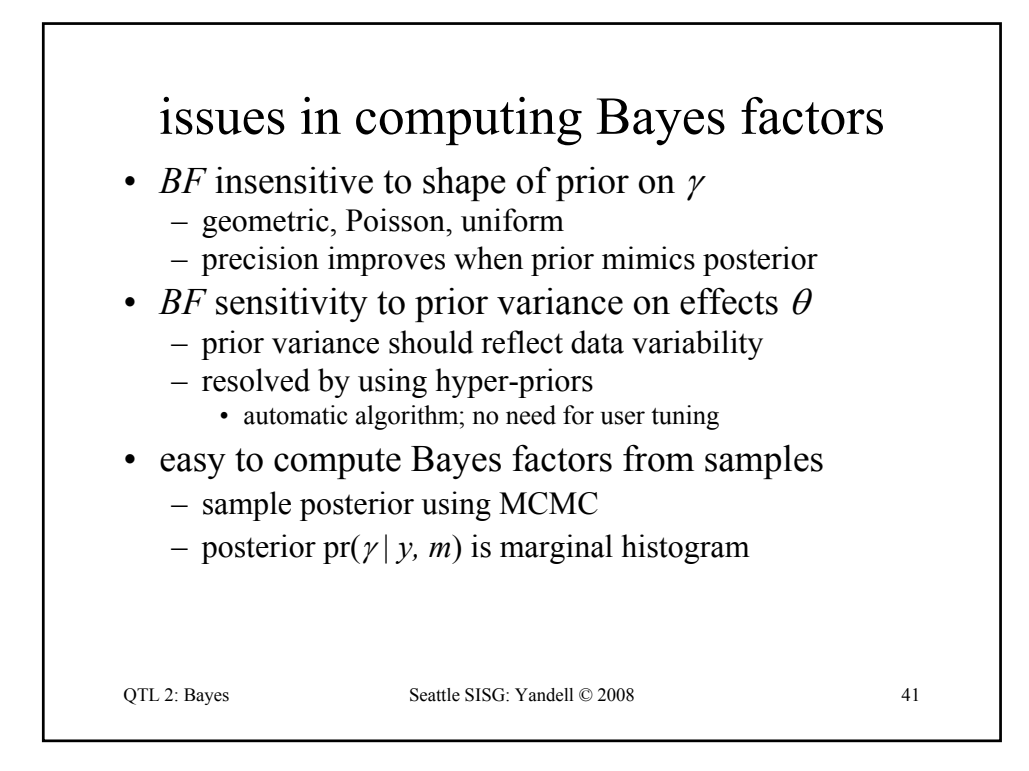

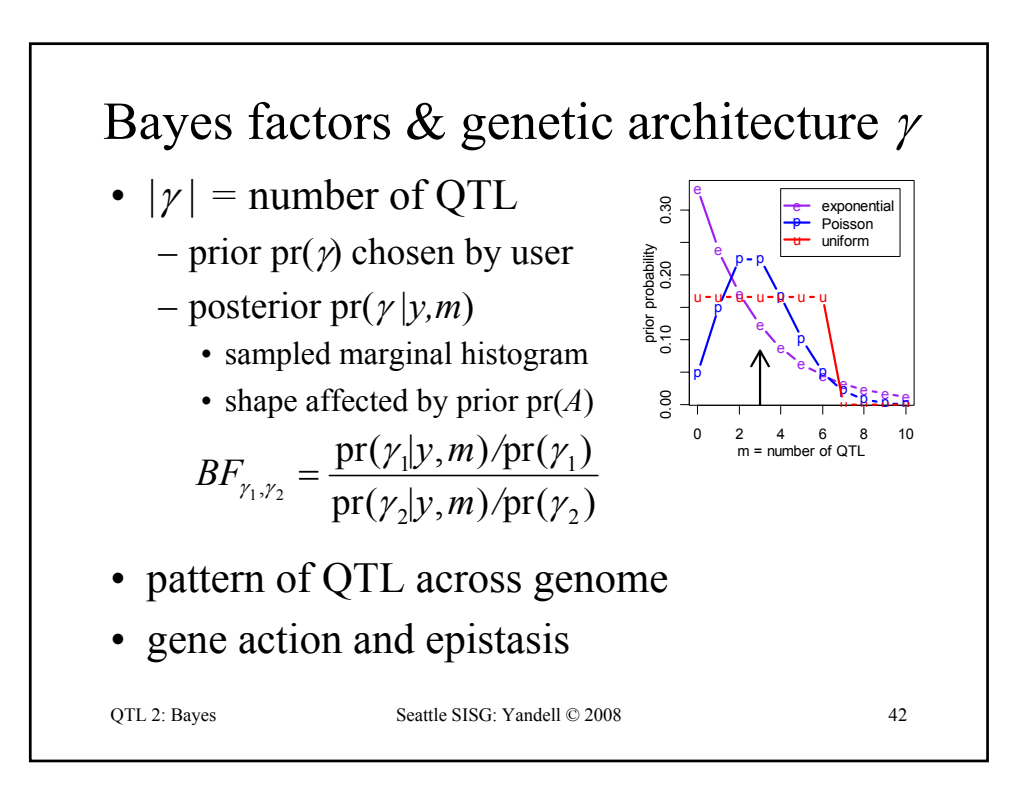

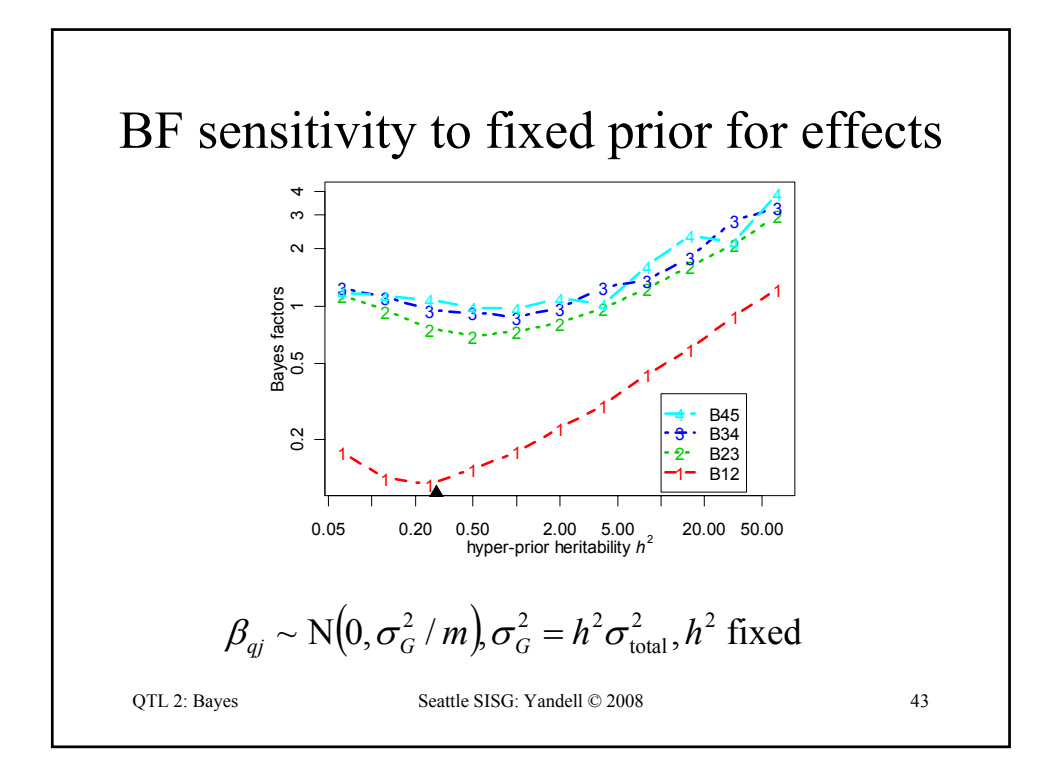

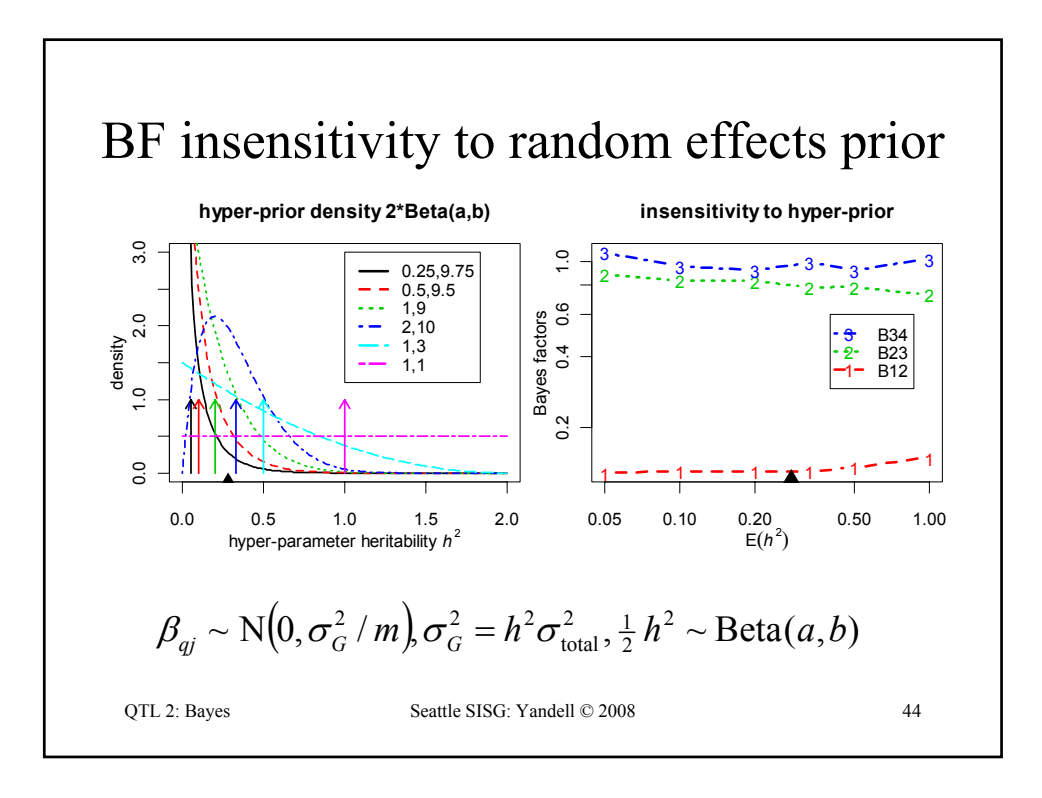

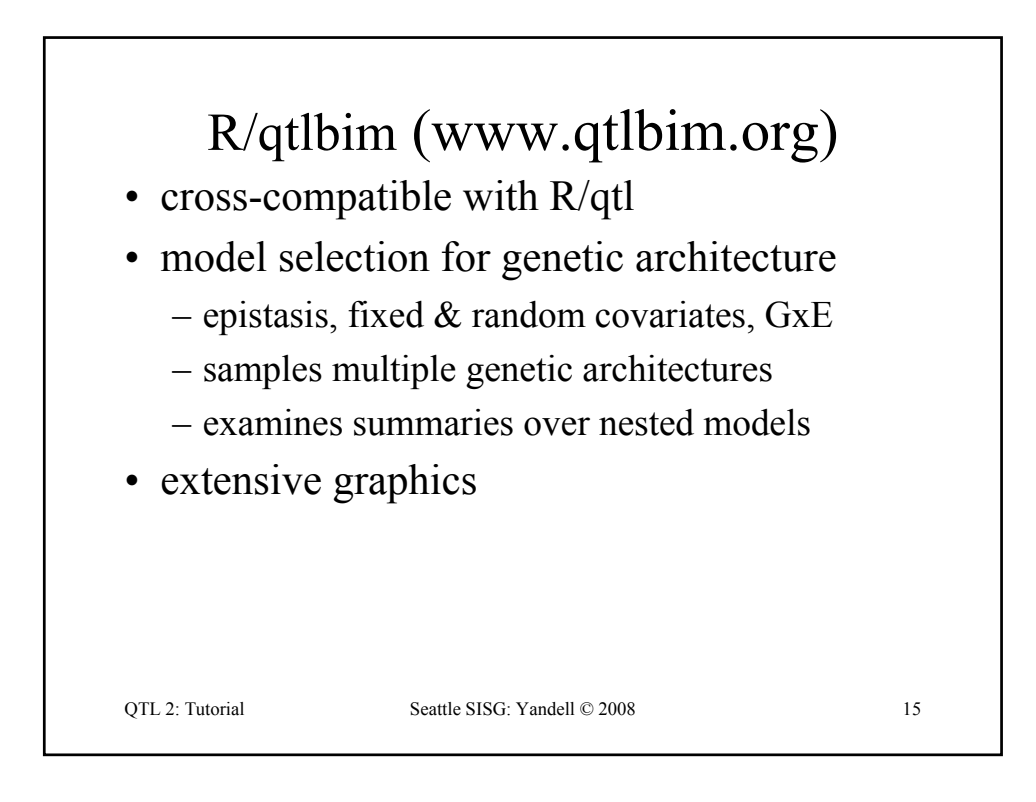

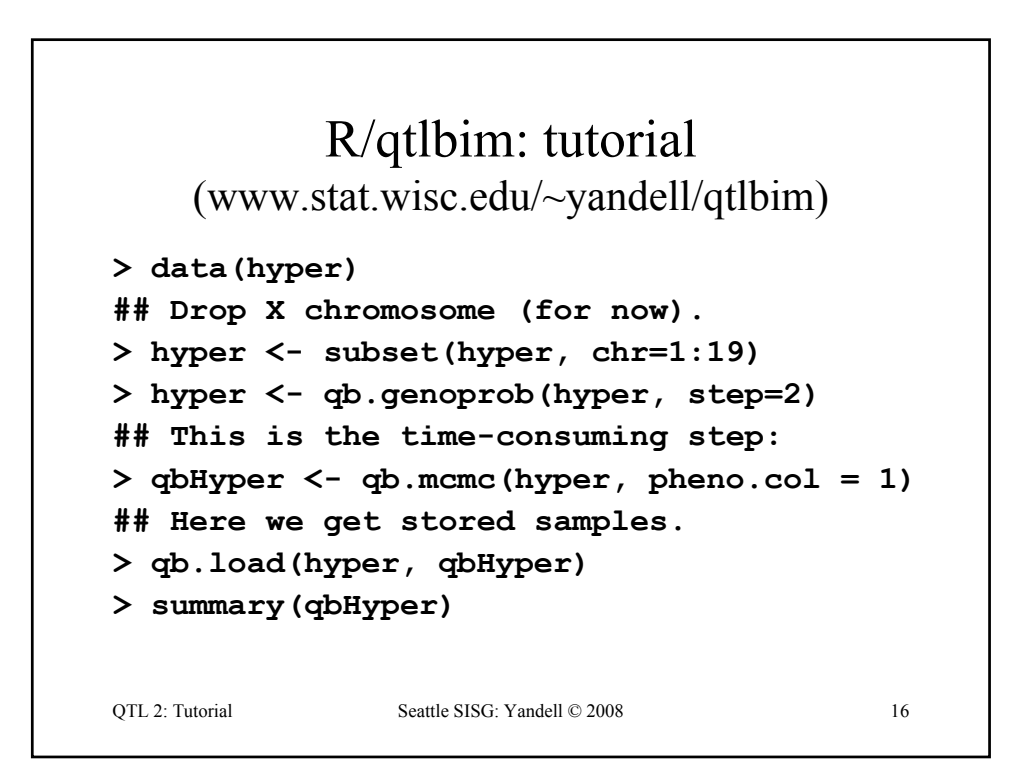

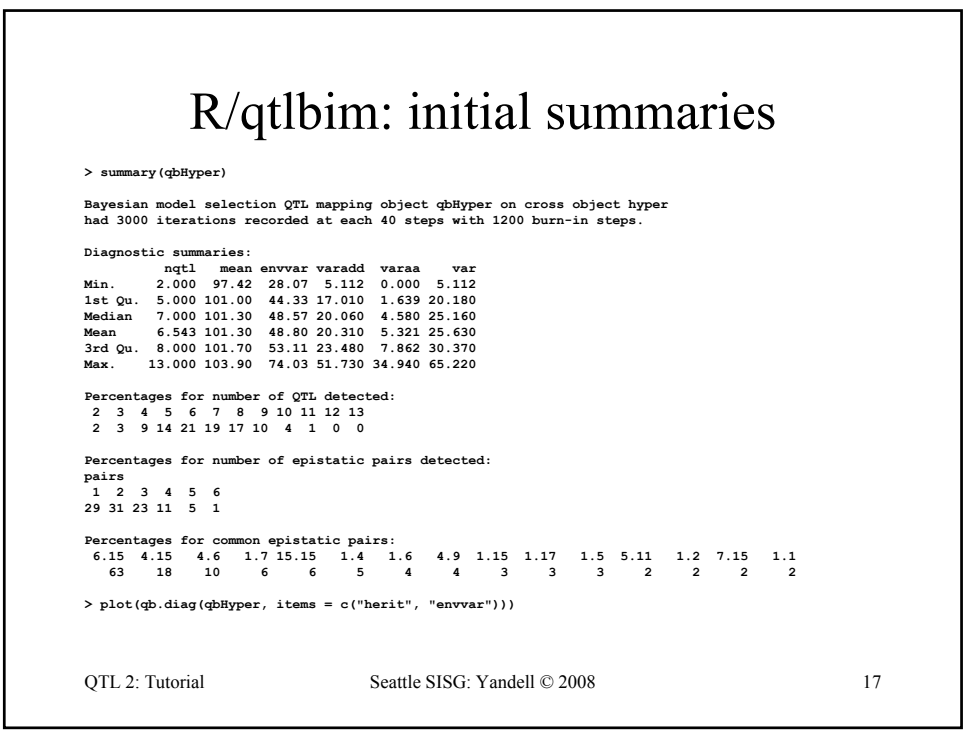

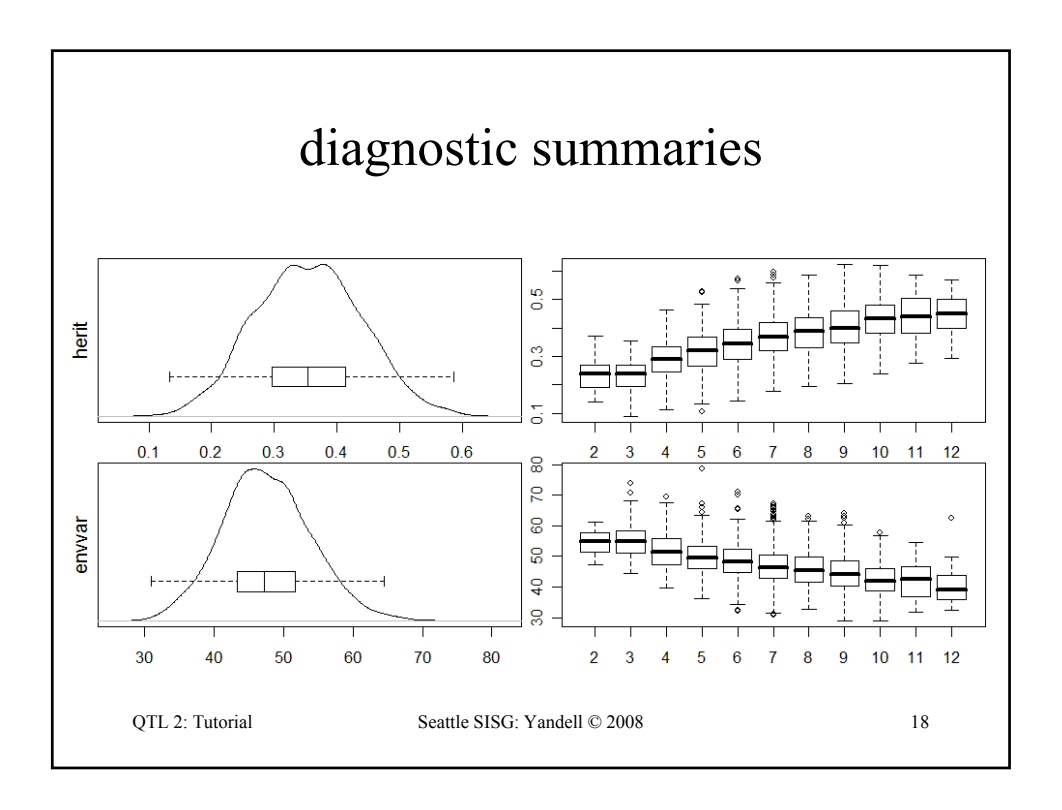

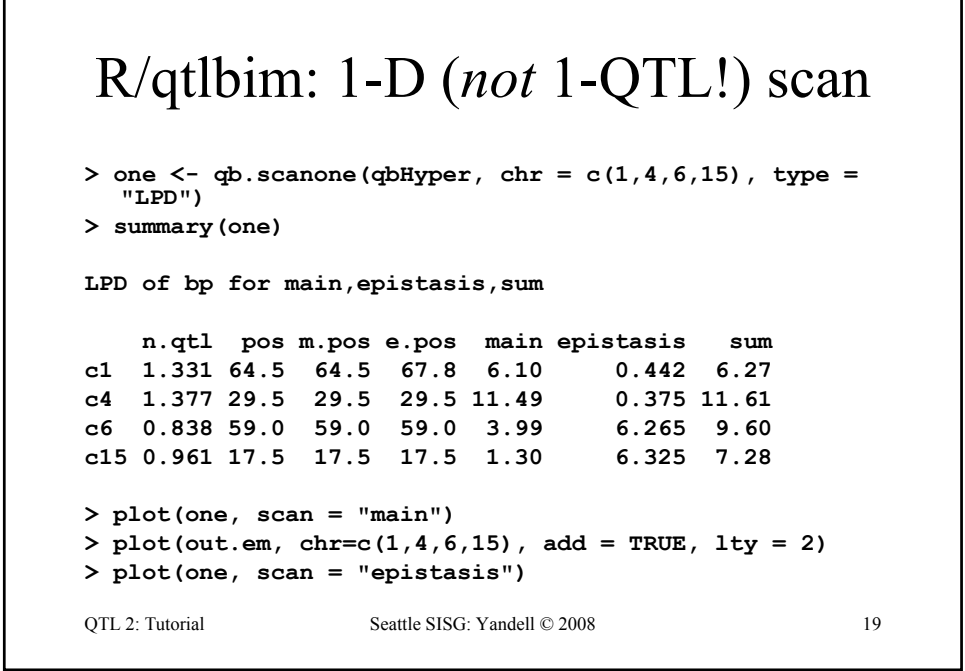

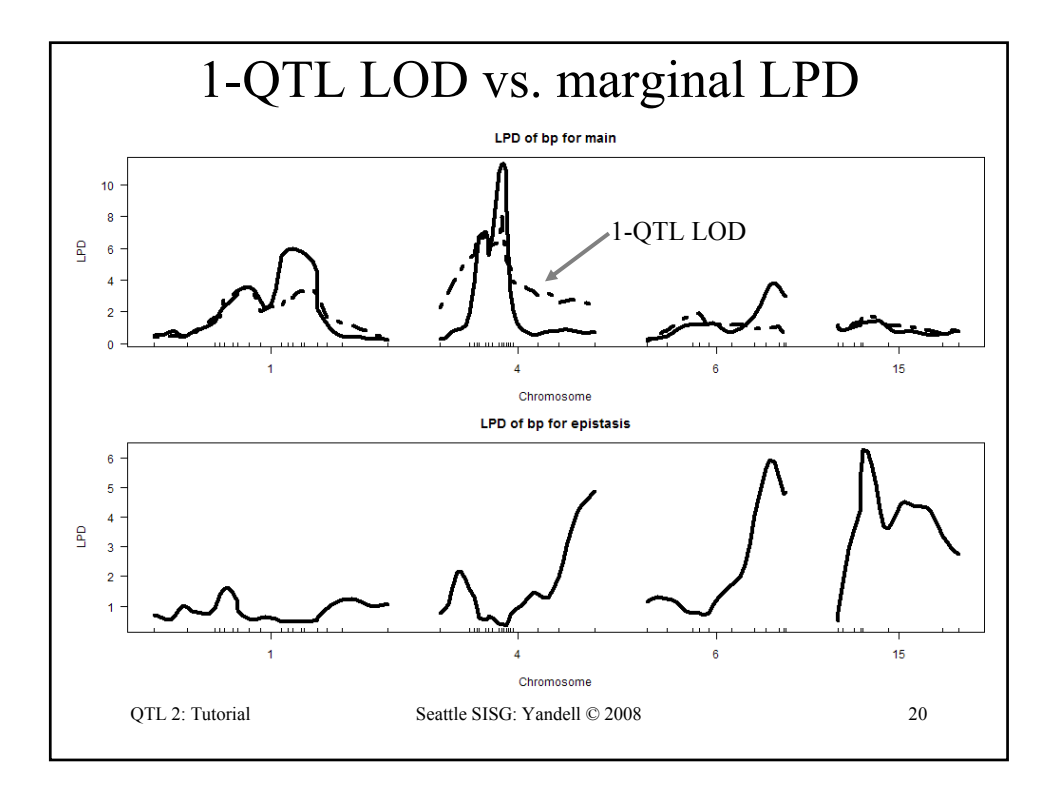

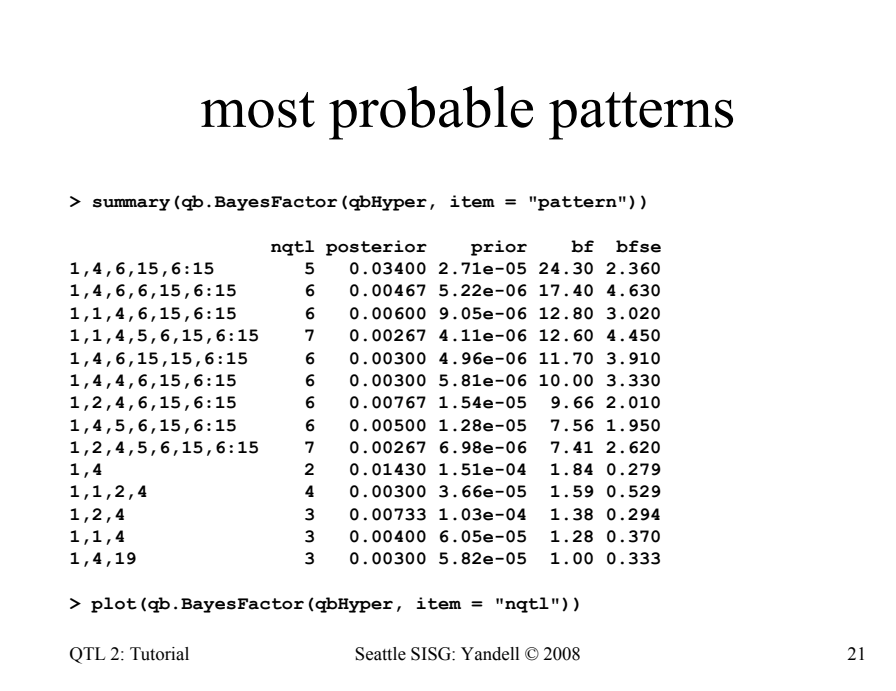

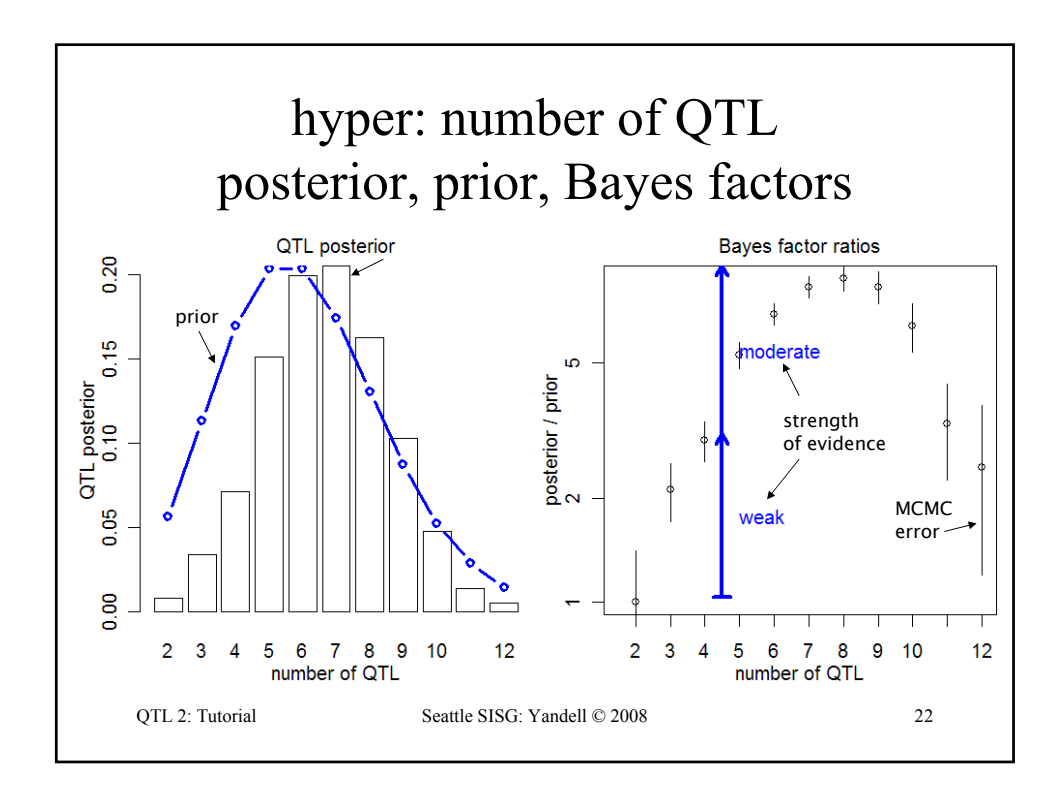

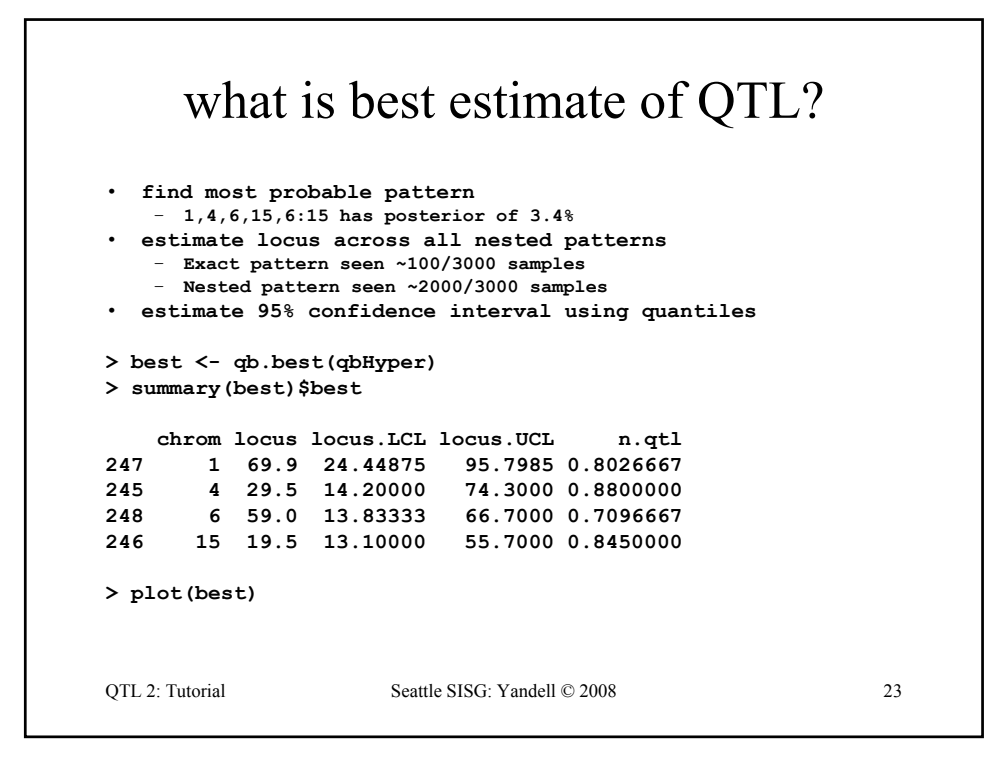

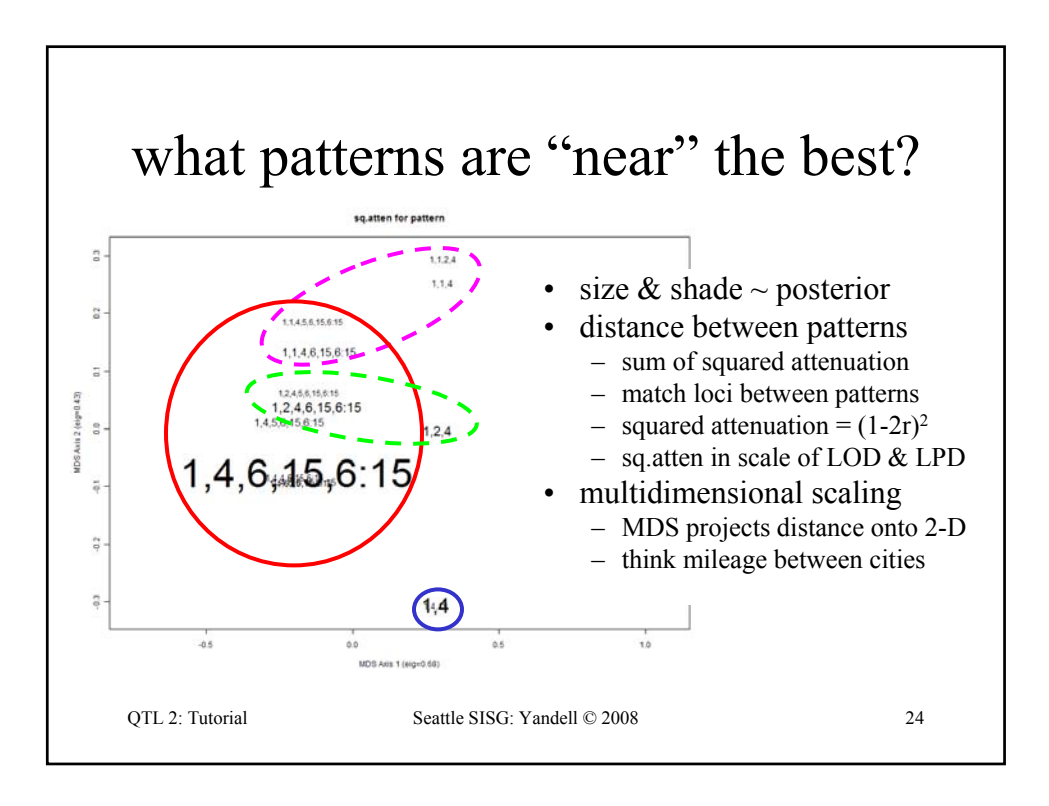

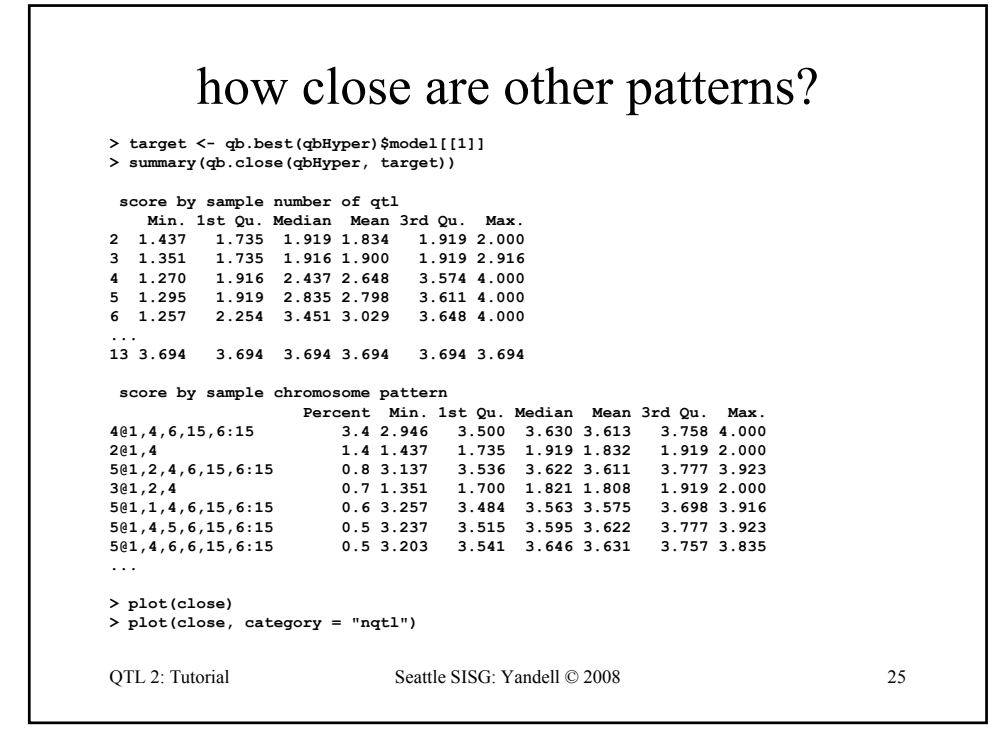

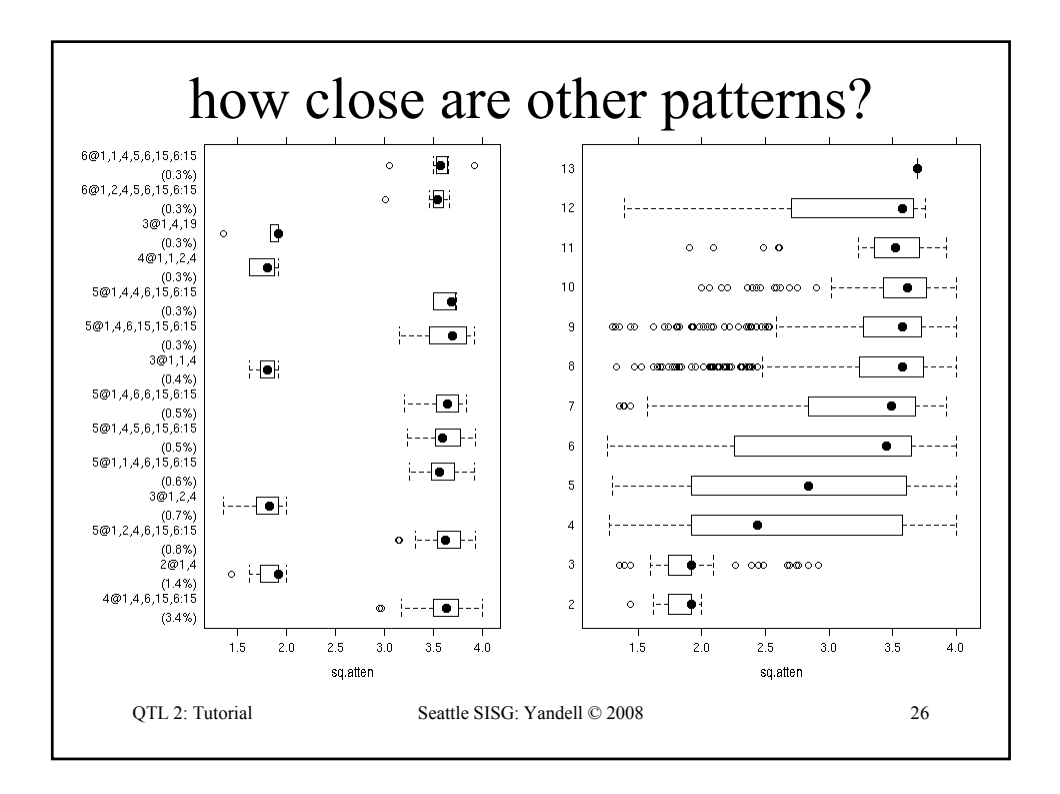

## R/qtlbim: automated QTL selection

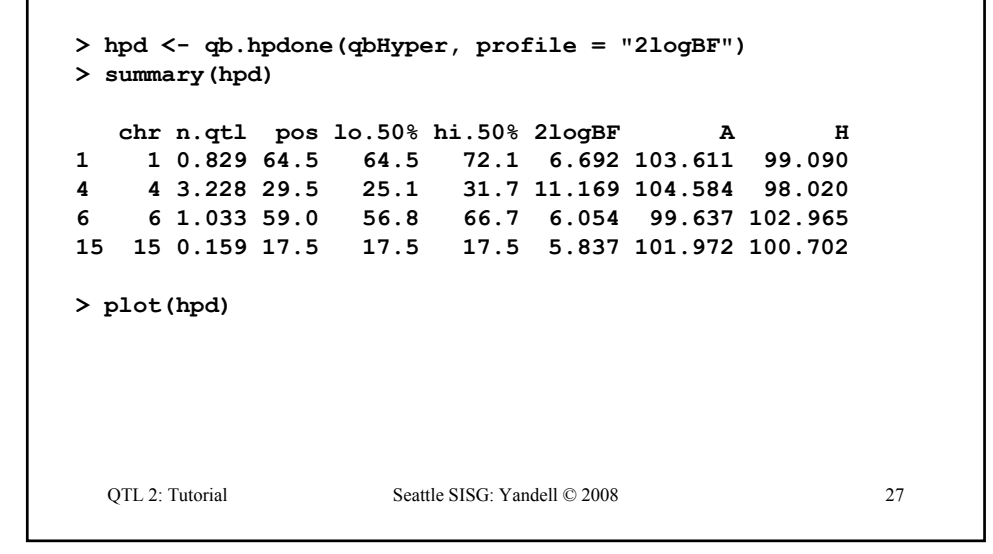

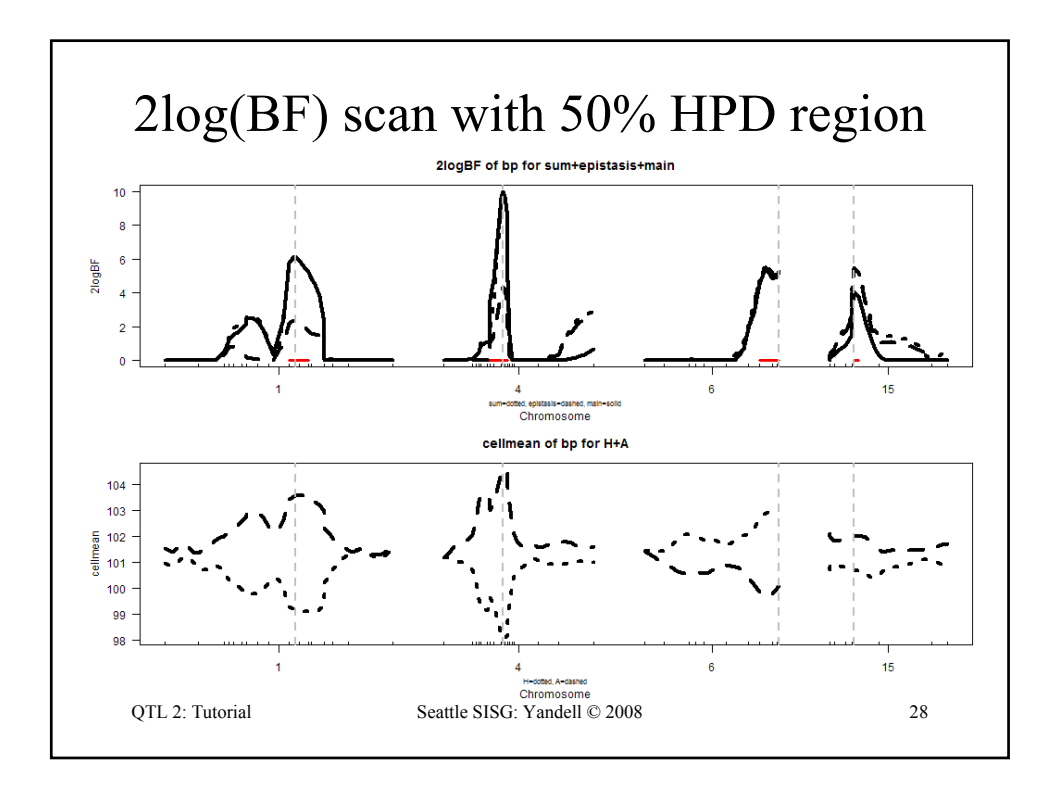

## R/qtlbim: 2-D (*not* 2-QTL) scans

```
QTL 2: Tutorial Seattle SISG: Yandell © 2008 29
> two <- qb.scantwo(qbHyper, chr = c(6,15),
  type = "2logBF")
> plot(two)
> plot(two, chr = 6, slice = 15)
> plot(two, chr = 15, slice = 6)
> two.lpd <- qb.scantwo(qbHyper, chr = c(6,15),
  type = "LPD")
> plot(two.lpd, chr = 6, slice = 15)
> plot(two.lpd, chr = 15, slice = 6)
```
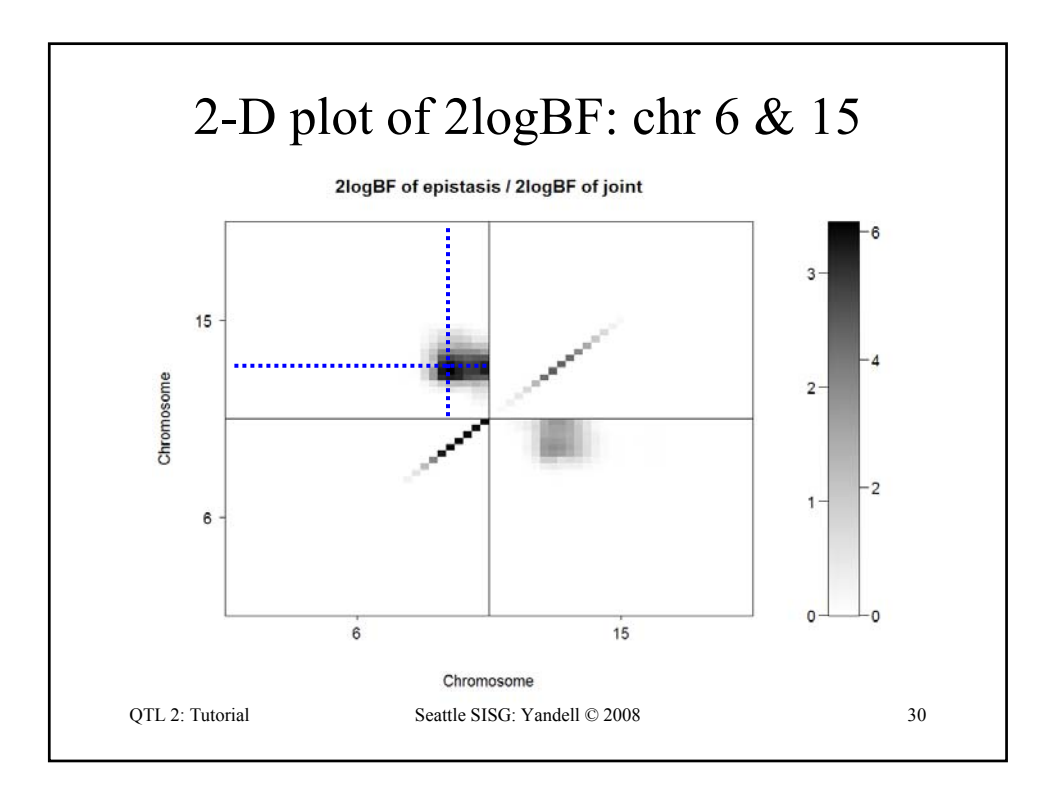

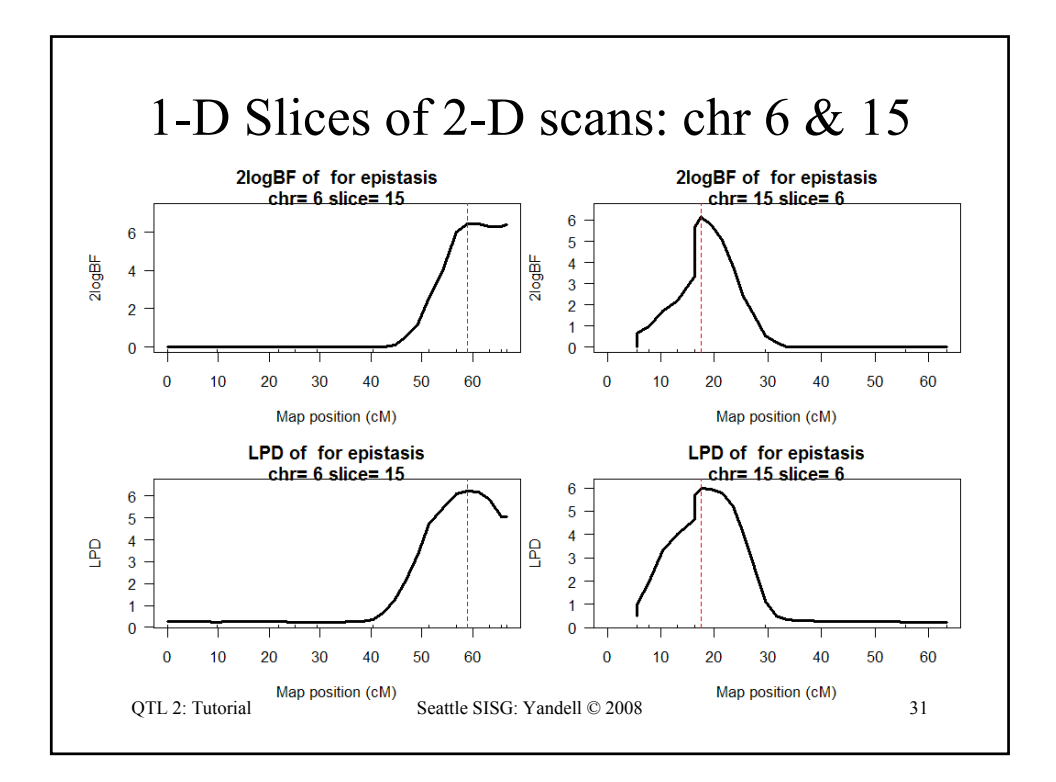

## QTL 2: Tutorial Seattle SISG: Yandell © 2008 32 R/qtlbim: slice of epistasis **> slice <- qb.slicetwo(qbHyper, c(6,15), c(59,19.5)) > summary(slice) 2logBF of bp for epistasis n.qtl pos m.pos e.pos epistasis slice c6 0.838 59.0 59.0 66.7 15.8 18.1 c15 0.961 17.5 17.5 17.5 15.5 60.6 cellmean of bp for AA,HA,AH,HH n.qtl pos m.pos AA HA AH HH slice c6 0.838 59.0 59.0 97.4 105 102 100.8 18.1 c15 0.961 17.5 17.5 99.8 103 104 98.5 60.6 estimate of bp for epistasis n.qtl pos m.pos e.pos epistasis slice** c6 0.838 59.0 59.0 66.7 c15 0.961 17.5 17.5 17.5 **> plot(slice, figs = c("effects", "cellmean", "effectplot"))**

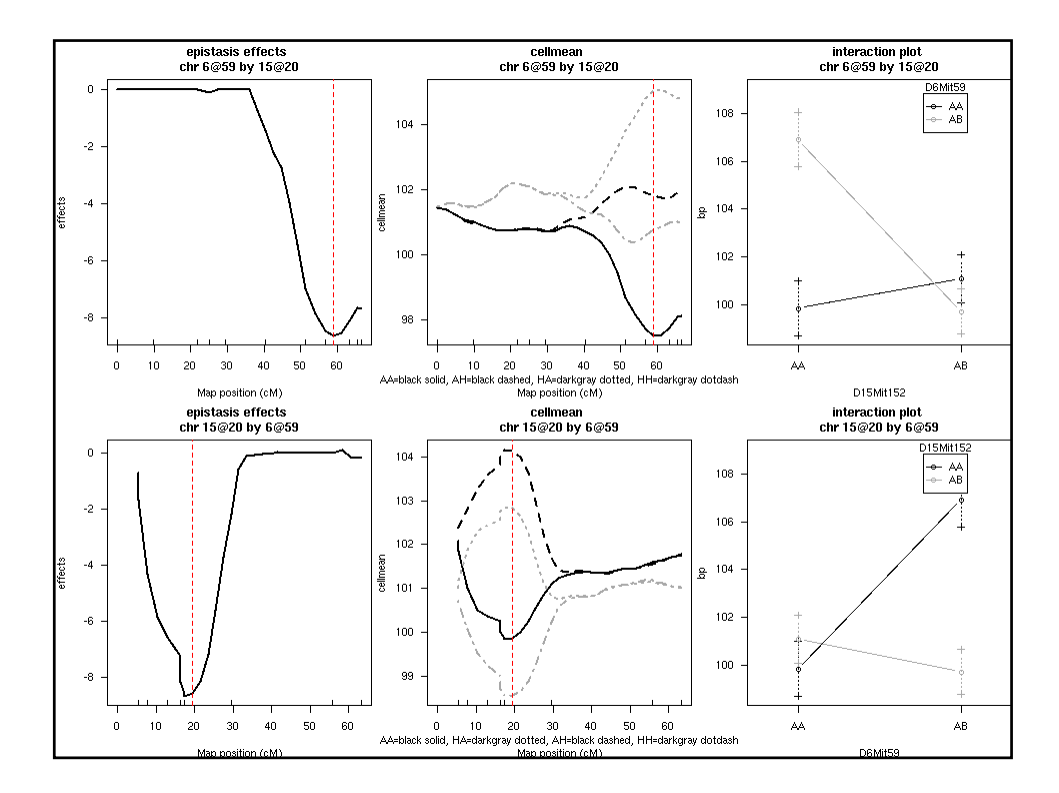

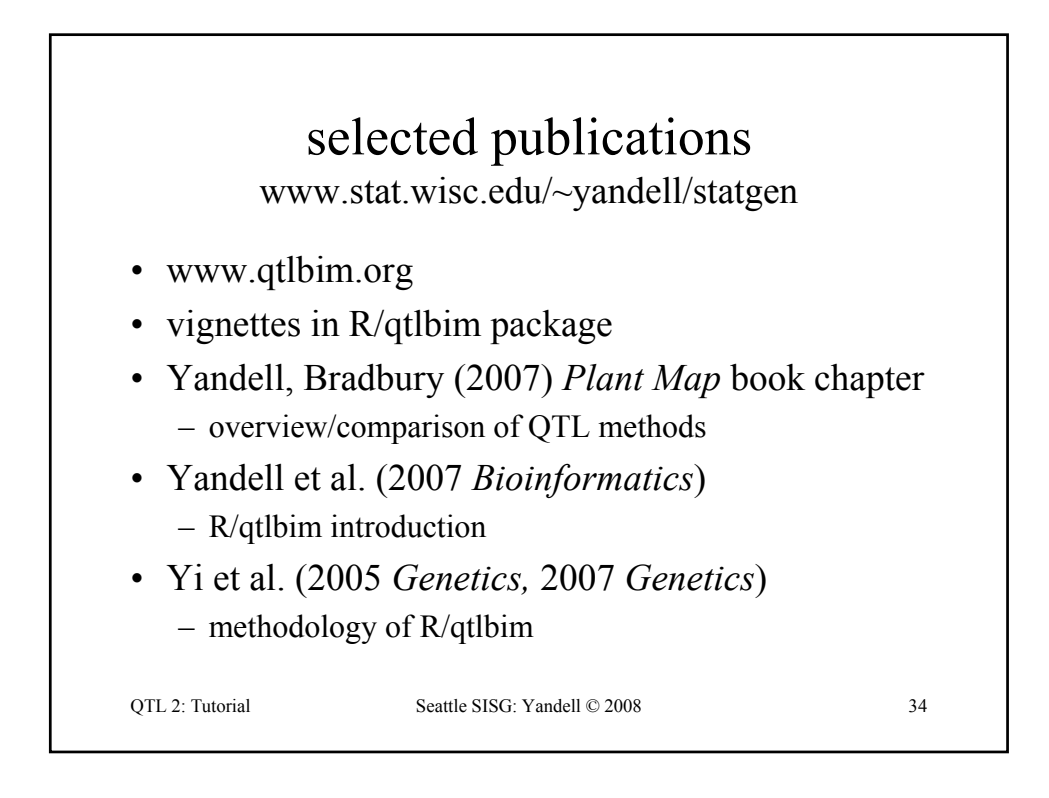

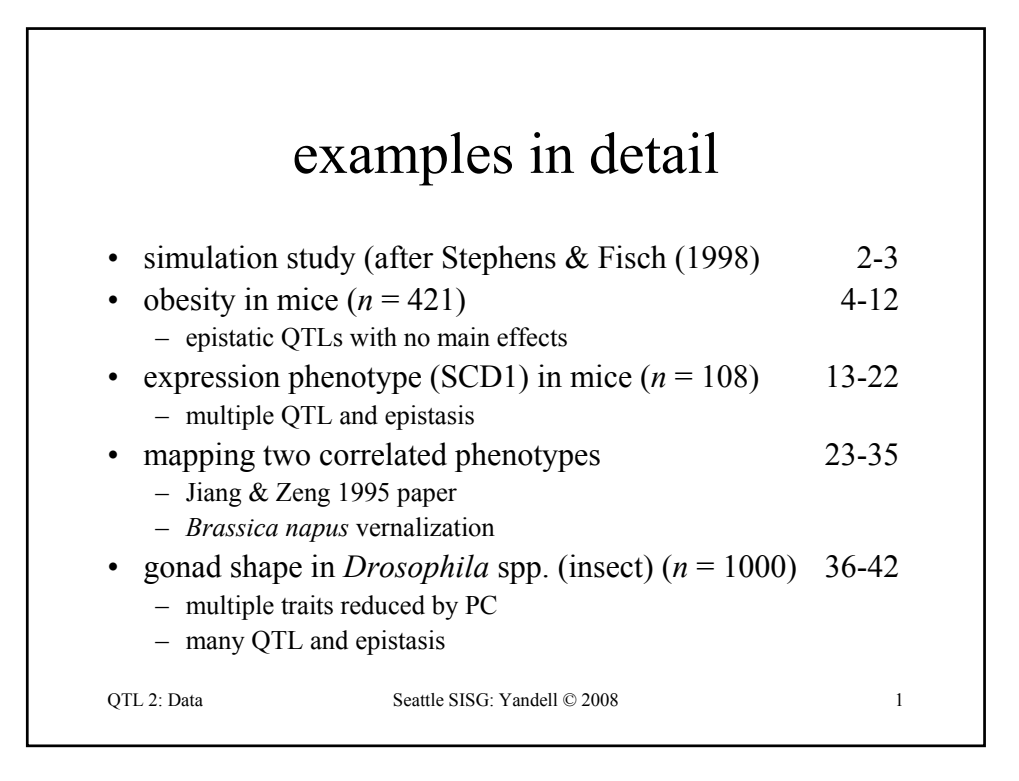

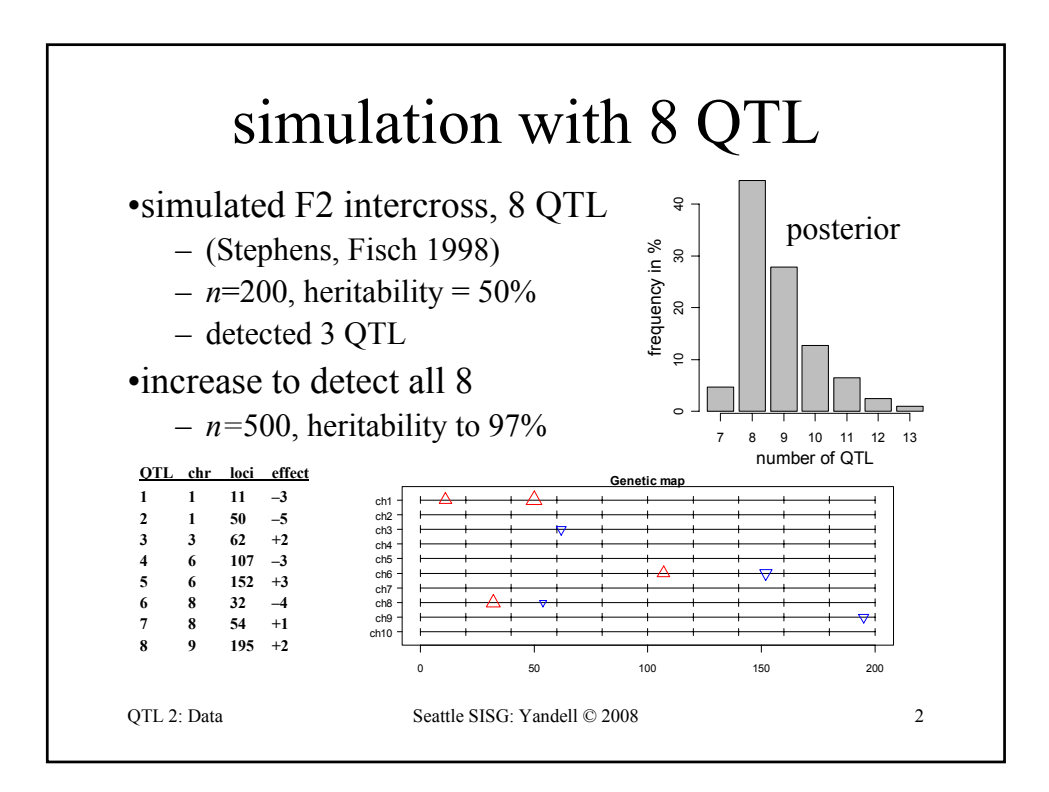

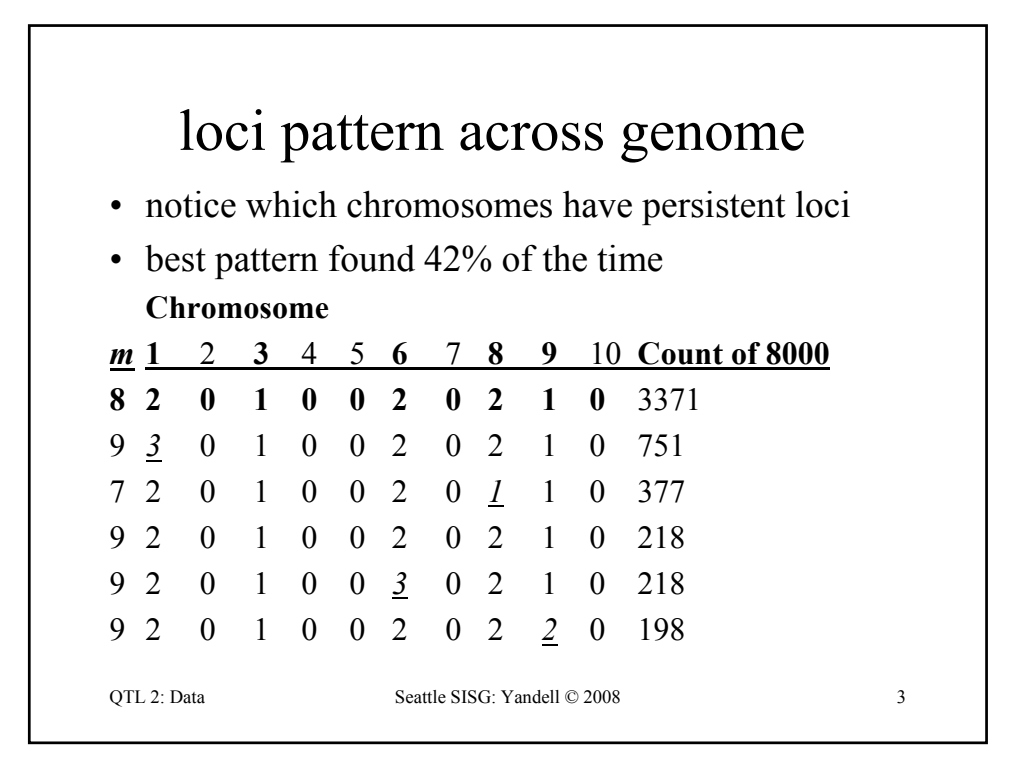

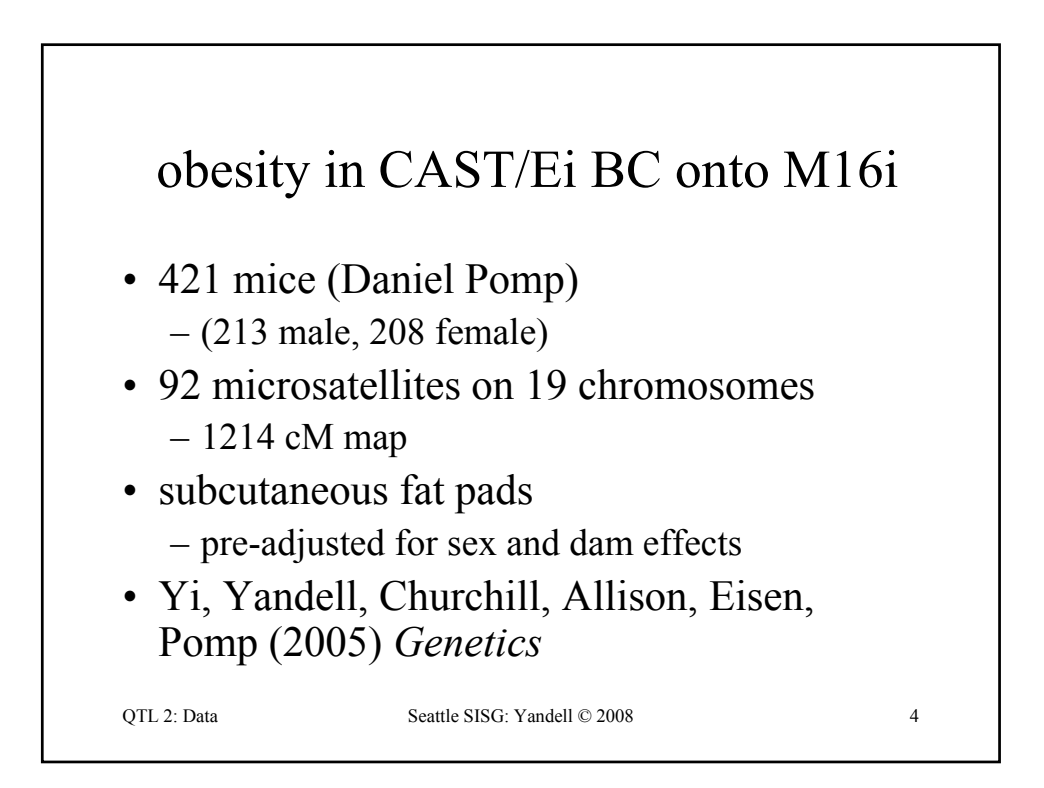

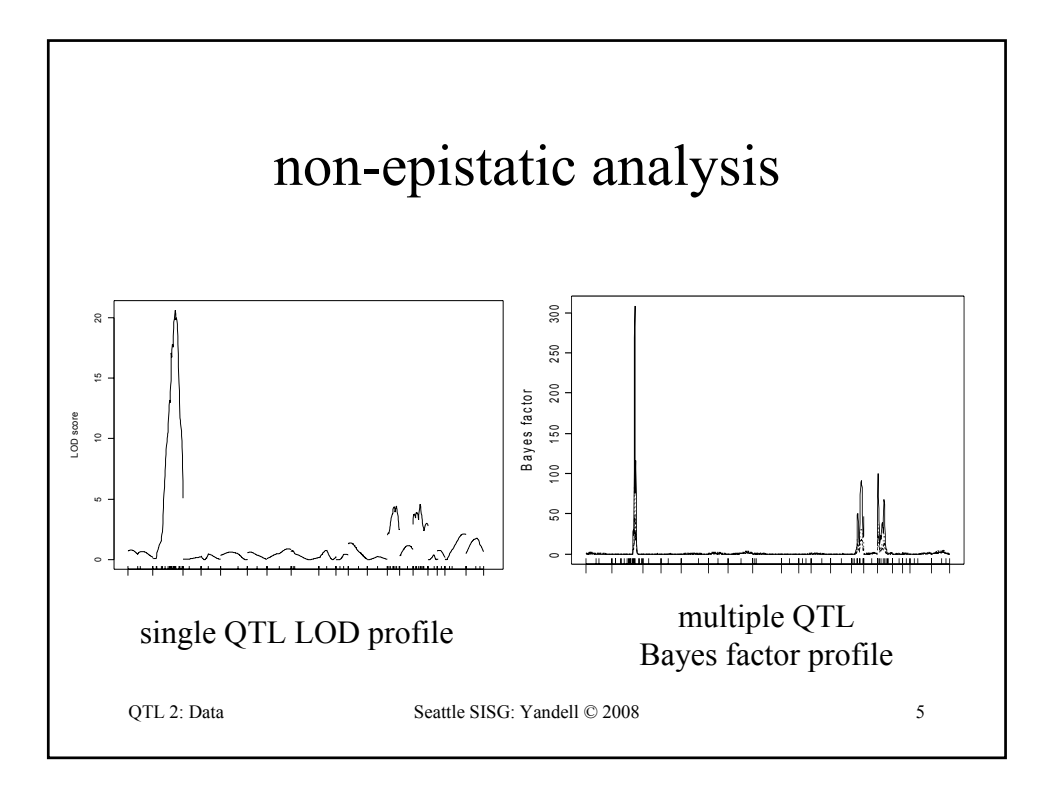

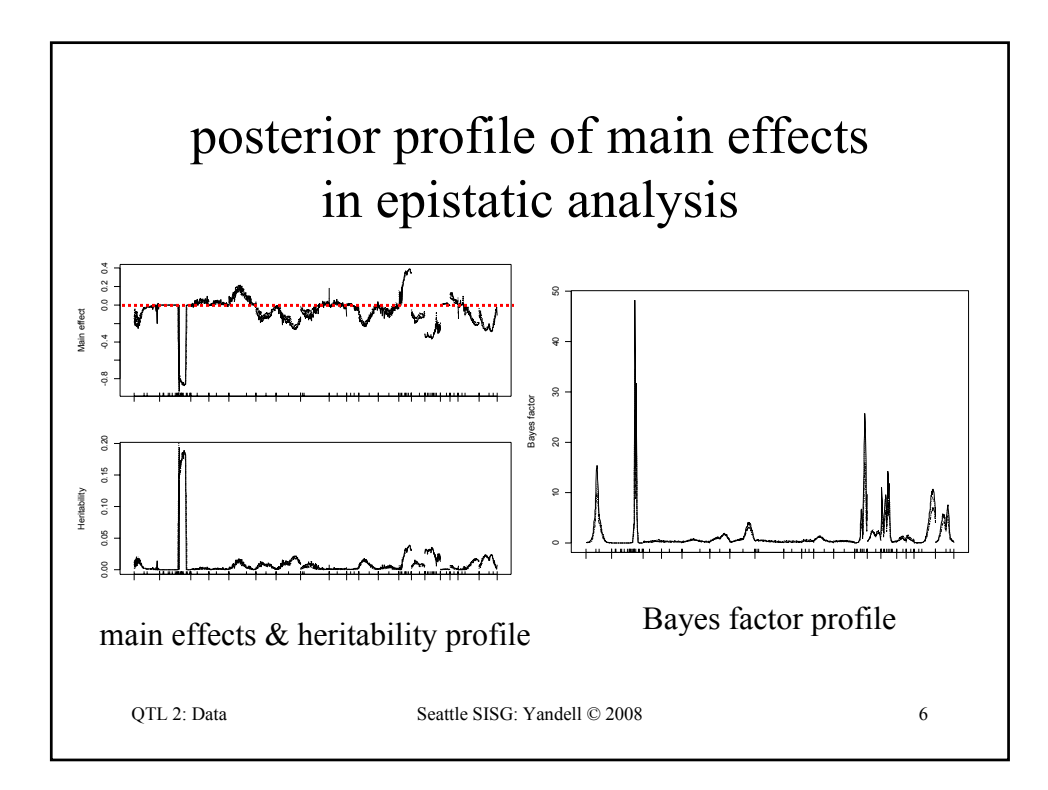

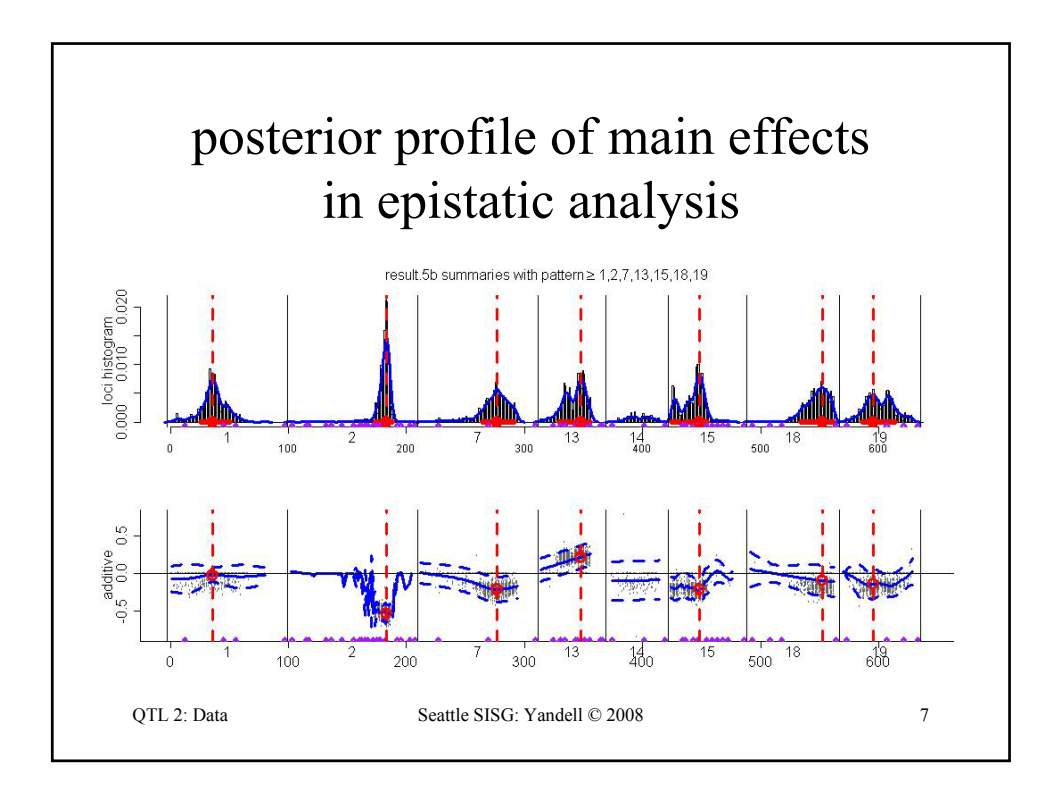

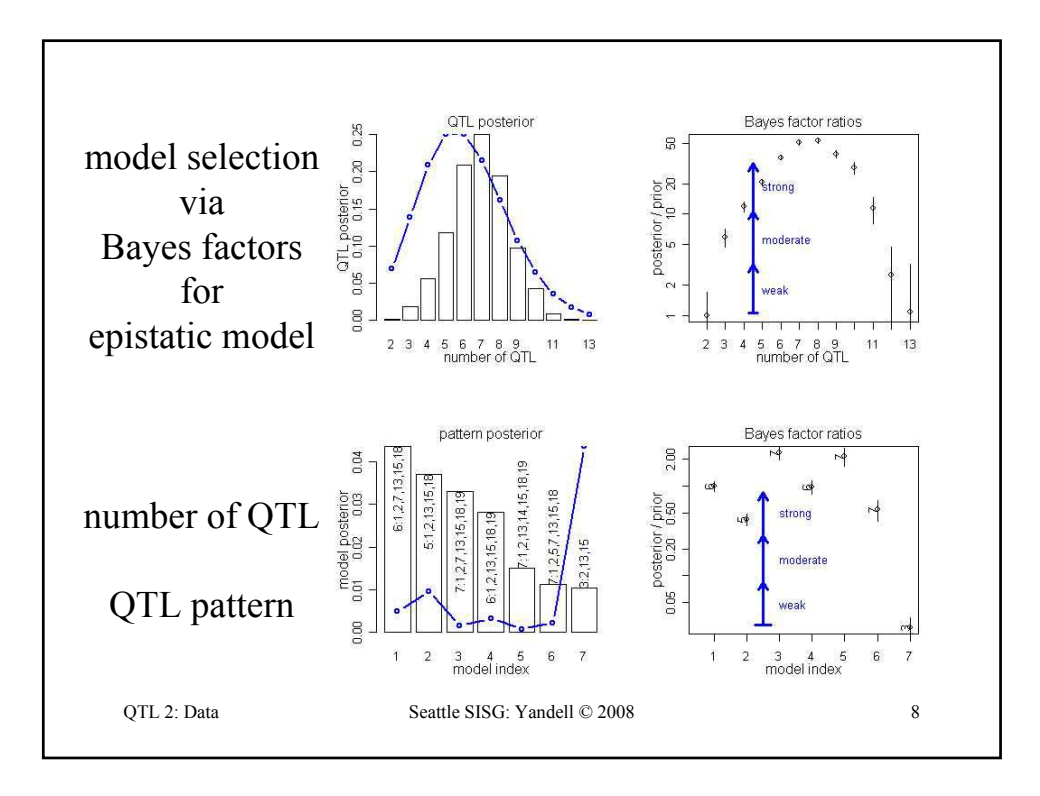

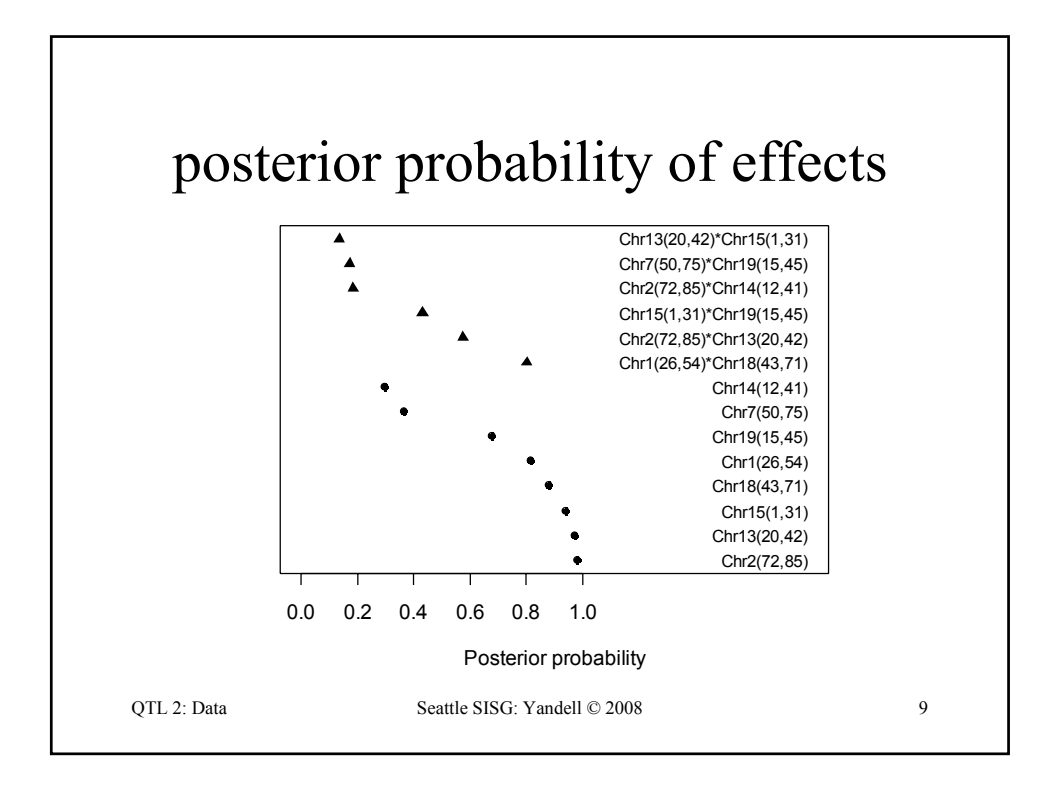

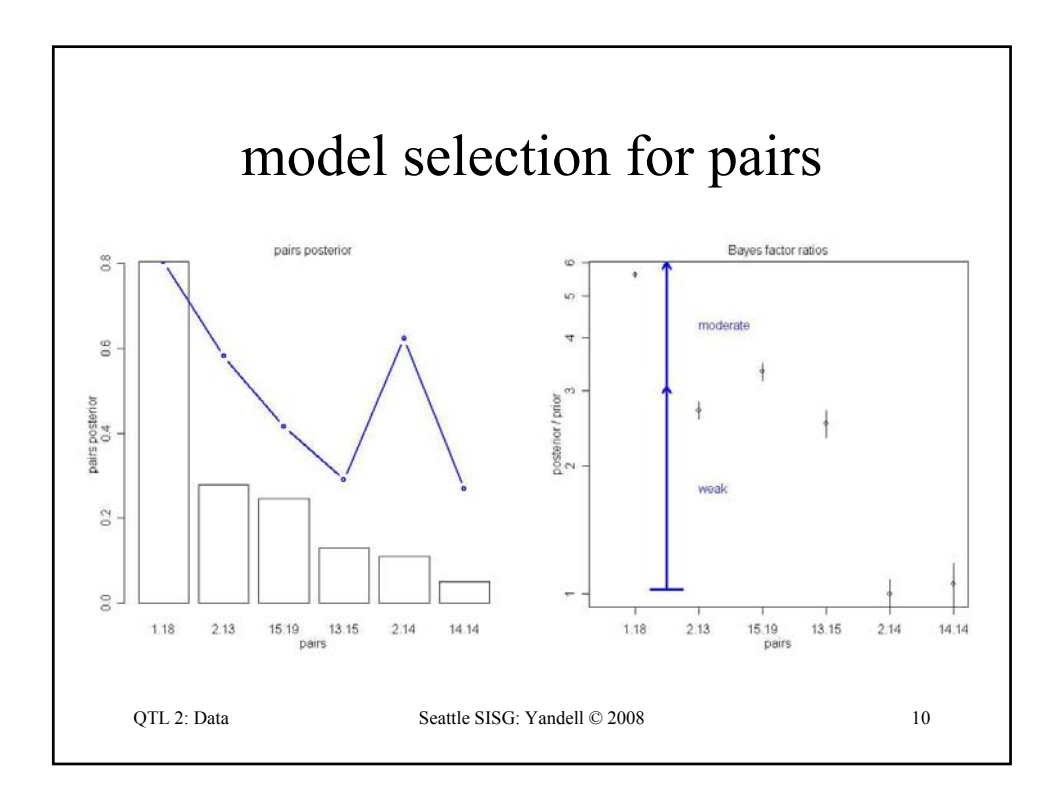

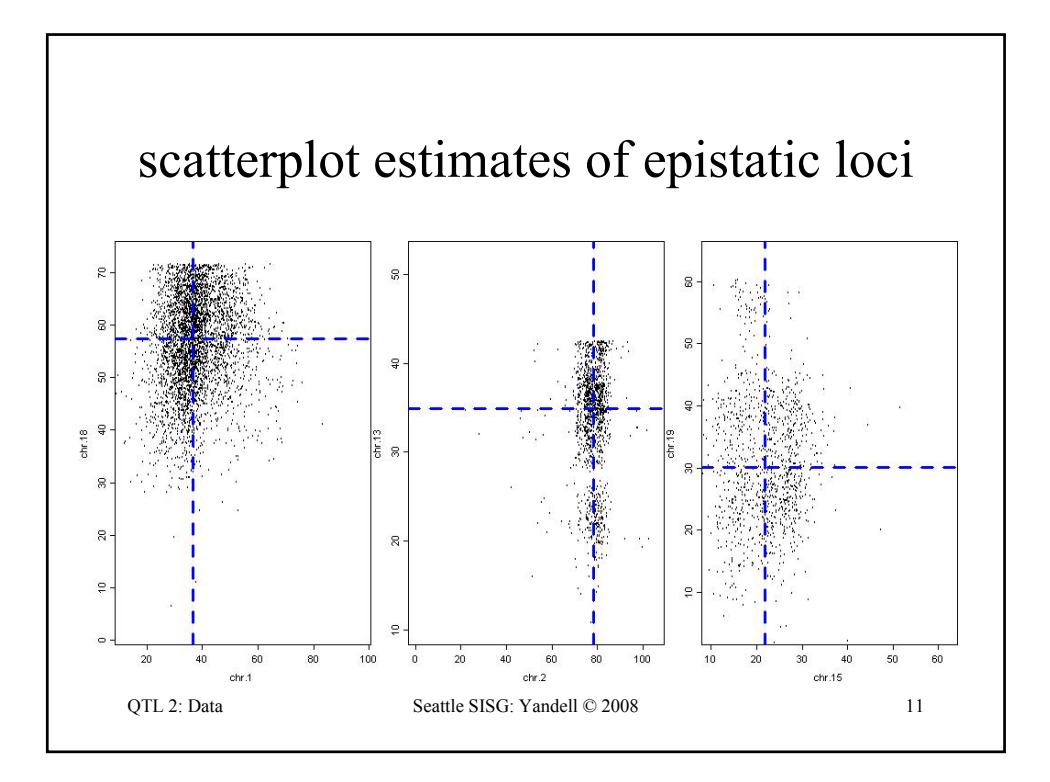

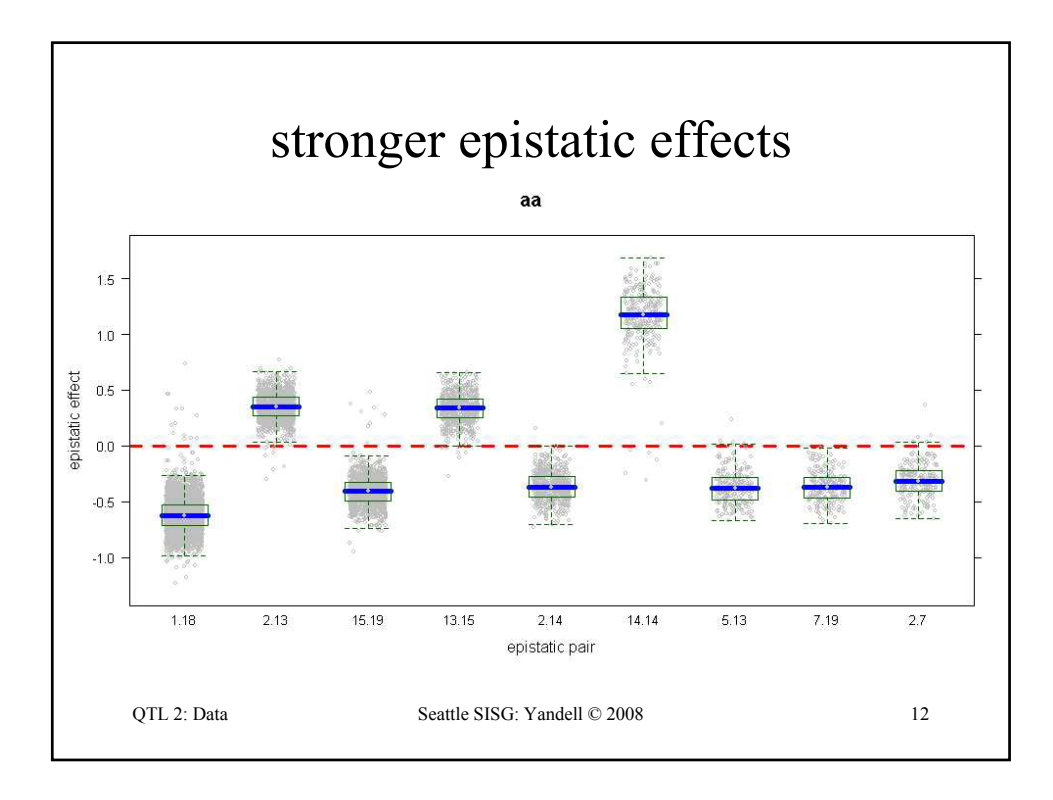

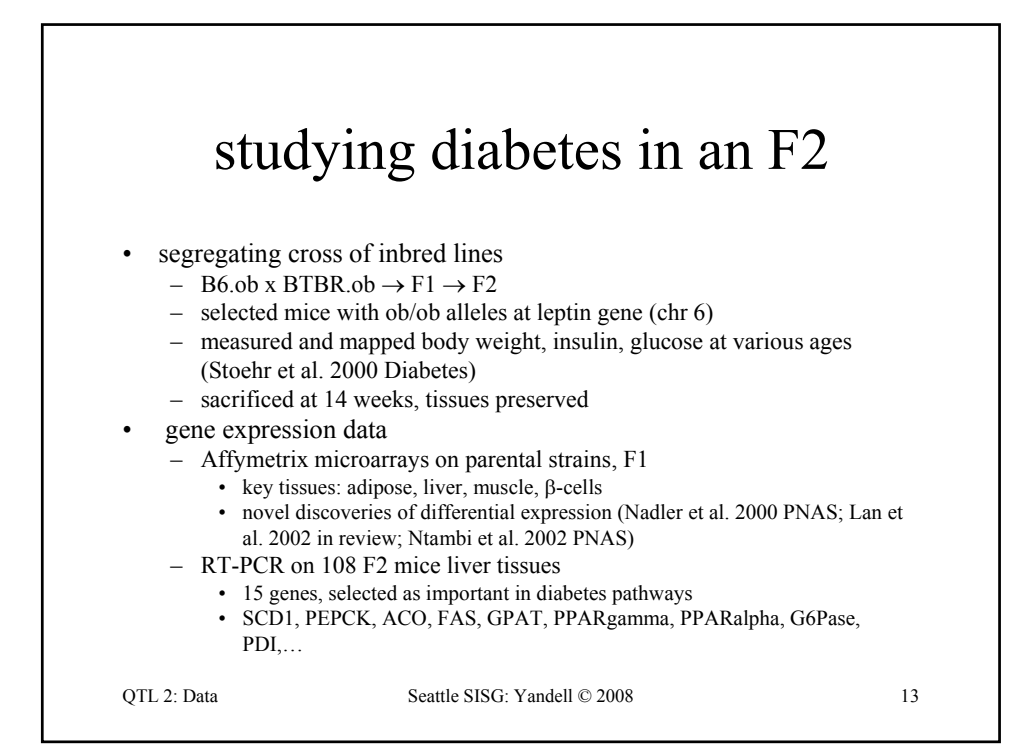

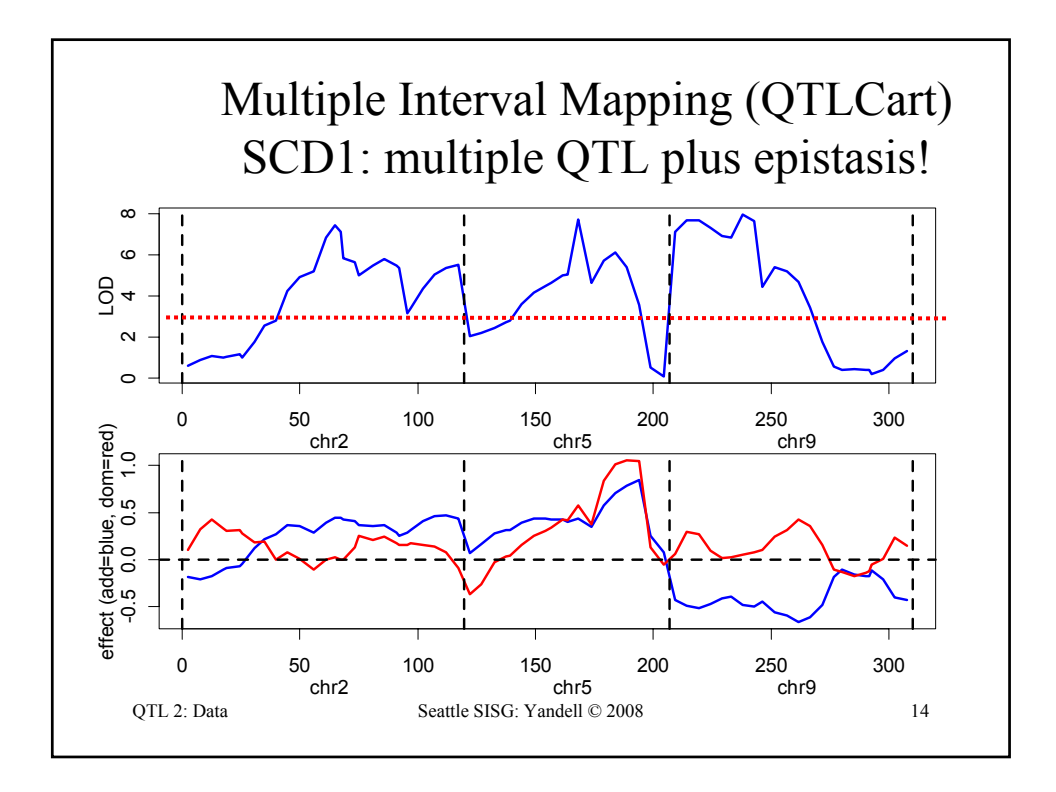

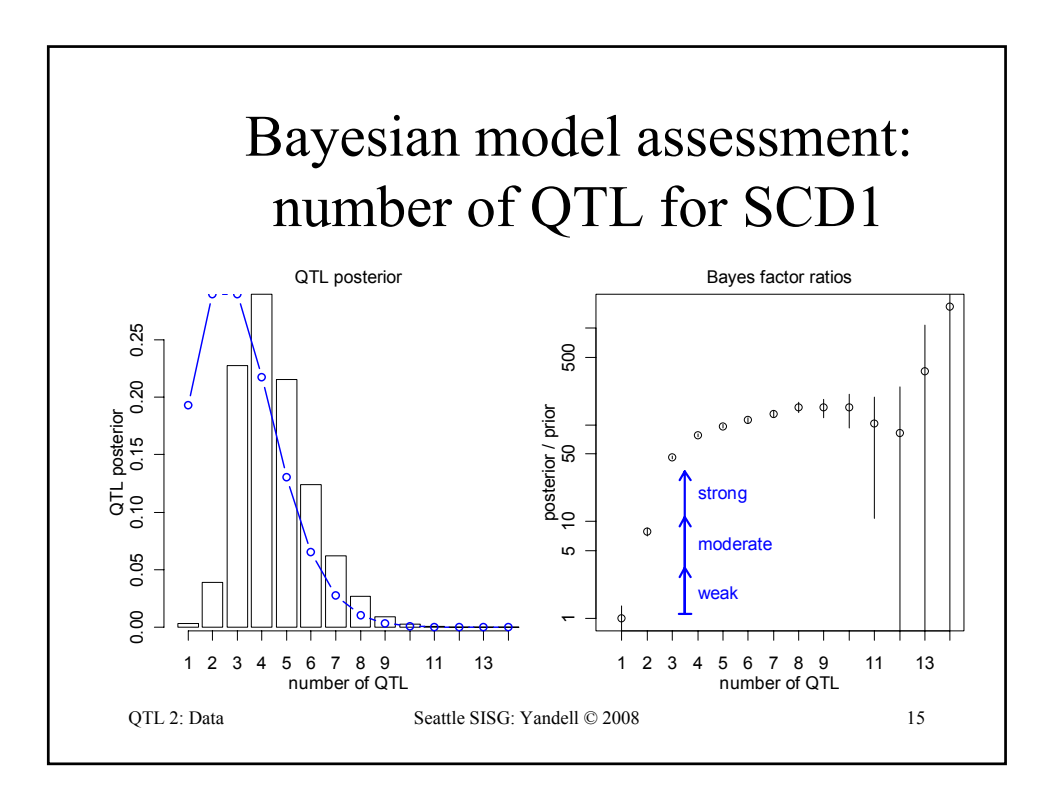

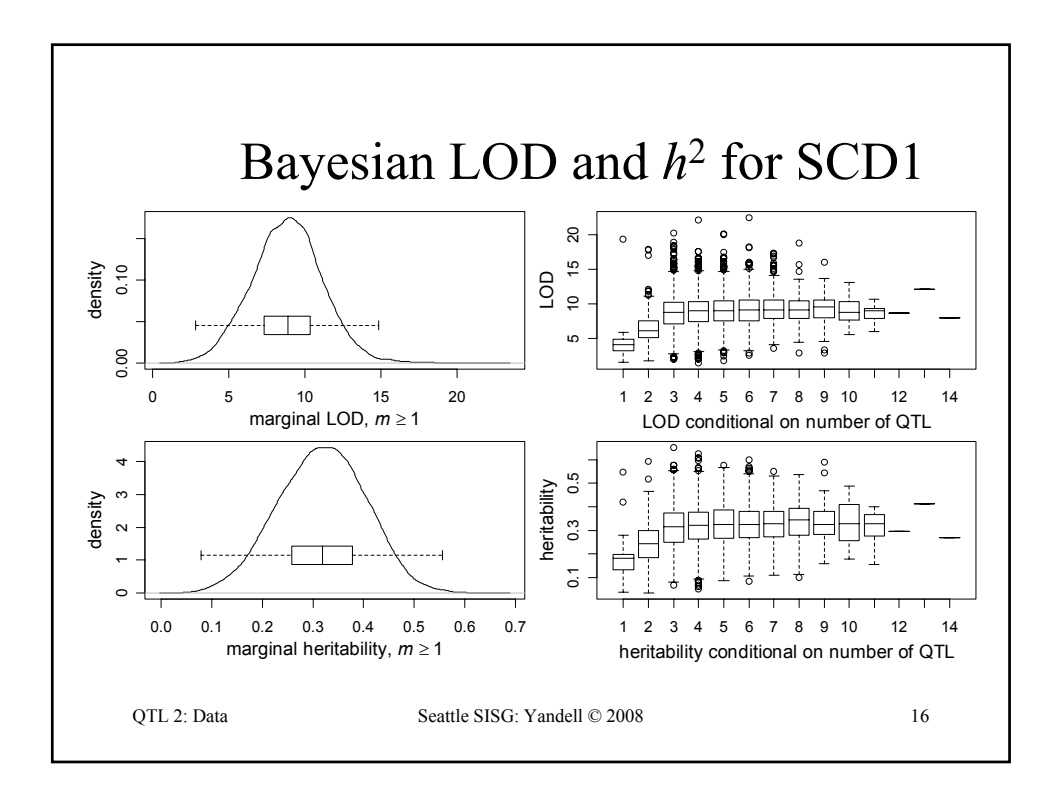

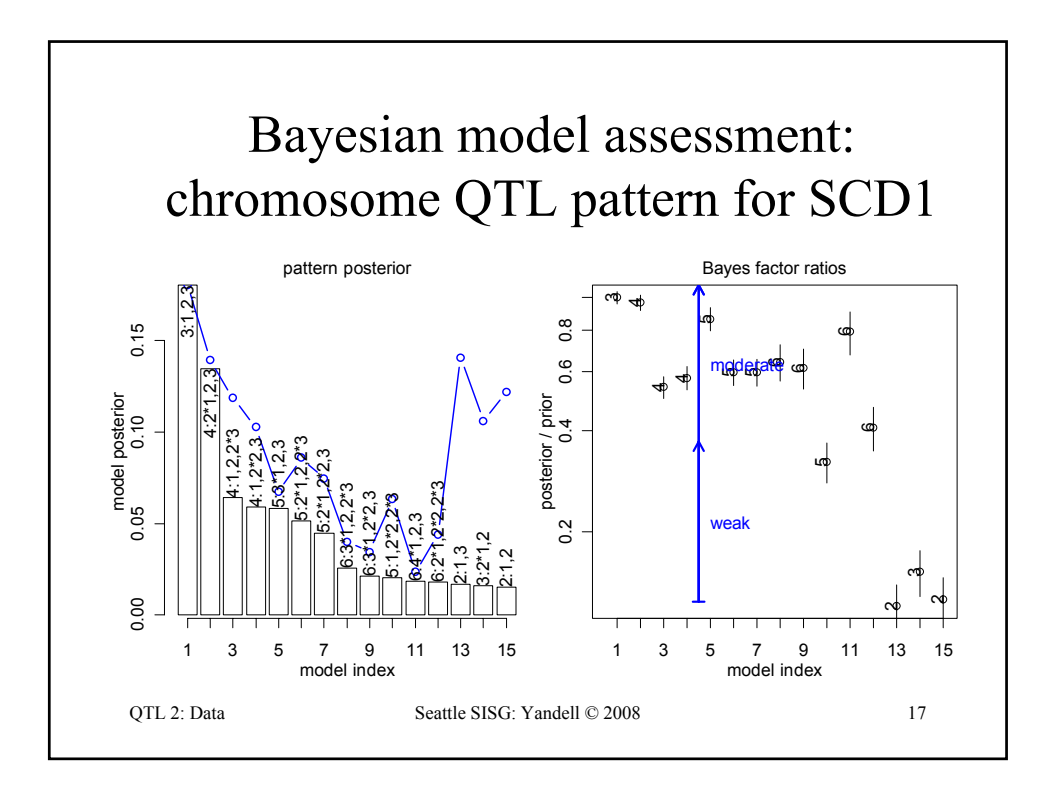

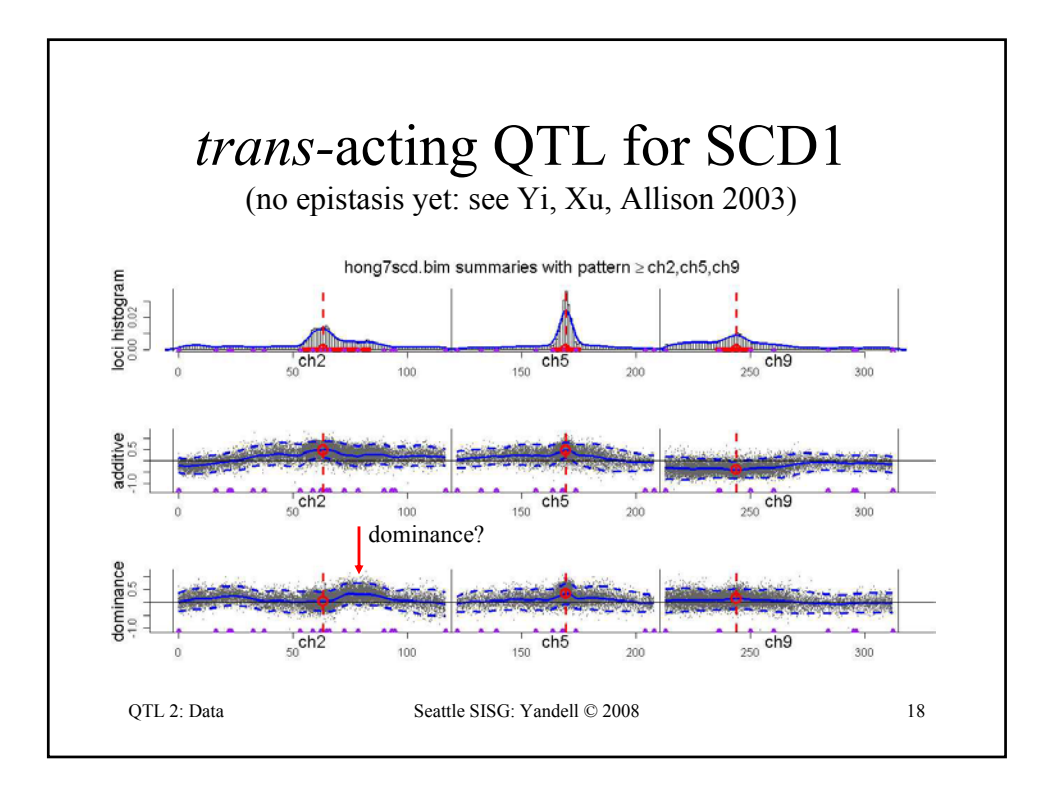

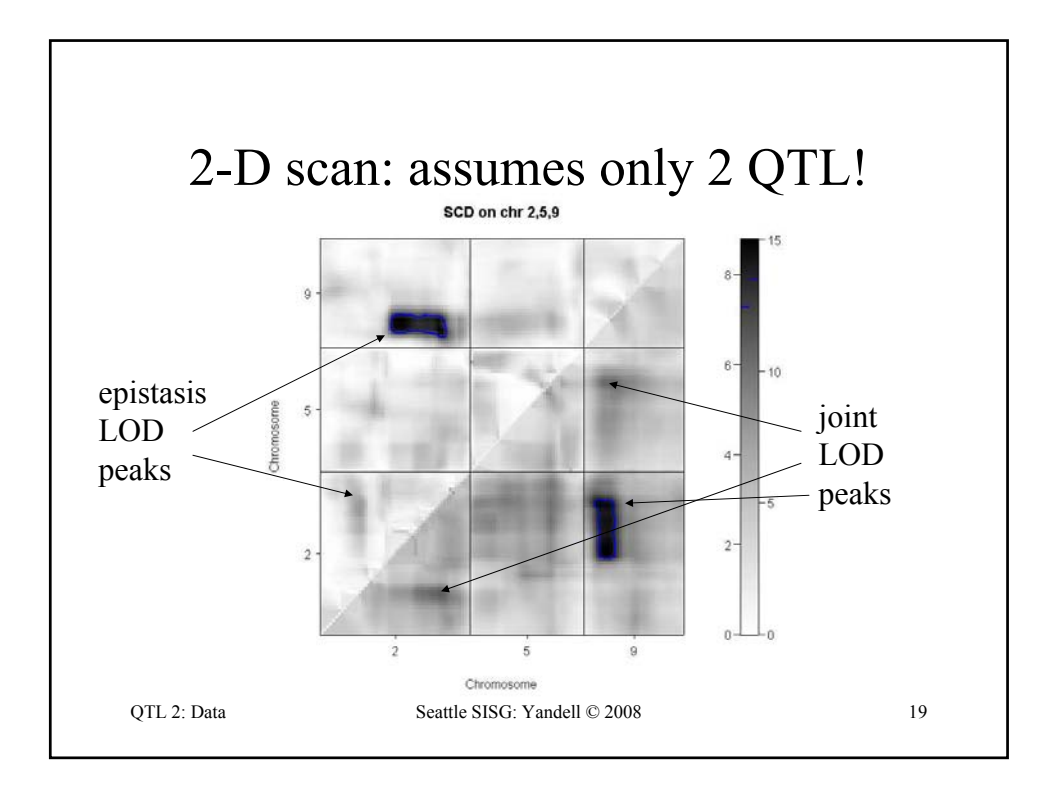

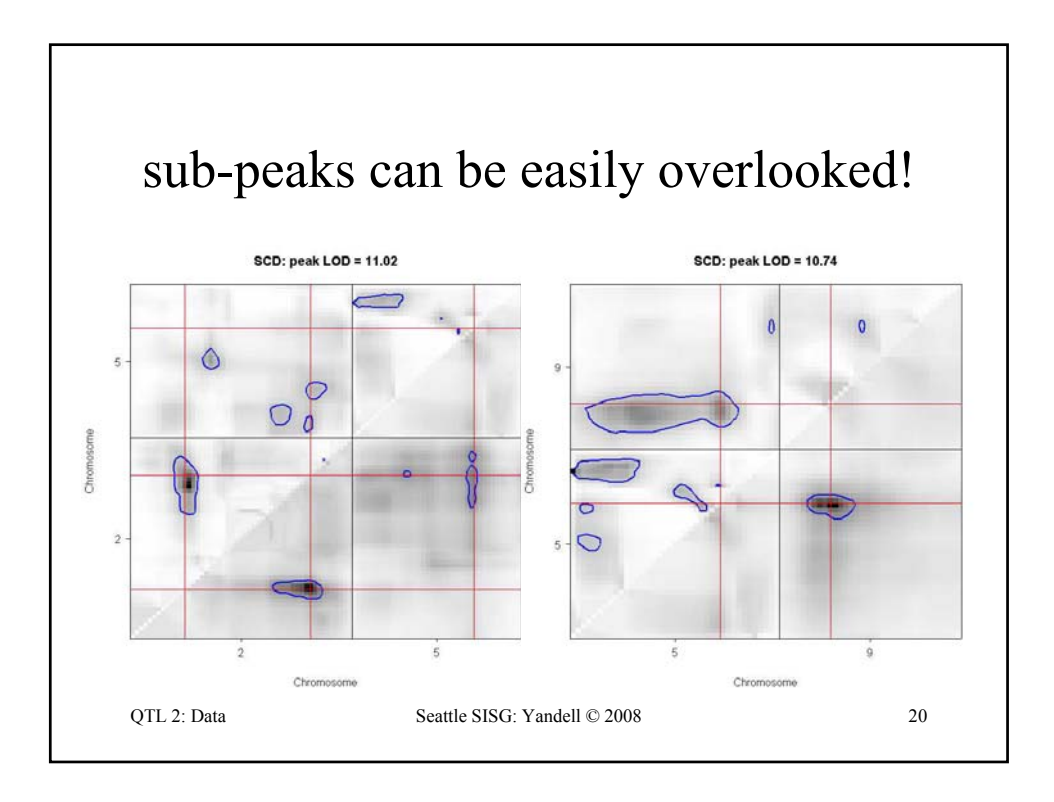

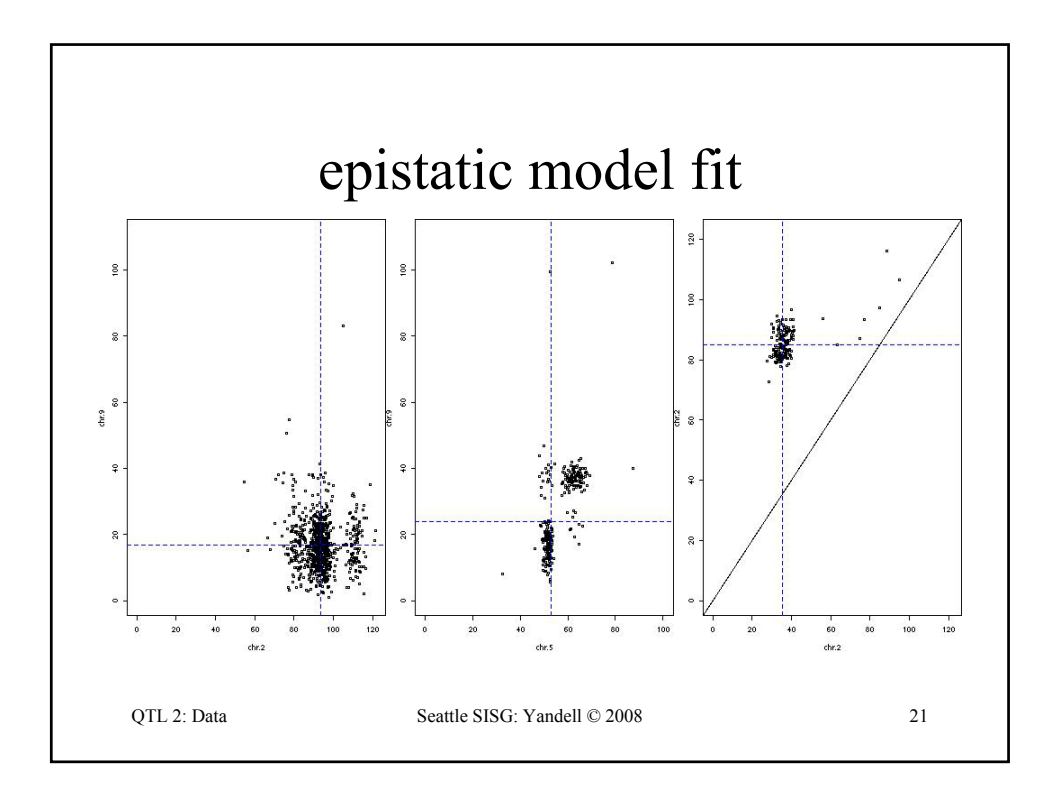

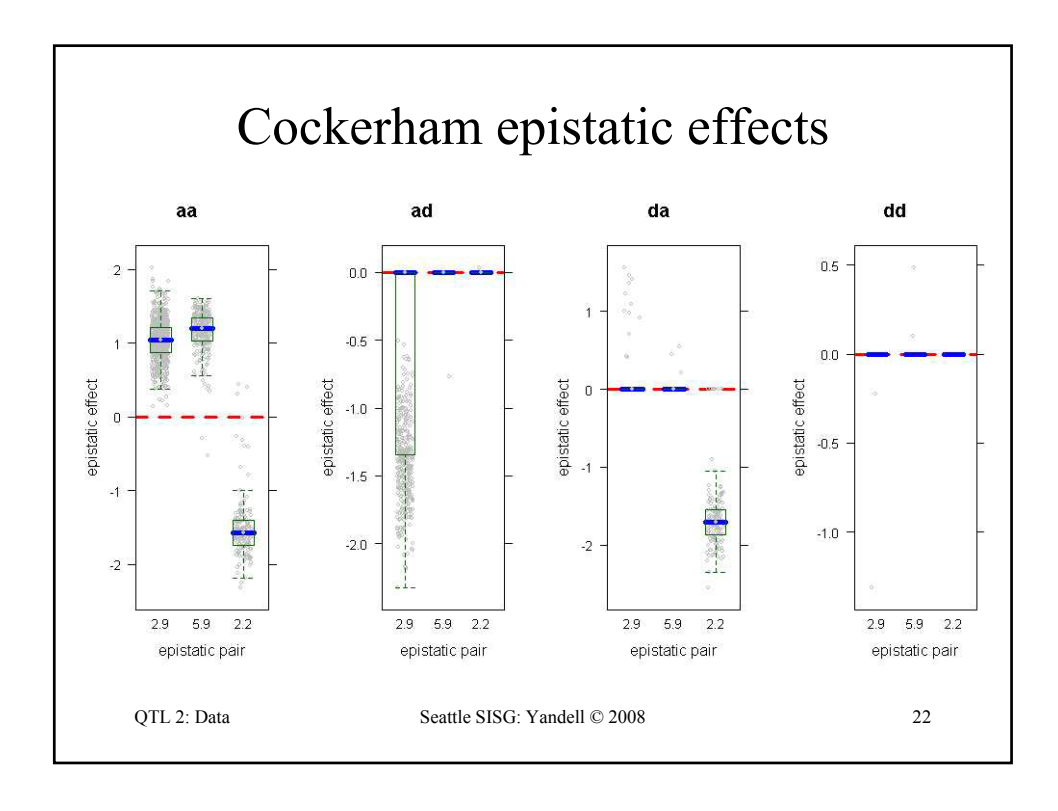

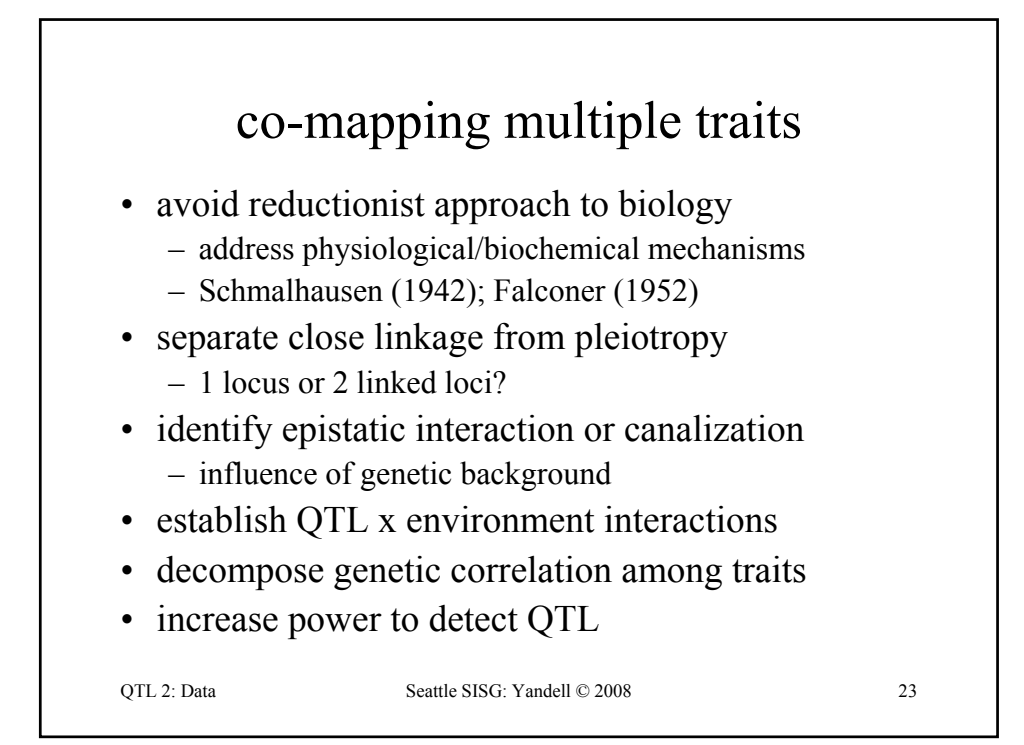

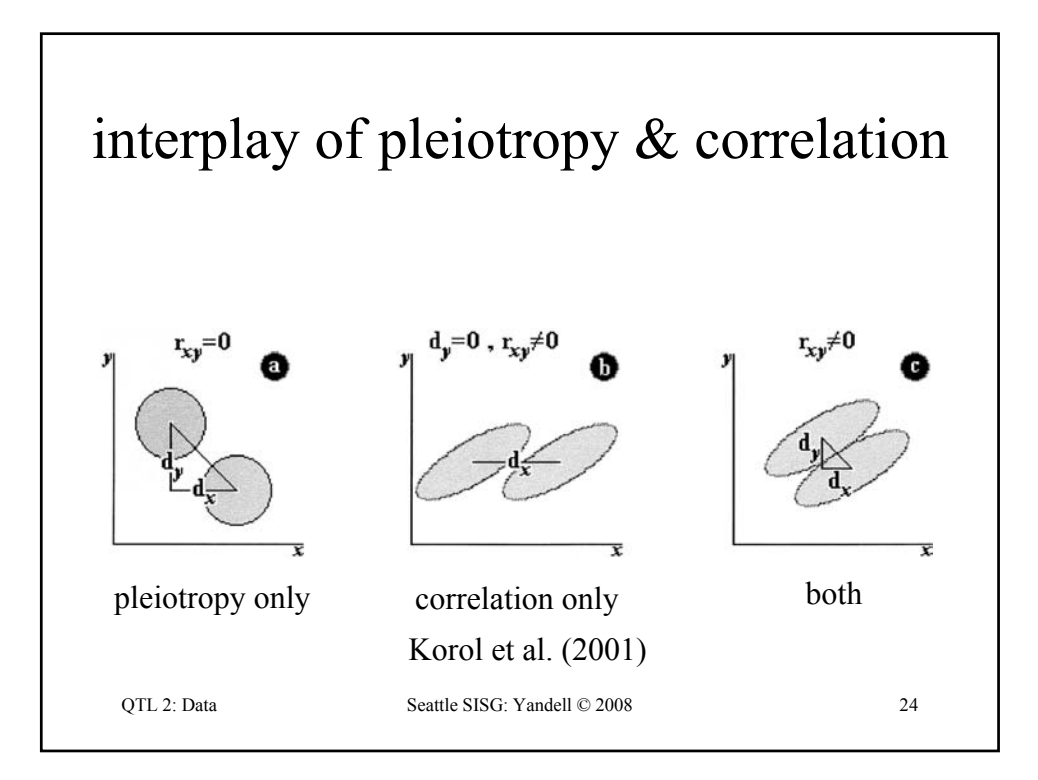

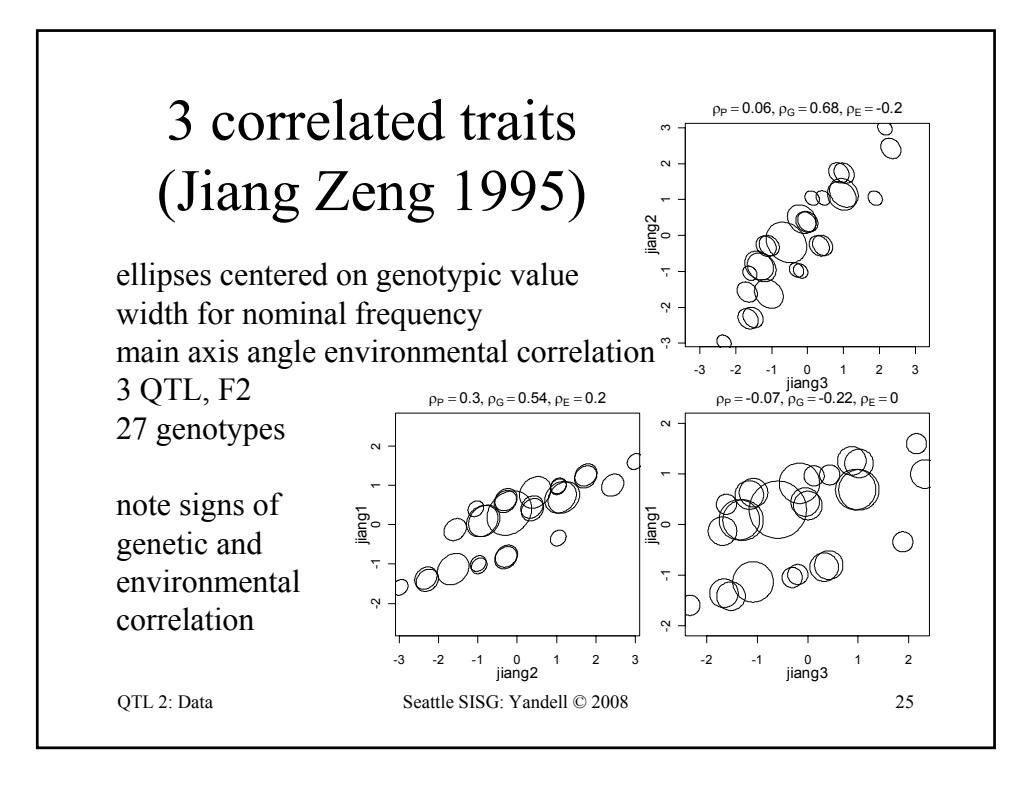

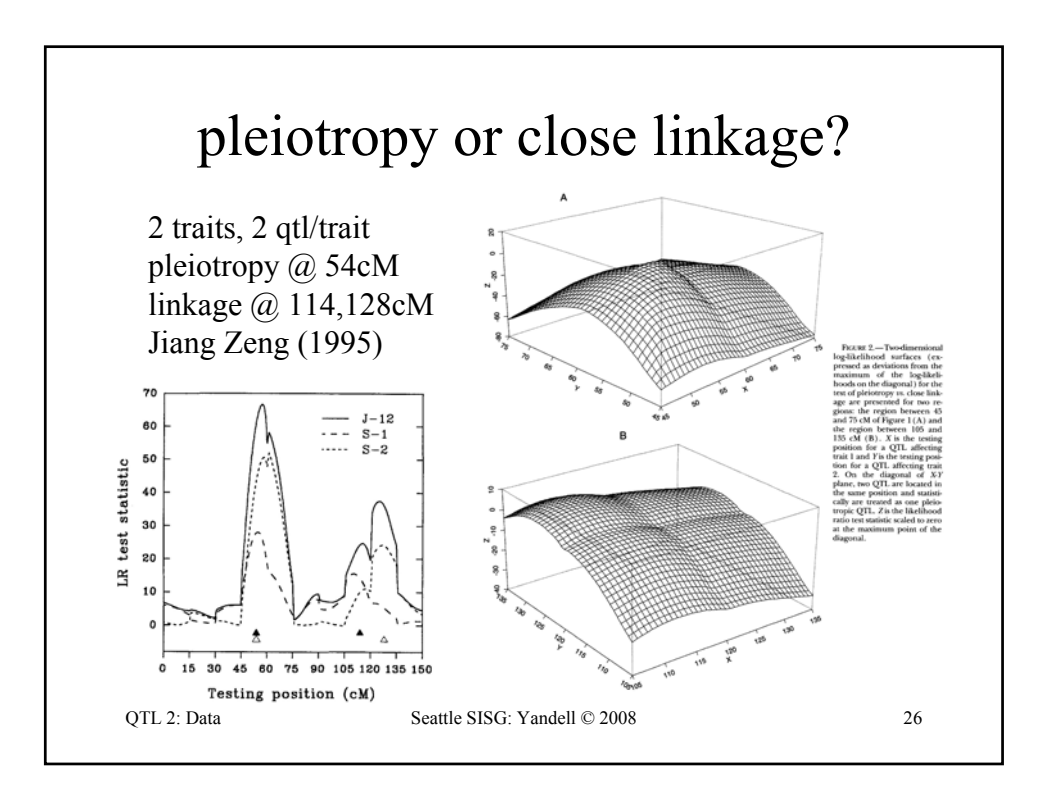

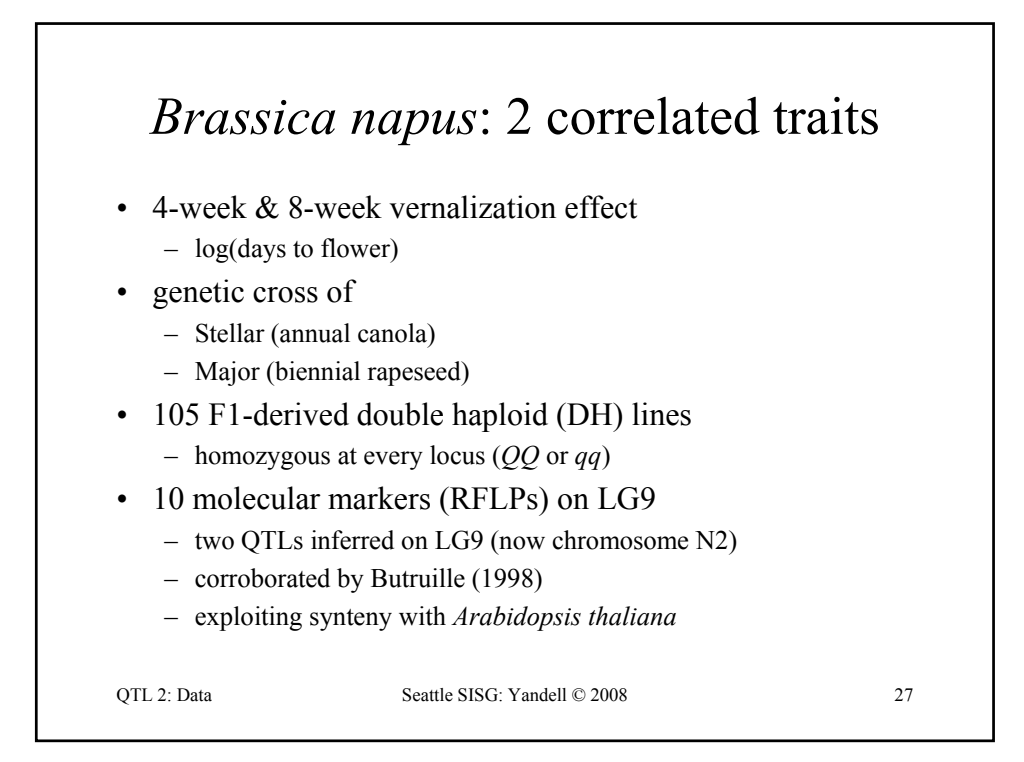

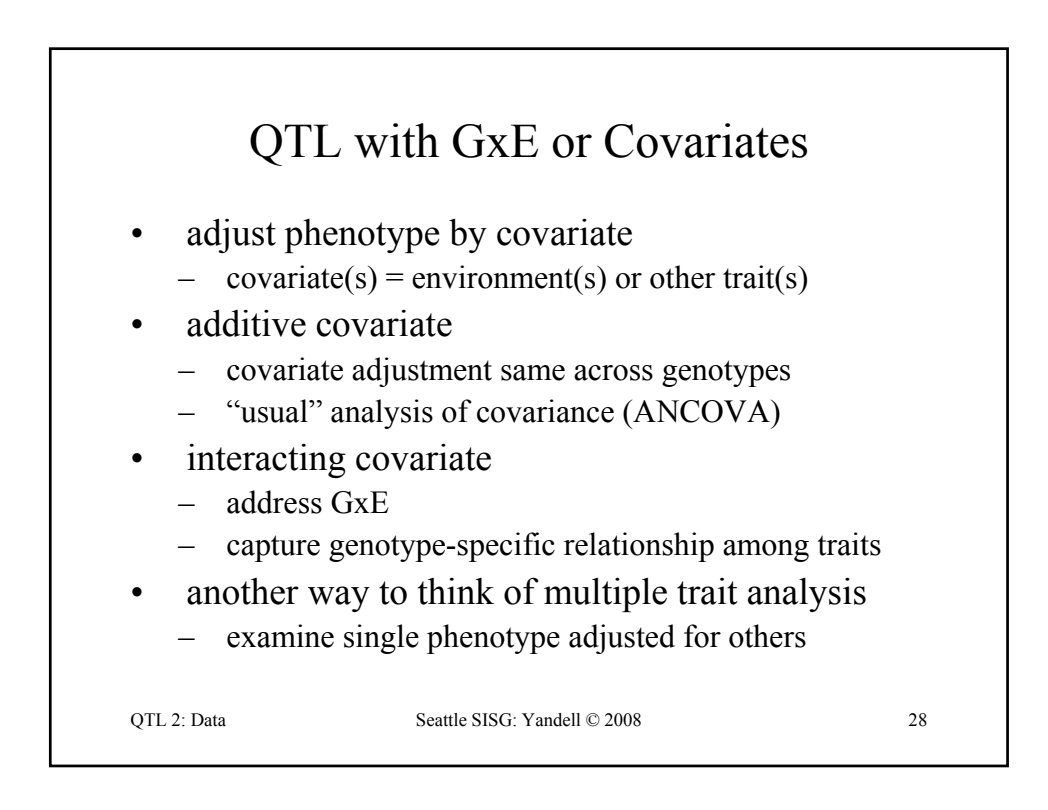
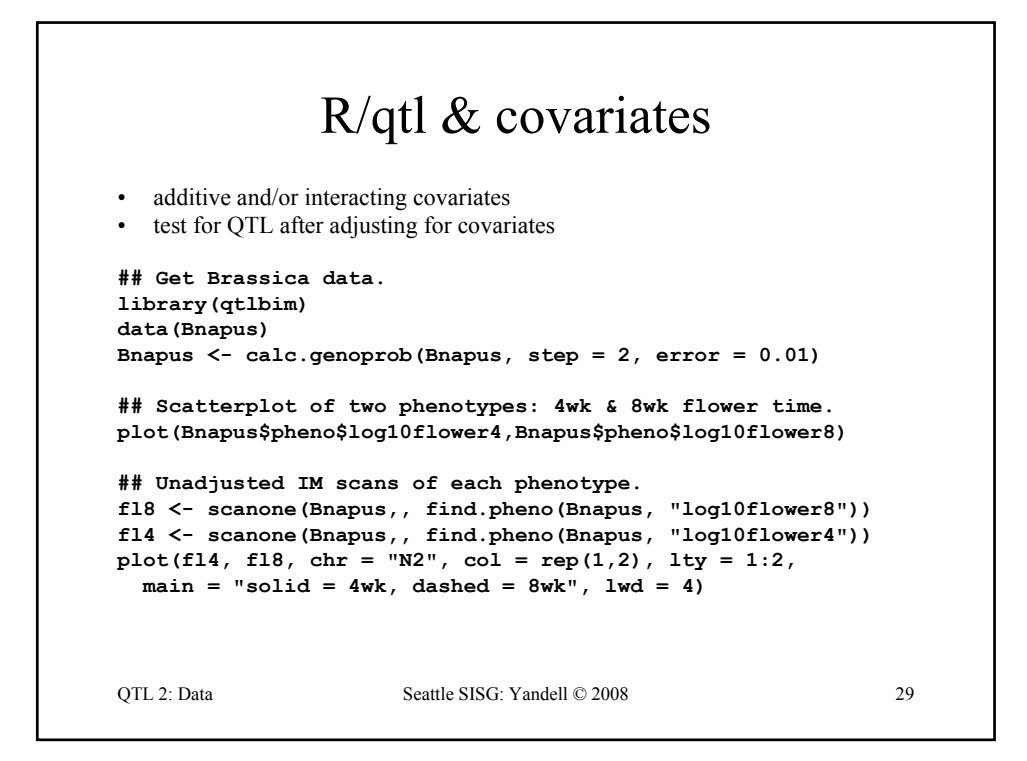

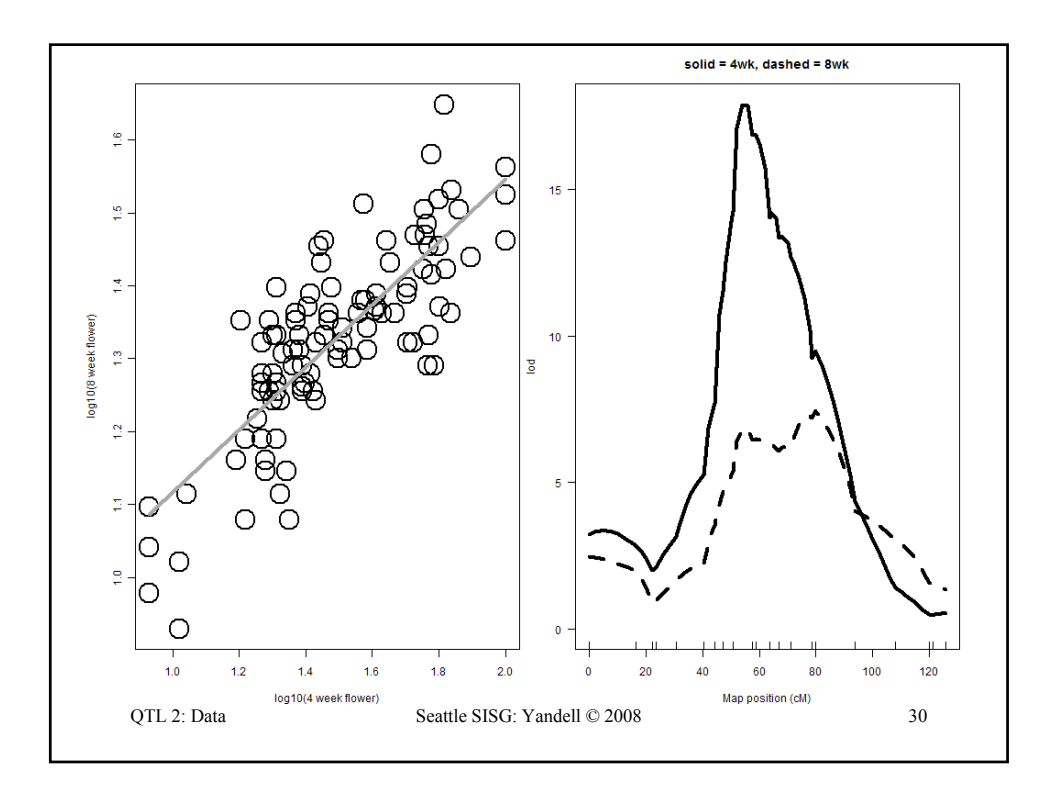

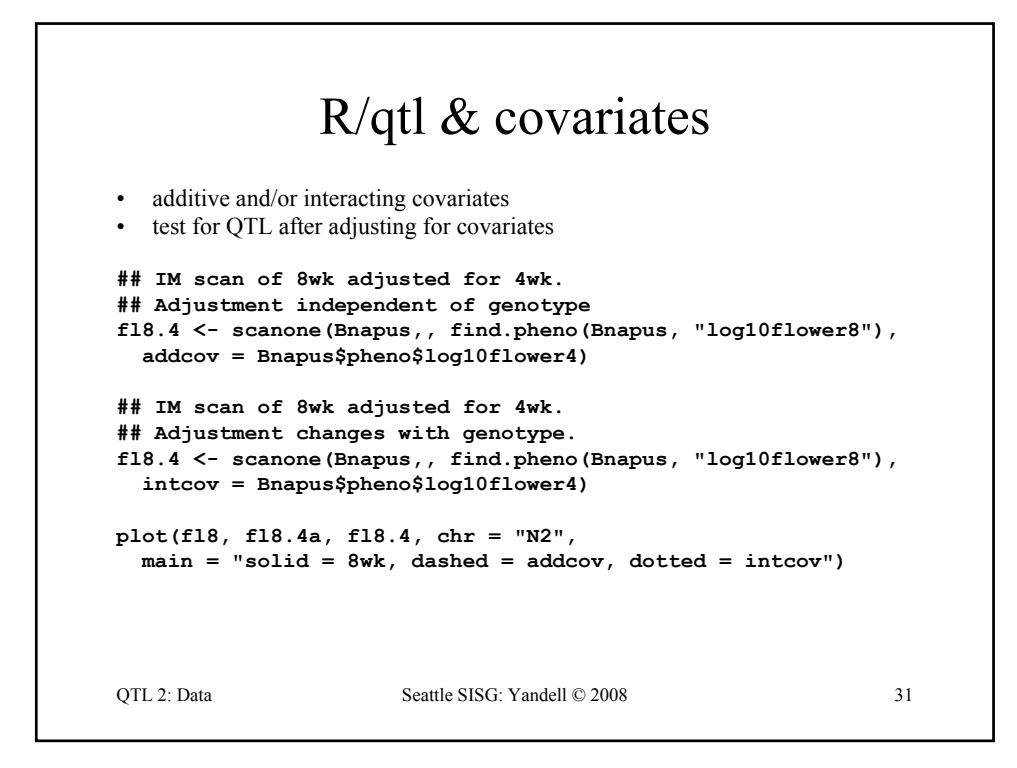

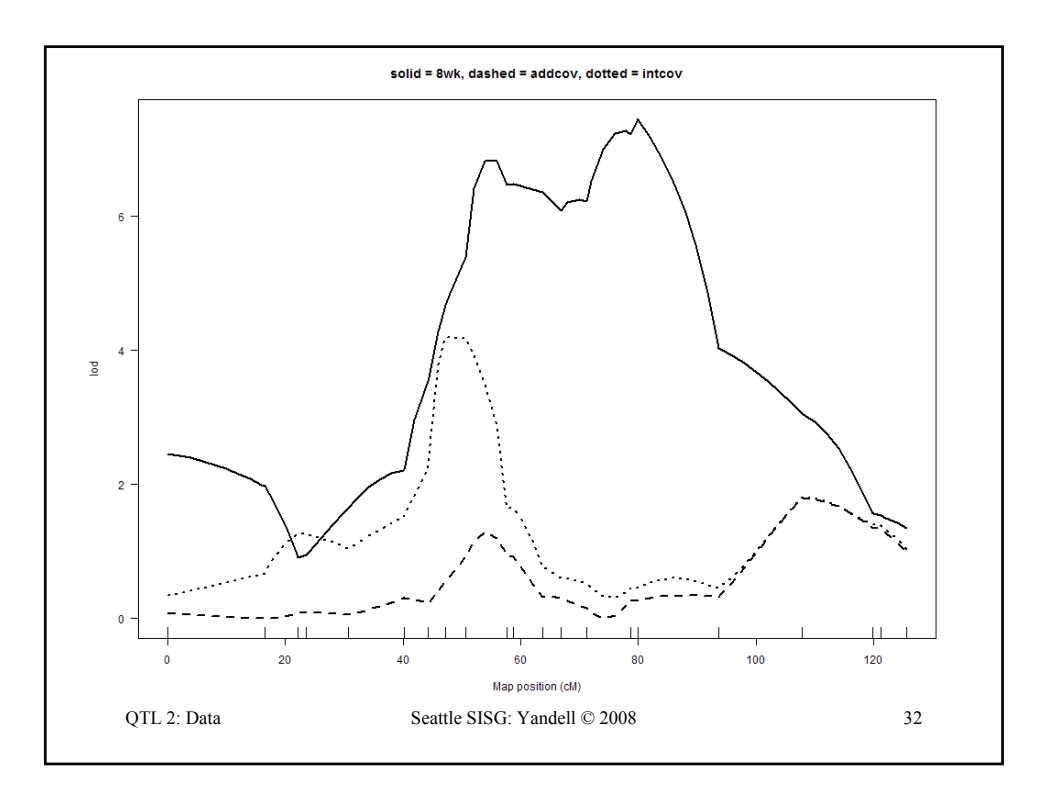

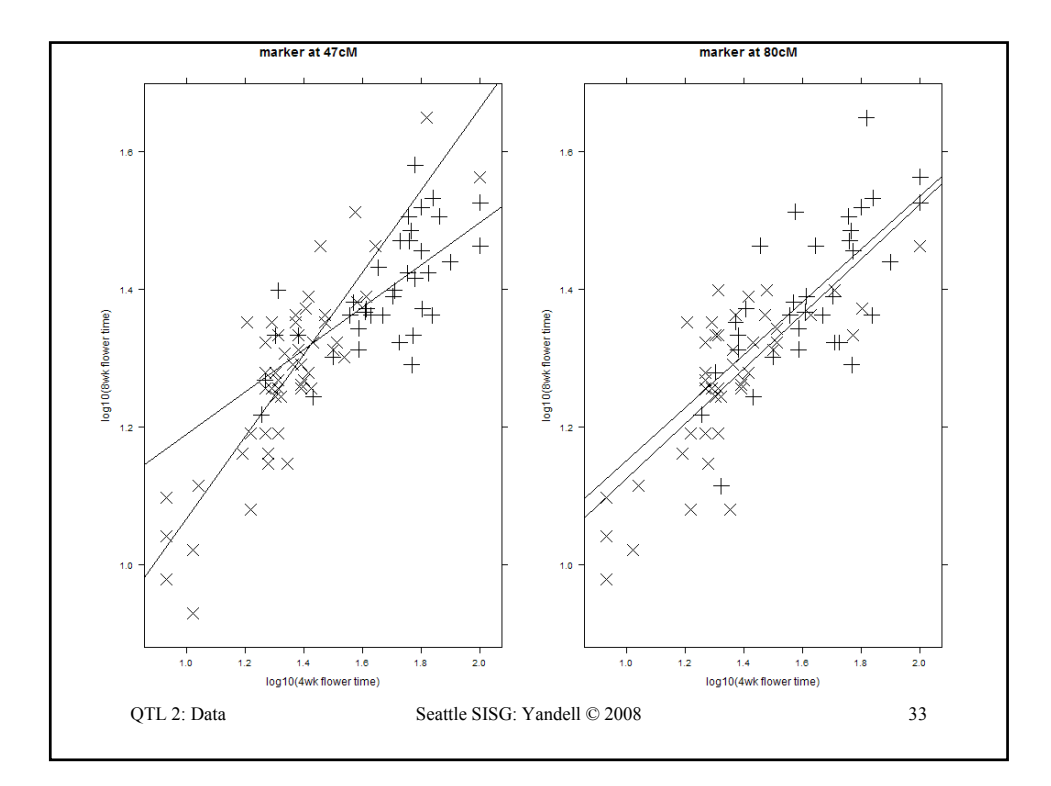

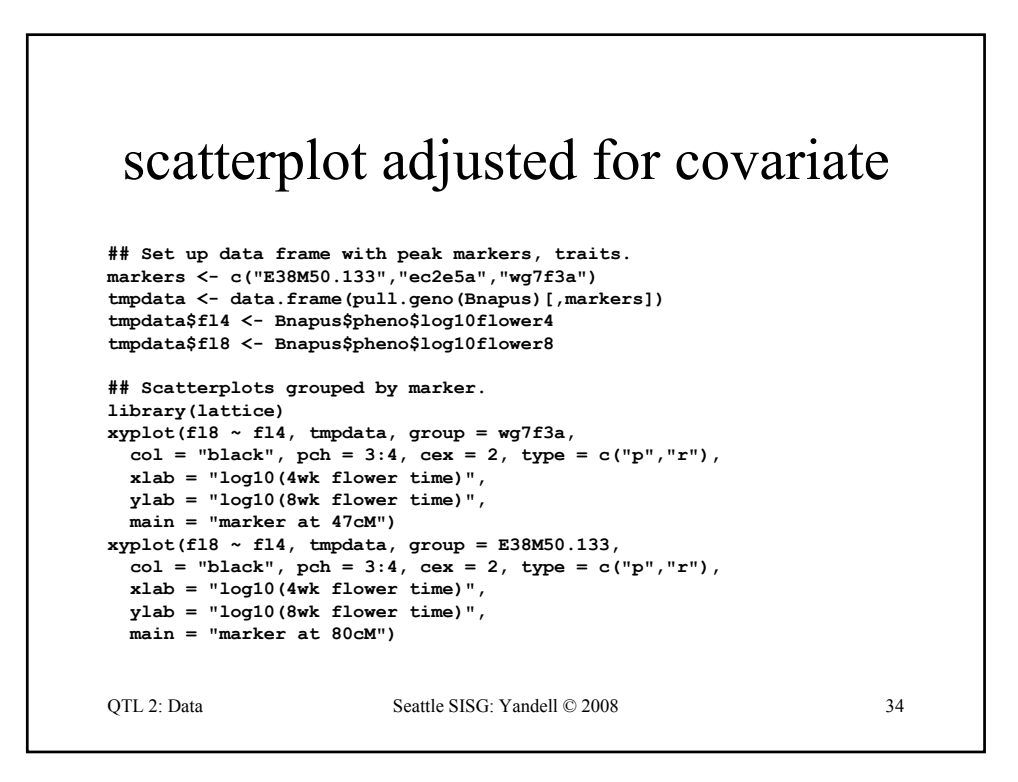

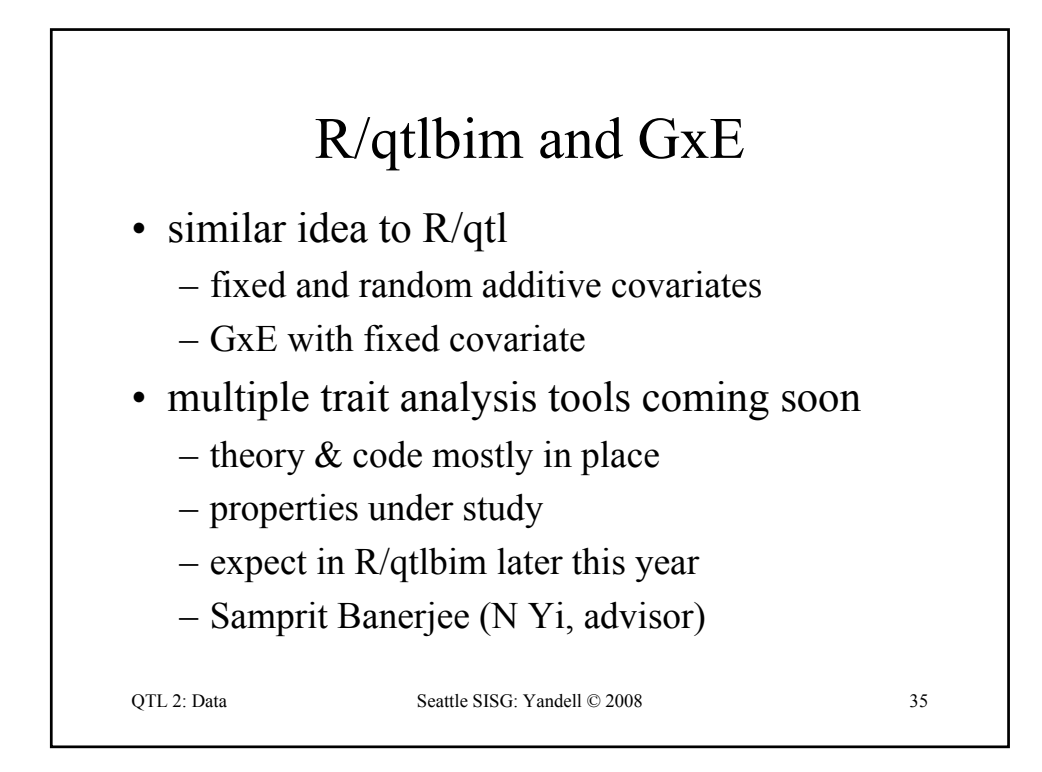

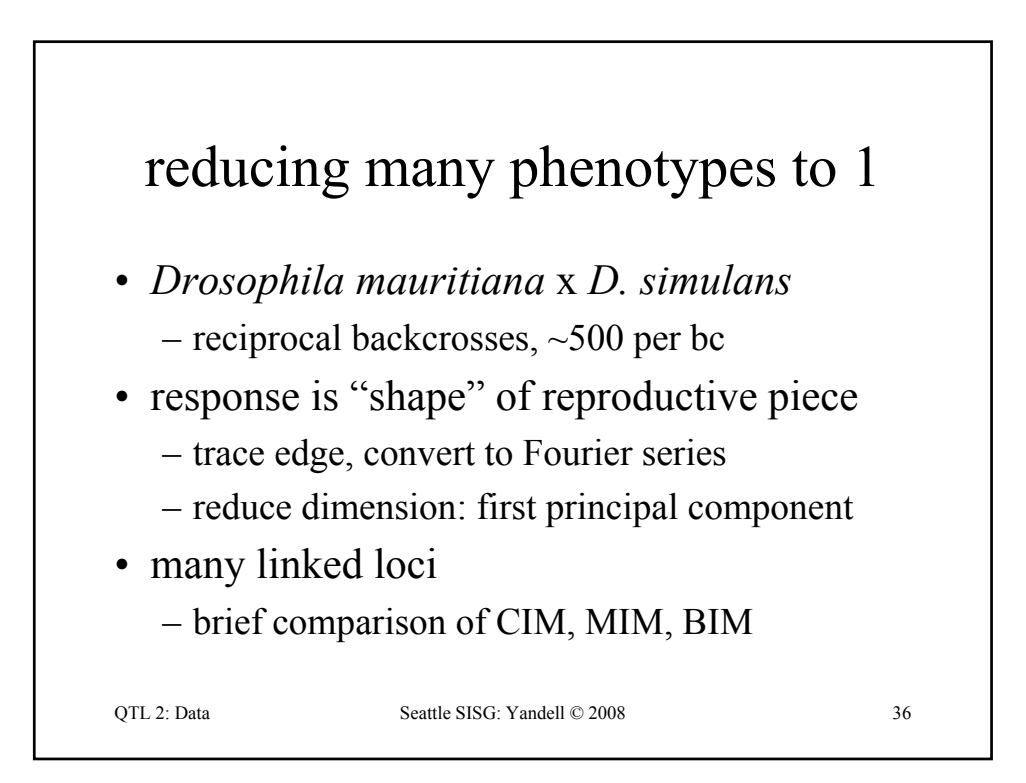

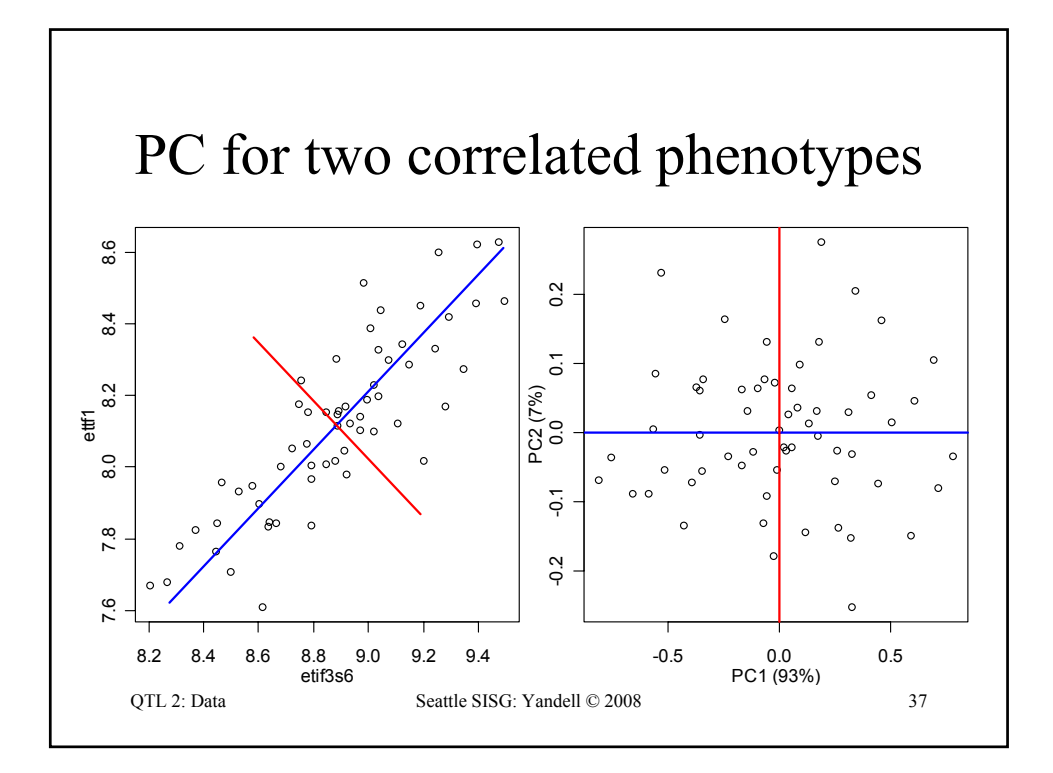

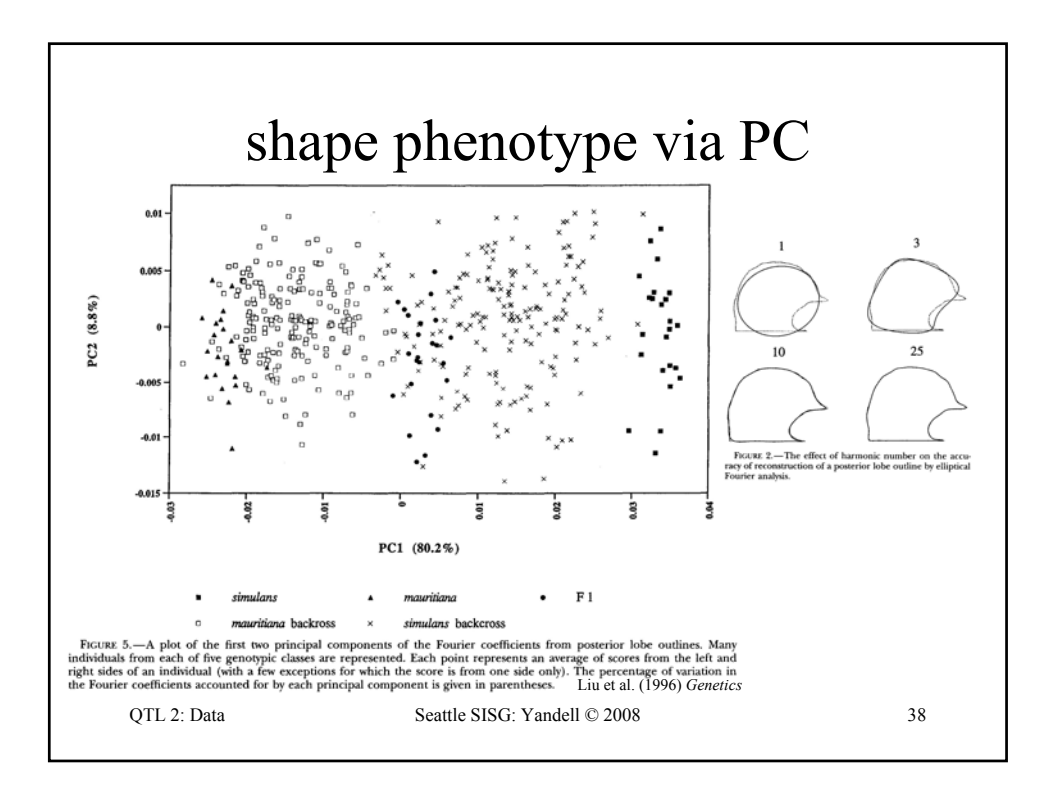

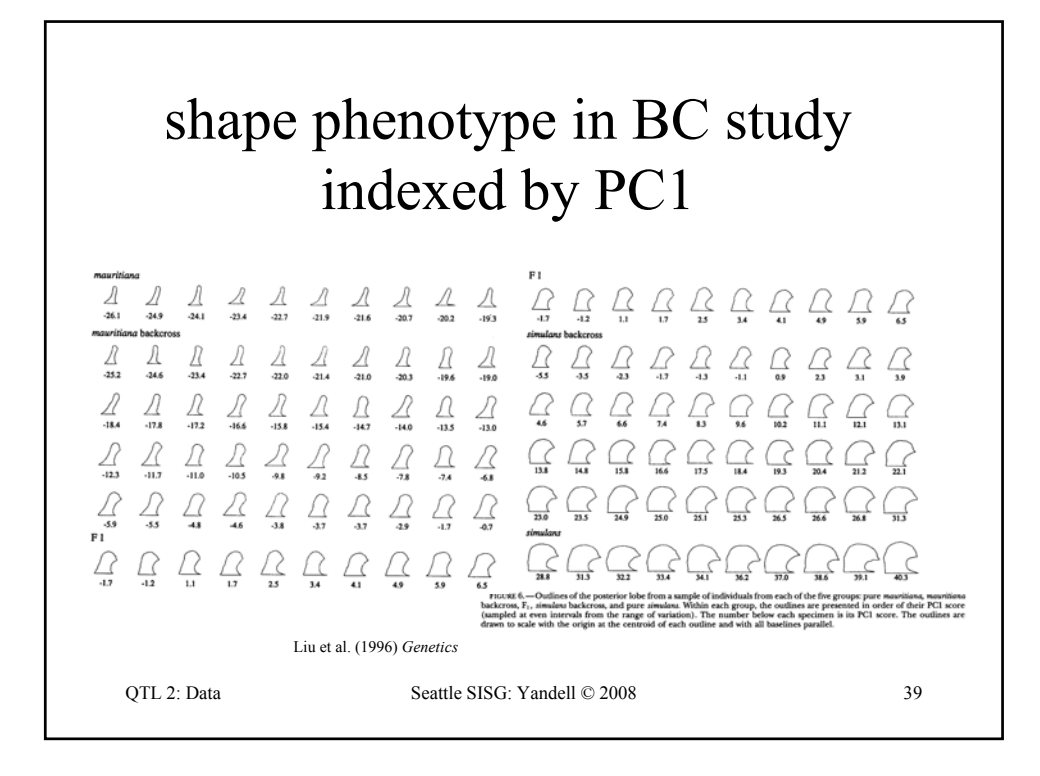

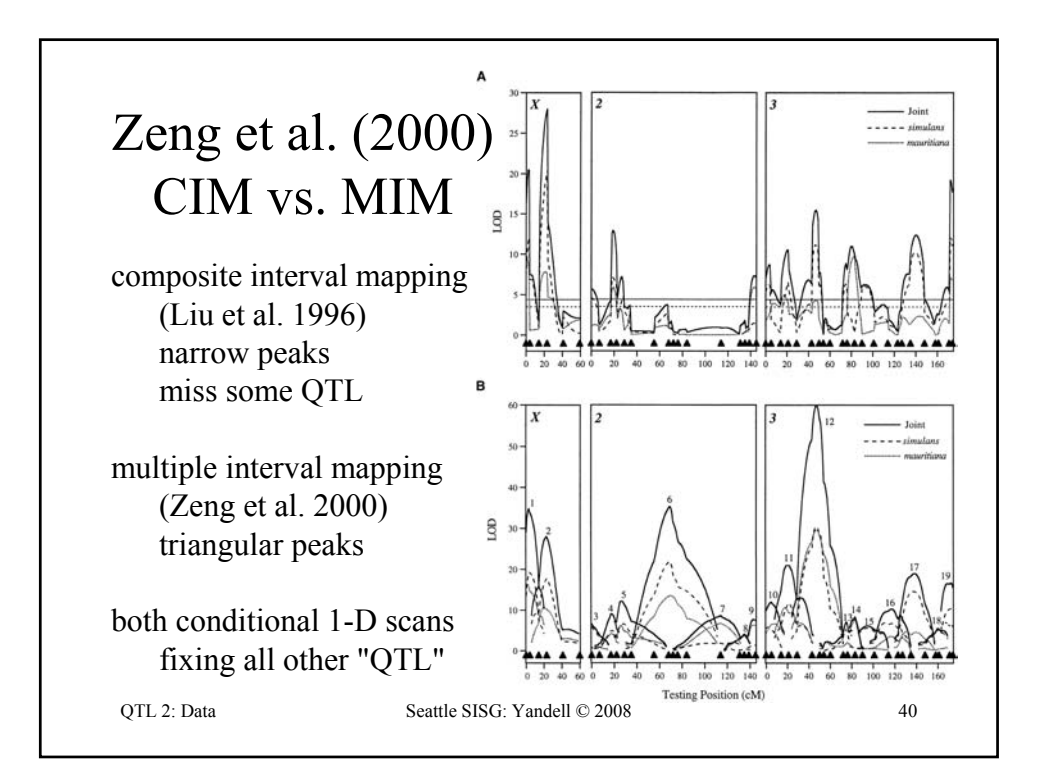

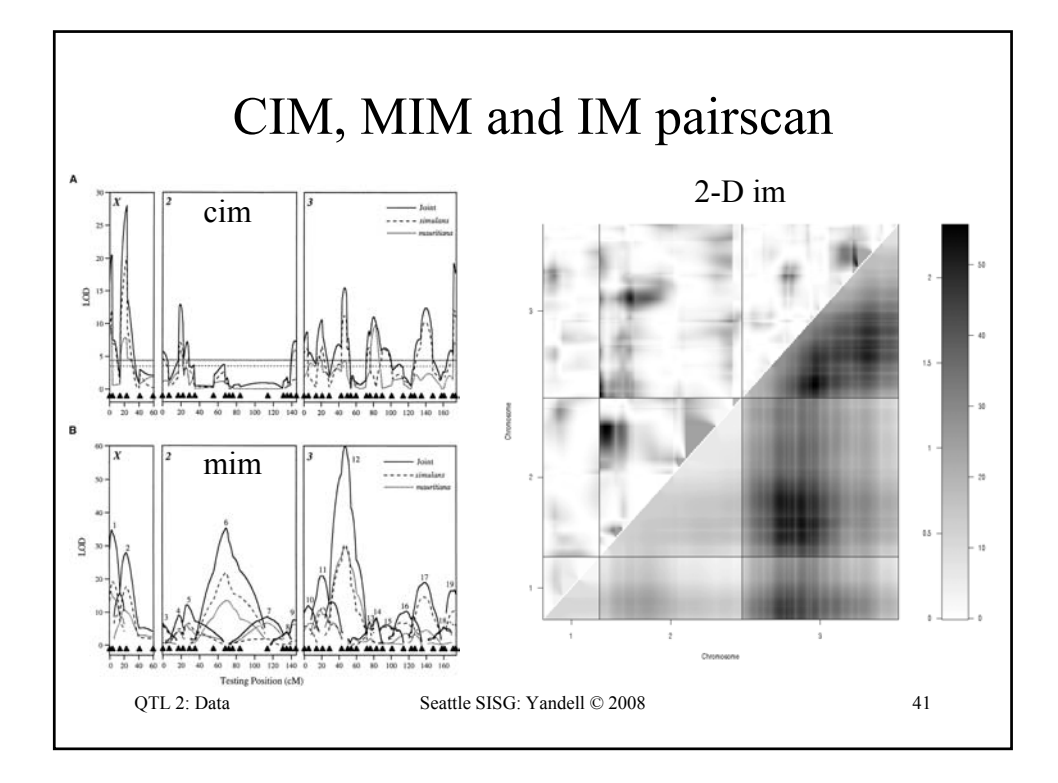

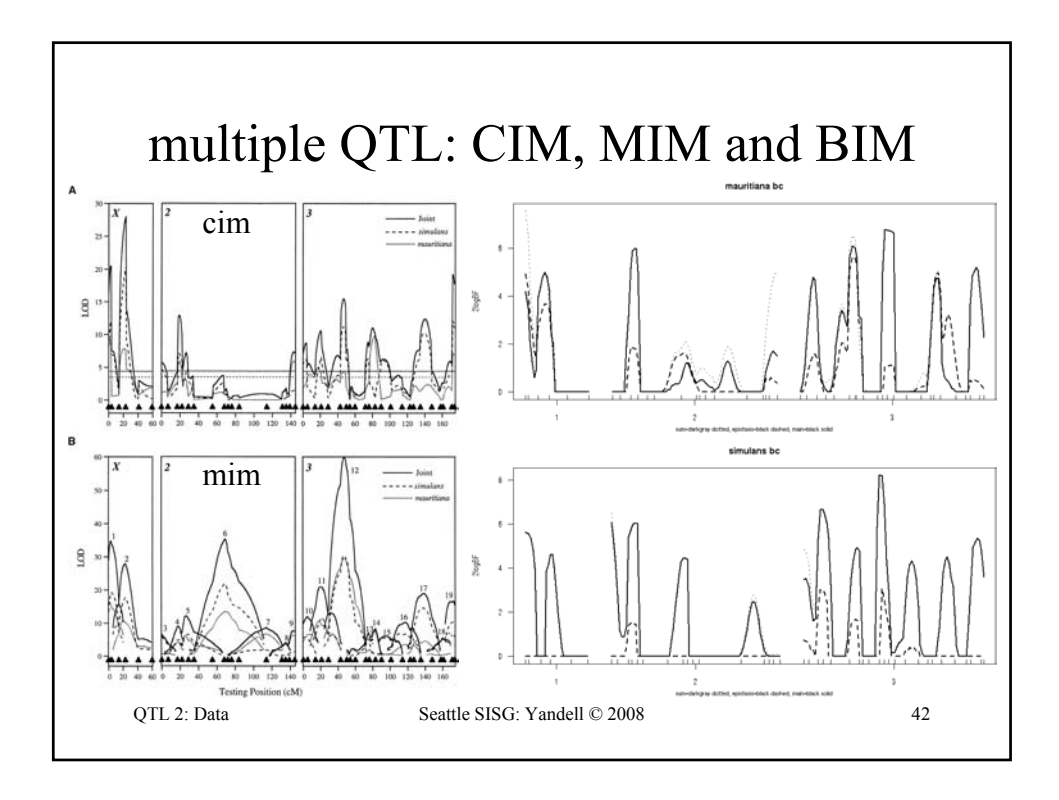